## **ZÁPADOČESKÁ UNIVERZITA V PLZNI FAKULTA ELEKTROTECHNICKÁ**

**KATEDRA ELEKTROENERGETIKY A EKOLOGIE** 

# **DIPLOMOVÁ PRÁCE**

## **Vyhodnocení spotřeby tepla na parní turbíně 10 MW**

*Originál (kopie) zadání BP/DP*

### **Abstrakt**

Předkládaná diplomová práce je zaměřena na postup měření hlavních parametrů pro výpočet měrné spotřeby tepla parní turbíny. Práce je rozdělena na teoretickou část, nezbytnou k pochopení této problematiky a část praktickou, kde je popsáno vlastní měření. Měření je kompletně zpracováno od návrhu způsobu měření, přes vlastní měření, až po vyhodnocení naměřených dat. Nedílnou součástí diplomové práce je výpočet nejistoty měření celé měřící smyčky a citlivostních koeficientů.

#### **Klíčová slova**

Tlak, teplota, převodník tlaku, převodník teploty, průtok, bezdrátový měřící systém, nejistota měření, odchylka, systematická chyba, náhodná chyba, spotřeba tepla, admisní pára, odběrová pára, elektrický výkon, citlivostní koeficient, ideové schéma, seznam měřících míst, hmotnostní průtok, součinitel průtoku, Reynoldsovo číslo.

#### **Abstract**

 This diploma thesis is focused on the measurement procedure of the main parameters for the calculation of Heat Rate of the steam turbine. The work is divided into theoretical part, which is necessary to understand to the issue and the practical part, which describes the measurement. The measurement is completely processed by the design method of measurement, over actual measurements to evaluate of the measured data. An important part of the thesis is the measurement uncertainty and sensitivity coefficients.

### **Key words**

 Pressure, temperature, pressure transmitter, temperature transmitter, flow, wireless measuring system, uncertainty of measurement, uncertainty, systematic error, random error, heat rate, main steam, extraction steam, electrical output, sensitivity coefficient, measuring points diagram, list of measuring points, mass flow, flow coefficient, Reynolds number.

## **Prohlášení**

Prohlašuji, že jsem tuto diplomovou práci vypracoval samostatně, s použitím odborné literatury a pramenů uvedených v seznamu, který je součástí této diplomové práce.

Dále prohlašuji, že veškerý software, použitý při řešení této diplomové práce, je legální.

............................................................

podpis

V Plzni dne 10.5.2015 Bc. Tomáš Duffek

## **Poděkování**

Tímto bych rád poděkoval všem, kteří se podíleli na mém odborném vzdělání v průběhu studia na ZČU. Velký dík patří vedoucí této diplomové práce paní Doc. Ing. Pavle Hejtmánkové, Ph.D. za cenné profesionální rady, připomínky a metodické vedení této diplomové práce.

Zvláštní dík patří inženýrům ze společnosti Doosan Škoda Power s.r.o., z oddělení garančního měření. Jmenovitě zde musím poděkovat panu Ing. Jiřímu Ledererovi za jeho každodenní vstřícnost a obrovskou profesionalitu a panu Ing. Kamilu Sedlákovi za rady a informace, které nemalou částí přispěly k vytvoření této diplomové práce.

 V závěru bych rád věnoval poděkování celé své rodině, zvláště pak rodinným geografům za trpělivost a podporu při studiu na vysoké škole.

## **Obsah**

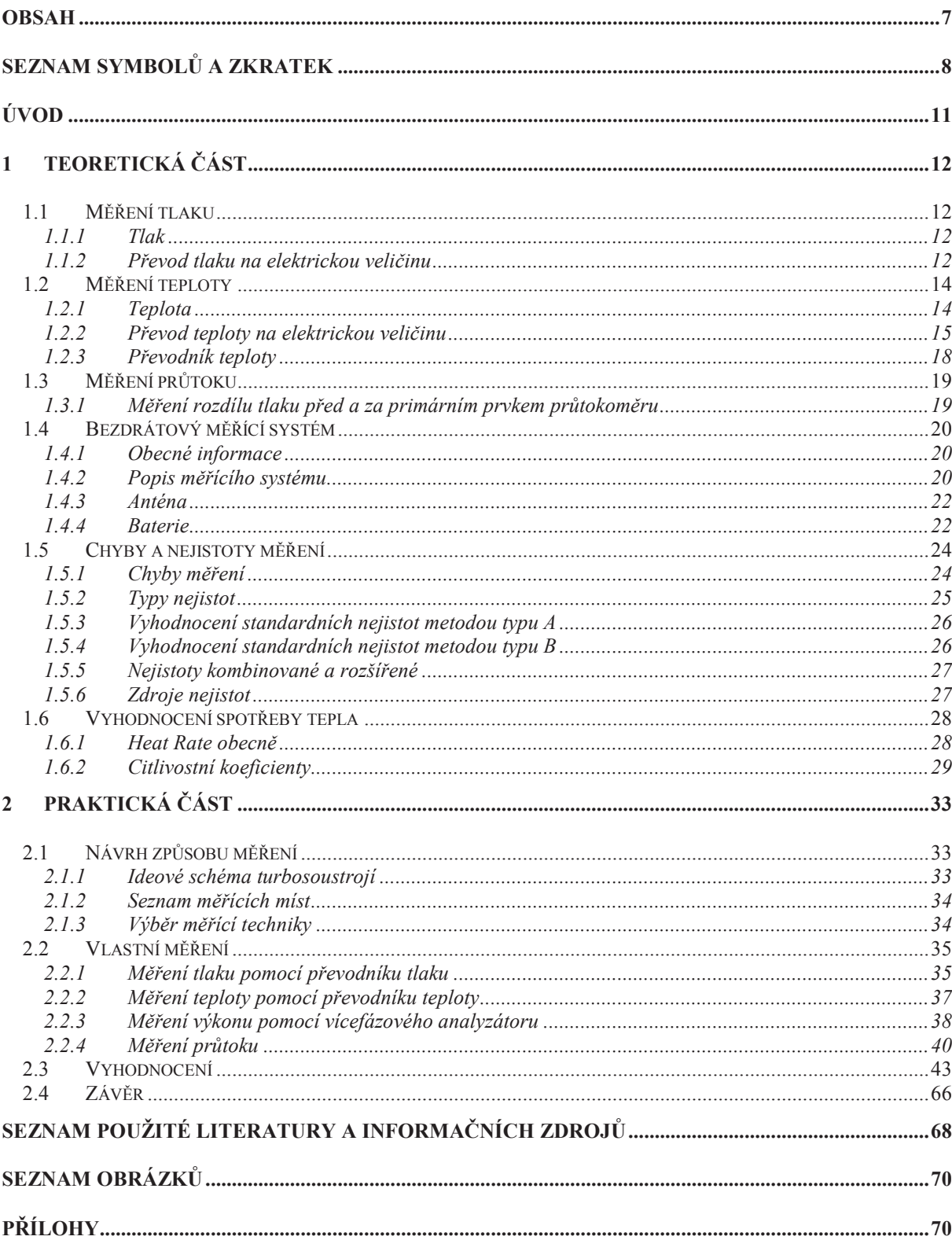

## **Seznam symbolů a zkratek**

## **kapitola** *1.1 Měření tlaku*

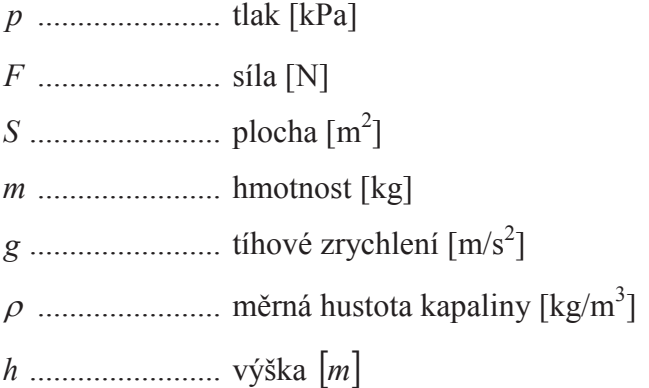

#### **kapitola** *1.3 Měření průtoku*

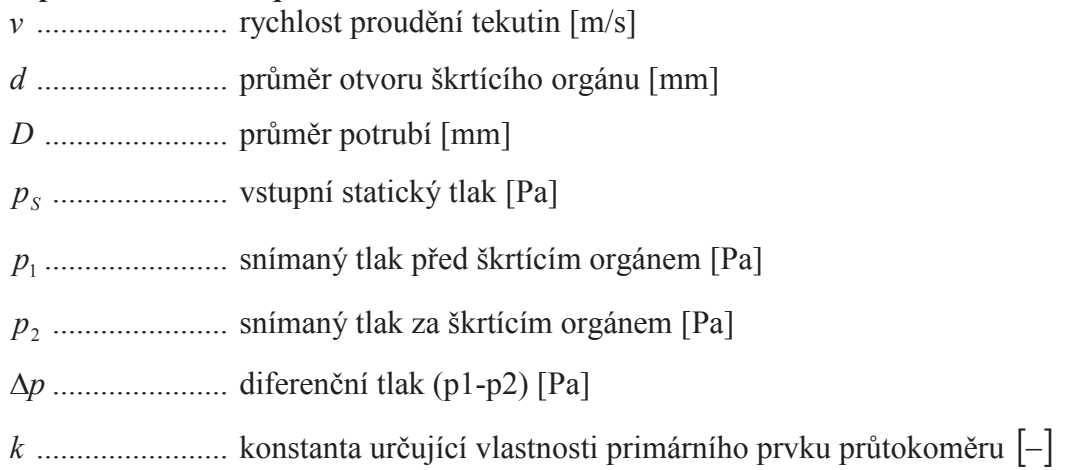

#### **kapitola** *1.6 Vyhodnocení spotřeby tepla*

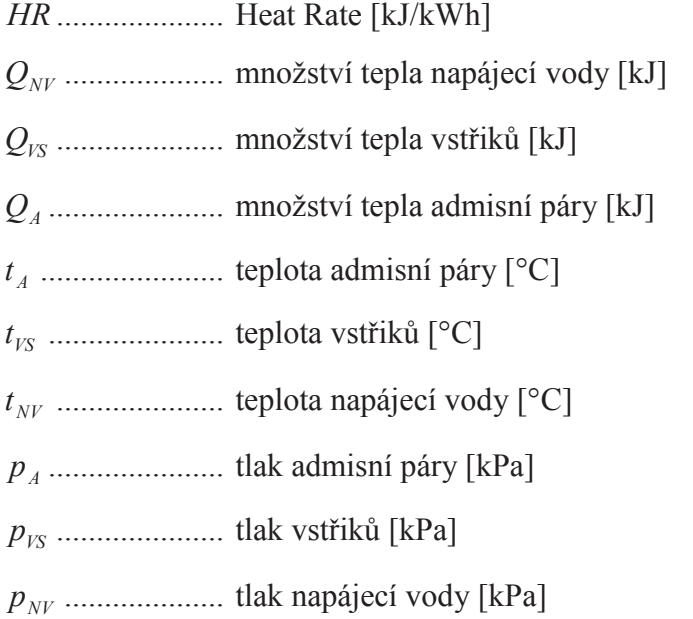

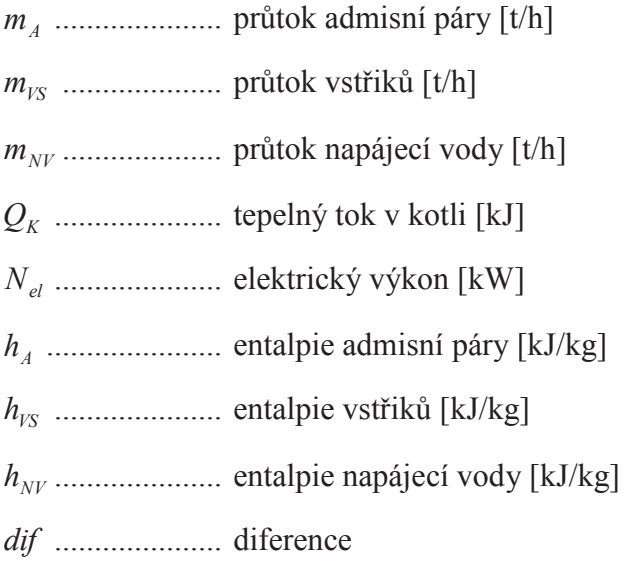

### **kapitola** *2.2 Vlastní měření*

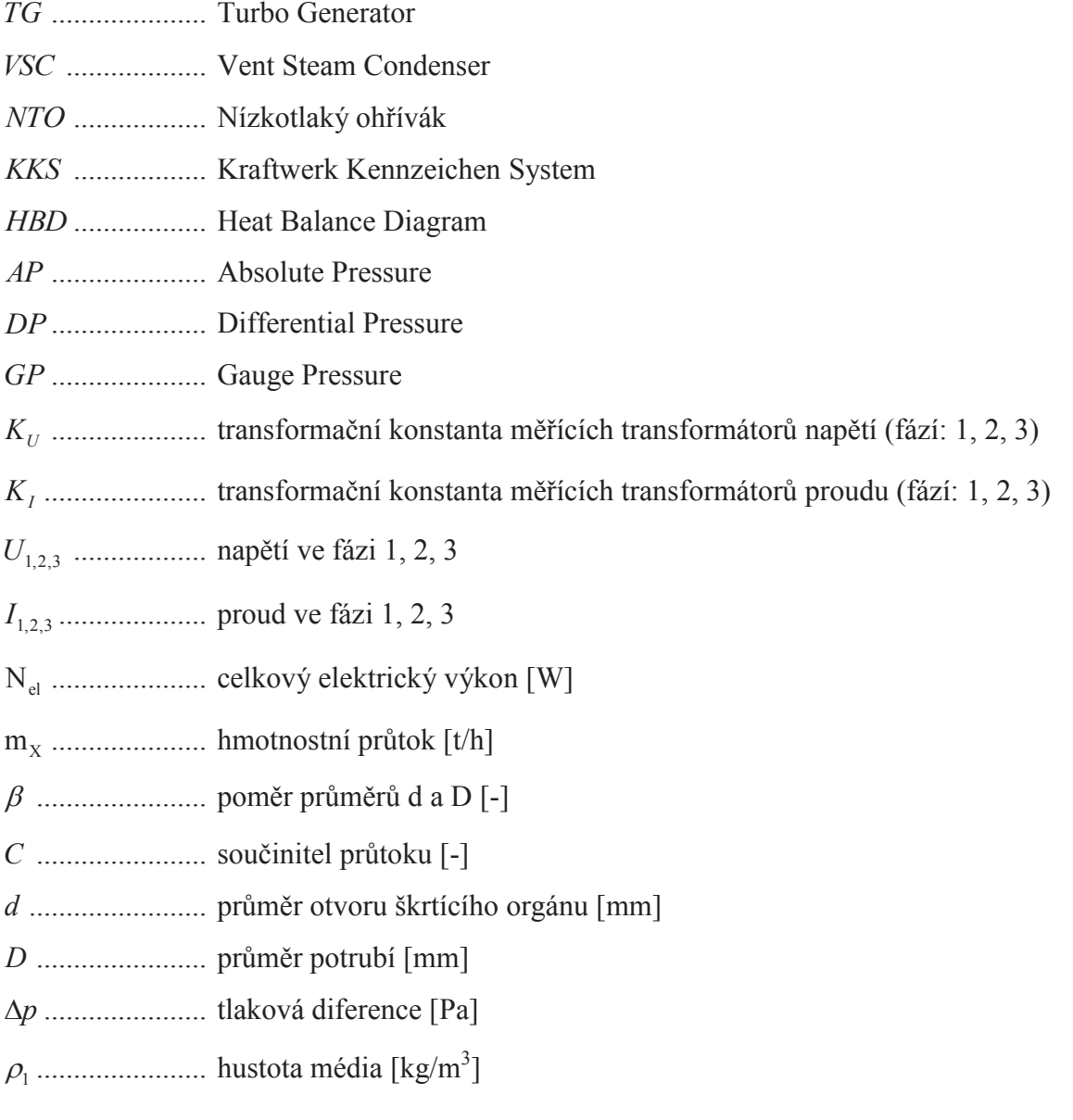

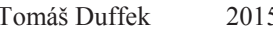

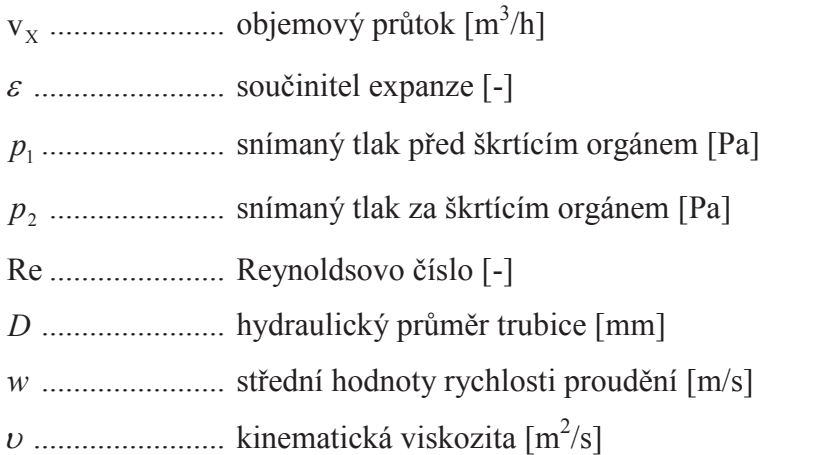

## **Úvod**

 V dnešní době je většina elektrické energie vyráběna pomocí parních turbín a generátorů. Ke správnému technickému a ekonomickému provozování těchto strojů je zapotřebí sledovat a vyhodnocovat mnoho parametrů. Jedním z těchto důležitých parametrů je spotřeba tepla, neboli Heat Rate, vyjadřující množství tepelné energie potřebné na výrobu 1 kW elektrické energie.

Právě vyhodnocení spotřeby tepla bylo prvním cílem této diplomové práce. Druhým, neméně důležitým cílem, bylo otestování nového bezdrátového měřícího systému na reálném zařízení. Třetím a posledním cílem této diplomové práce bylo vyčíslení nejistoty měření právě tohoto systému.

Diplomová práce je rozdělena na dvě části. Na část teoretickou a praktickou.

 V první, teoretické části, jsou podrobně popsány principy snímání jednotlivých veličin pro dané výpočty. Ve své podstatě se jedná o měření parametrů (tlak, teplota, množství, atd.) médií, které vstupují do výpočtu měrné spotřeby tepla turbosoustrojí. Dále zde najdeme popis jednotlivých nejistot měření a jejich způsob určení. Nakonec je zde popsán bezdrátový měřící systém, postup při vyhodnocování spotřeby tepla a způsob určení citlivostních koeficientů.

Druhá, již praktická část, se soustředí na samotné měření. Tato praktická část je následně rozdělena do 3 podkapitol. První z těchto podkapitol je věnována návrhu způsobu měření. Tato část obsahuje jak vypracování podkladů pro měření, tak i výběr a umístění měřící techniky. Druhá z podkapitol popisuje samotné měření. Najdeme zde postup při instalaci a měření s převodníky tlaku a teploty. Dále je zde popsáno měření výkonu pomocí vícefázového analyzátoru výkonu a závěr této části obsahuje popis měření, resp. výpočet průtoku admisní a odběrové páry. Třetí a poslední podkapitola se soustředí na vyhodnocení. Obsahuje tabulky a výpočty jednotlivých veličin vstupujících do výpočtu výsledné spotřeby tepla. Dále zde najdeme tabulky s výpočty vedoucími k výsledné nejistotě měření, vyčíslené jednotlivé citlivostní koeficienty a v neposlední řadě také závěr měření.

## **1 TEORETICKÁ ČÁST**

Tato kapitola obsahuje podrobný popis měřených veličin, které nám vstupují do výpočtu měrné spotřeby tepla turbosoustrojí a jejich způsob snímání. Dále jsou zde popsány jednotlivé nejistoty měření a způsob jejich určení. V neposlední řadě zde najdeme popis bezdrátového měřícího systému, postup při vyhodnocování spotřeby tepla a postup při výpočtu citlivostních koeficientů.

#### **1.1 Měření tlaku**

#### **1.1.1 Tlak**

 Tlak je stavová veličina obvykle označována symbolem *p*, nebo *P* (z latinského pressura). Je definován silou *F* působící kolmo na jednotku plochy *S*, viz rovnice (1) [1],

$$
p = \frac{F}{S} = \frac{m \cdot g}{S} \tag{1}
$$

nebo hydrostatickým tlakem sloupce kapaliny o výšce *h* a hustotě *ρ*, viz rovnice (2).

$$
p = \rho \cdot h \cdot g \tag{2}
$$

 Jednotkou tlaku je pascal (Pa). Tlak o velikosti jednoho pascalu je vyvolán silou o velikosti jednoho newtonu rovnoměrně rozloženou na rovinnou plochu o obsahu jednoho čtverečního metru kolmou ke směru síly. V termodynamice a některých dalších oborech se používá též jednotka bar. [1]

Každé měření tlaku, a to například i měření tlaku v pneumatikách, se vztahuje k nějakému referenčnímu tlaku. Většinou bývá měření vztaženo k tlaku fyzikální atmosféry, jindy to je měření vzhledem k ideálnímu vakuu, nebo vůči jinému referenčnímu tlaku. Při měření tlaku tedy rozlišujeme následující pojmy: [2]

**Absolutní tlak -** je tlak měřený vůči ideálnímu vakuu.

**Relativní tlak -** je tlak měřený vůči atmosférickému tlaku.

**Diferenční tlak -** je rozdíl tlaku mezi dvěma různými body.

V minulosti bylo vynalezeno a vyvinuto několik způsobů měření tlaku a vakua. Nejčastěji se však měřilo pomocí takzvaných manometrů. V dnešní době jsou však tyto snímače nahrazovány přesnějšími a dálkově řízenými snímači, tzv. převodníky tlaku. [1]

#### **1.1.2 Převod tlaku na elektrickou veličinu**

S rozvojem osobních počítačů a automatizace obecně vůbec získávají na významu tlakové převodníky s elektrickým výstupním signálem. To znamená, že tlak je měřen nepřímo prostřednictvím vhodné elektrické veličiny. Nejznámějším a snad i nejpoužívanějším signálem v měřicí technice je unifikovaný proudový signál 4 – 20 mA. Proto zde bude několikráte zmiňován. [4]

Elektrické tlakové převodníky je možné rozdělit do dvou základních skupin, a to:

- s elektricky aktivním členem
- · s deformačním členem

Do první skupiny patří piezoelektrické snímače, do druhé skupiny je možné zařadit všechny ostatní převodníky založené na měření deformace vhodně tvarovaného deformačního prvku. V dnešní době nabízí velká řada výrobců různé druhy převodníků. Mezi nejznámější výrobce patří firmy Rosemount, Yokogawa, Siemens atd.

 K mému měření bylo využito tlakových převodníků od firmy Yokogawa znázorněných na obrázku (1). Převodníky tlaku od firmy Yokogawa s označením EJX se pyšní jedinečným a naprosto revolučním principem snímání. Princip snímání těchto převodníků je založen na měření změny frekvence dvou krystalických rezonátorů. Tyto snímače pak umí kromě diferenčního tlaku měřit i tlak statický. Převodníky tlaku disponují vynikající přesností 0,1 % a výrobce garantuje až desetiletou stabilitu v konkrétních provozních podmínkách. [3]

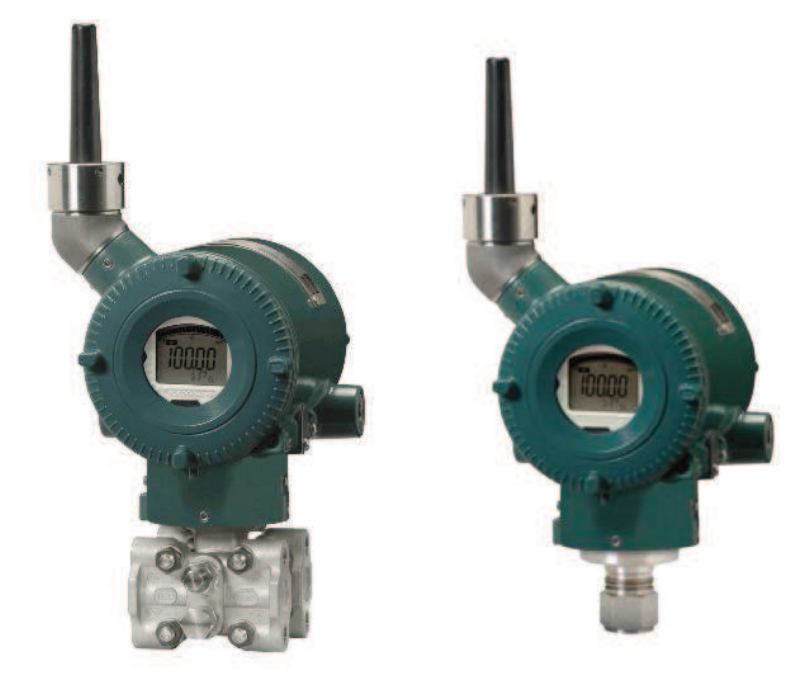

*Obr. 1- Převodníky tlaku Yokogawa, typ EJX110B a EJX530B [3]*

Senzor takového převodníku se skládá ze dvou krystalických rezonátorů. Jsou-li rezonátory umístěny na jednom čipu, je při zatížení jeden rezonátor natahován. V důsledku toho má frekvenci *f<sup>1</sup>* a druhý, který je naopak stlačován, má frekvenci *f2*. [5]

Změny frekvencí lze vyjádřit vztahy:

$$
D_{f_1}^2 = f_{01}^2 \cdot G_{f_1} (+e_{dp_1} + e_{sp_1})
$$
  
\n
$$
D_{f_2}^2 = f_{02}^2 \cdot G_{f_2} (+e_{dp_2} + e_{sp_2})
$$
\n(3)

Rozdíl čtverců frekvencí  $(D_{f1}^{2} - a D_{f2}^{2})$  eliminuje účinek statického tlaku a naopak jejich součet  $(D_{fi}^2 + a D_{f2}^2)$  eliminuje vliv rozdílu tlaků. Proto lze z vratných deformací jedné krystalické membrány, které se odrážejí ve změnách frekvence, velmi snadno vypočítat statický tlak (součet) i diferenční tlak (rozdíl). Snímače rozdílu tlaků s označením EJX110B mohou hodnotu statického tlaku indikovat na displeji, ale také vybavit při

dosažení limitní úrovně volitelný spínací tranzistorový výstup. Převodník má kromě tranzistorového výstupu také proudový výstup, pulsní výstup (0 až 10 kHz) a komunikační výstupy HART, Foundation Fieldbus i Profibus. K dispozici máme software pro konfiguraci převodníku, nastavení typu primárního prvku, nebo zadání vlastností měřeného média. [5]

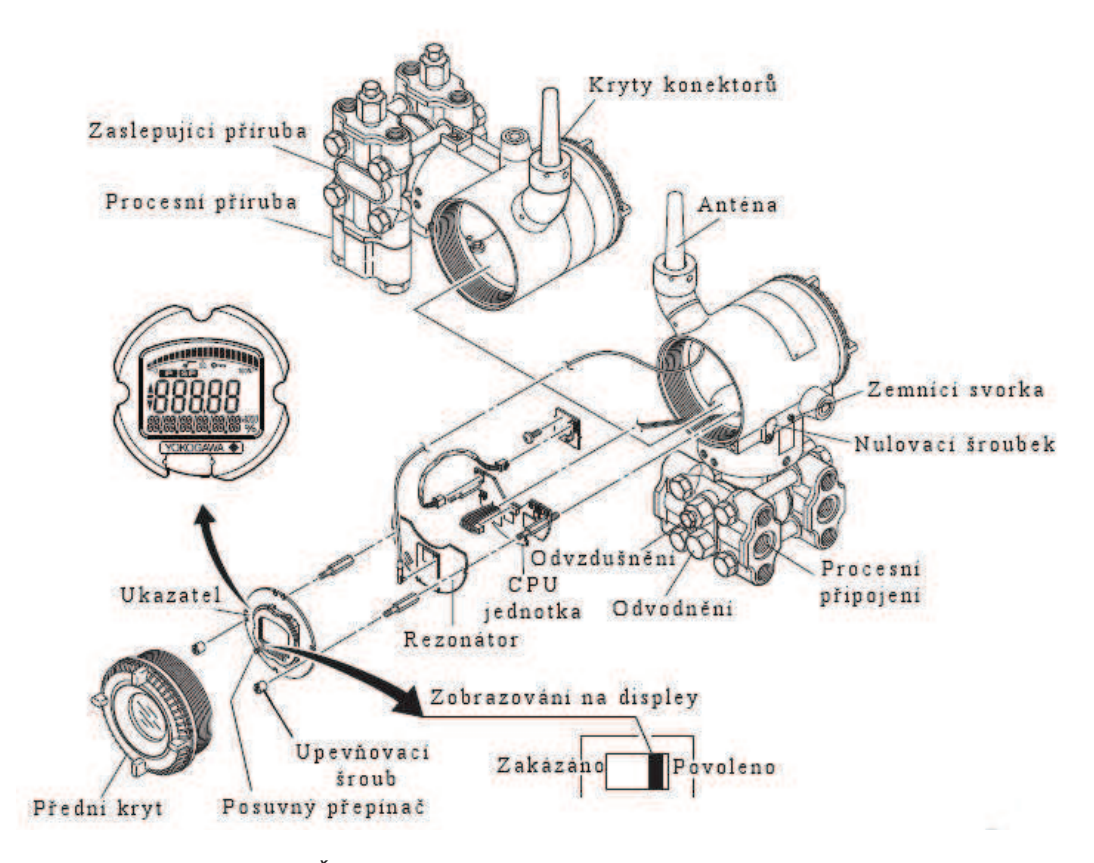

*Obr. 2 - Řez převodníkem tlaku Yokogawa EJX110B [6]*

#### **1.2 Měření teploty**

#### **1.2.1 Teplota**

Teplota je druhá stavová veličina vyjadřující tepelný stav látky. Obvykle je označována písmenem *t* s jednotkou kelvin [K], nebo vedlejší jednotkou stupeň Celsia [°C]. Nejnižší možnou teplotou je teplota absolutní nuly (0 K = -273,15 °C), ke které se lze libovolně přiblížit, avšak nelze jí zcela dosáhnout. Absolutní teplota *T* [K] je pak T =  $T_0$  + t, kde  $T_0$  je teplota absolutní nuly. [8]

Pro měření teploty se užívá celá řada teploměrů:

- · Kapalinové teploměry jsou vhodné pro měření jen určitých intervalů teplot, neboť příslušná kapalina se poté začne silně vypařovat, nebo tuhnout. Měření by pak bylo nespolehlivé. Nejběžnější jsou teploměry rtuťové, pro nižší teploty se užívají teploměry plněné ethanolem nebo pentanem. [9]
- · Plynové teploměry lze je používat pro poměrně široký interval teplot. Využívají závislost tlaku plynu na teplotě při stálém objemu (resp. závislost objemu plynu na teplotě při stálém tlaku). [9]
- · Bimetalové teploměry užívají se k orientačnímu měření teploty. Jsou založeny na různé teplotní roztažnosti dvou kovových plátků, které jsou spolu spojeny. [9]
- · Odporové teploměry jsou snímače, ve kterých se k měření teploty využívá závislost elektrického odporu vodiče nebo polovodiče na teplotě. [9]
- · Termoelektrické teploměry jsou snímače, ve kterých se k měření teploty využívá termoelektrický jev (elektrony (nositelé elektrického proudu) se významně podílejí na vedení tepla). Změnou teploty spoje dvou různých materiálů se významně mění vzniklé termoelektrické napětí. [9]
- Radiační teploměry (pyrometry) jsou určeny k měření vysokých teplot a jsou založeny na zákonech tepelného záření. [9]

#### **1.2.2 Převod teploty na elektrickou veličinu**

 V této diplomové práci jsem k měření teploty využíval odporových a termoelektrických snímačů, proto zde detailněji popíši pouze tyto dva.

#### **Odporové teploměry - Platinové (Pt100)**

Odporové snímače teploty jsou takzvané snímače dotykové. Dotykové proto, že snímač je v přímém dotyku s měřeným prostředím (médiem). Jejich čidlo (měřící odpor) převádí teplotní změnu prostředí na změnu elektrického odporu. Využívá se při tom závislosti elektrického odporu na teplotě. Odporová čidla se v zásadě rozdělují na čidla vinutá a čidla vrstvová. U čidel vinutých se elektrický odpor mění na platinovém, niklovém, resp. měděném drátu a u čidel vrstvových se tak děje na odporové vrstvě nejčastěji z Pt, nebo z Ni. [10]

Platinovými odporovými teploměry se zabývá norma ČSN EN 60751, na jejímž základě jsou založeny výpočty teplot. V laboratořích jsou nejrozšířenější teploměry typu Pt100, což je platinový odpor navinutý na vhodném substrátu, který má danou teplotní závislost. Tento konkrétní typ odporového teploměru je charakterizován odporem 100  $\Omega$  při teplotě 0 °C, rozsah takového teploměru je dán normou v intervalu -200 ÷ +850 °C. Dále je možné se setkat s teploměry Pt1000, jejichž odpor je při teplotě 0 °C 1000  $\Omega$ . Ve své podstatě se jedná opět o platinový drátek menšího průřezu oproti tomu, jenž je použit v teploměru Pt100. Z toho plyne podstatně menší teplotní časová konstanta *τ* oproti teploměru Pt100. Nevýhodou Pt1000 je pak větší citlivost vůči mechanickému, ale také teplotnímu poškození. [10]

Dle normy ČSN EN 751 jsou odporové teploměry rozděleny do čtyř tolerančních tříd, viz tabulka (1). Jednotlivé třídy přesnosti jsou omezeny nejen odhadem nejistoty měření, ale také teplotním rozsahem daného odporového teploměru.

| Pro třídu přesnosti AA | $\pm (0.1 + 0.0017 \,  t )$      | Použití do $250^{\circ}$ C |
|------------------------|----------------------------------|----------------------------|
| Pro třídu přesnosti A  | $\pm (0.15 + 0.002 \mid t \mid)$ | Použití do $450^{\circ}$ C |
| Pro třídu přesnosti B  | $\pm (0.3 + 0.005 \mid t \mid)$  | Použití do 600°C           |
| Pro třídu přesnosti C  | $\pm (0.6 + 0.01 \vert t \vert)$ | Použití do 600°C           |

*Tab. 1 - Dovolené odchylky v °C Pt čidel dle IEC 751 pro provozní snímače, kde |t| je absolutní hodnota teploty v °C [23]*

S třídou přesnosti souvisí i další věci, jako je způsob zapojení odporového teploměru, velikost napájecího proudu, popř. frekvence v případě střídavého napájecího zdroje. Zapojení odporového teploměru do elektrického obvodu je řešeno pomocí dvou, nebo čtyřvodičového zapojení. Pro dosažení maximální možné přesnosti měření je používáno čtyřvodičového zapojení, kdy je kompenzován vliv odporu přívodního elektrického vedení, tedy je měřen přímo odpor teploměru prostřednictvím můstku (3). [11]

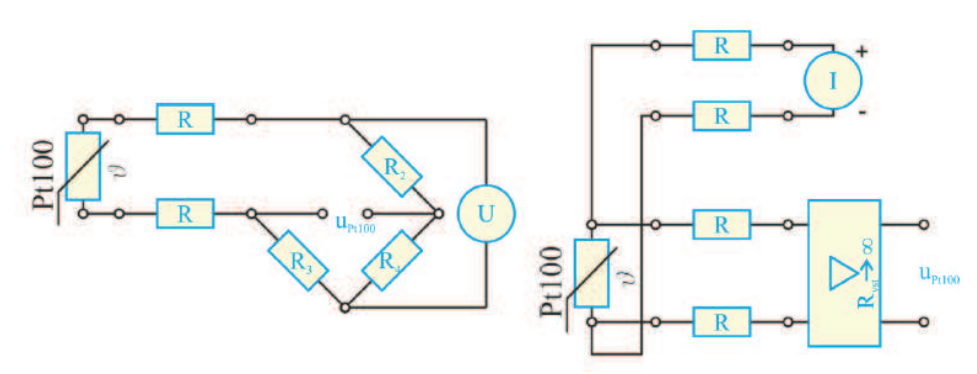

*Obr. 3 - Schéma dvou a čtyřvodičového zapojení odporových teploměrů [11]*

Platinové měřicí odpory se vyrábějí v několika provedení jako keramické, skleněné, pertinaxové nebo vrstvové.

- · Keramické měřicí odpory jsou obvykle vyráběny z platinového drátku o průměru přibližně 0,05mm, stočeného do šroubovice a zataveného v keramické dvojkapiláře.
- · Skleněné měřicí odpory obsahují platinový drátek navinutý bifilárně na skleněném válečku, povrchově je zalit tenkou vrstvou skla.
- · Pertinaxové odpory jsou vyráběny bifilárním navinutím platinového drátku na ploché destičce, vně izolovaný papírem a lakem.
- · Vrstvové měřicí odpory se vyrábějí buď tištěním platinového meandru na plochou korundovou podložku, nebo nanášením platinové pasty a jejím vypalováním. Výhodou těchto měřicích odporů jsou jejich malé rozměry. [11]

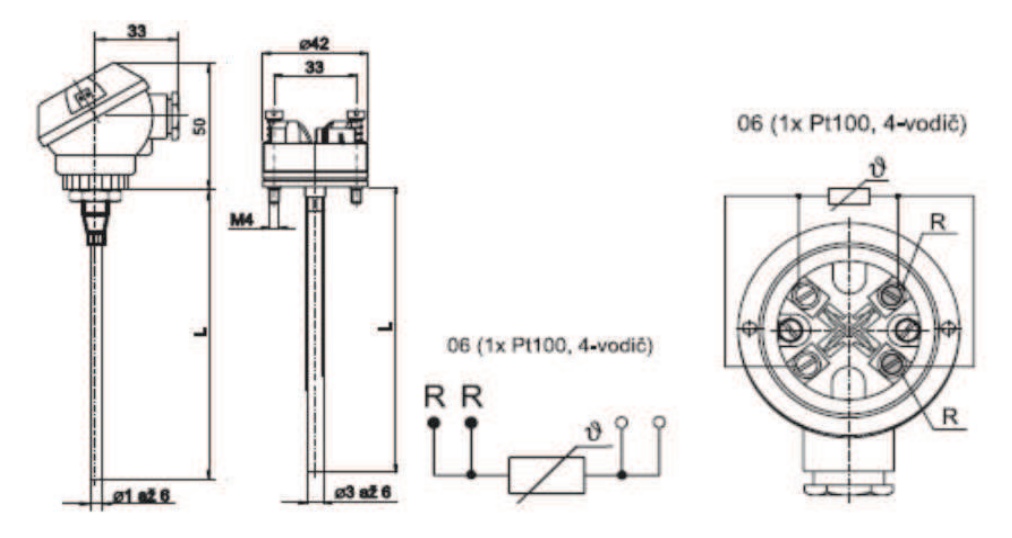

*Obr. 4 - Odporový snímač teploty ve čtyřvodičovém provedení [11]*

#### **Termoelektrické snímače teploty – termočlánky (T, E, J, K, N)**

Termoelektrické snímače teploty patří mezi kontaktní snímače používané k dálkovému měření teploty a jejich čidlo převádí teplotní změnu prostředí na změnu elektrického napětí. Využívá se přitom jejich umístění v jednoduchém elektrickém obvodu tvořeném dvěma vodiči z různých kovů, jejichž oba spoje 1 a 2 jsou umístěny v prostředí se dvěma různými teplotami *T1* a *T2*. Díky rozdílnému materiálu začne obvodem procházet elektrický proud. Pokud obvod v naznačeném místě přerušíme a zařadíme do něj vhodný měřící přístroj, naměříme malý rozdíl elektrických potenciálů, který je funkcí rozdílu teplot *T<sup>2</sup>* – *T1*. Tento rozdíl potenciálů se nazývá termoelektrické napětí. Nutno poznamenat, že napětí se pohybuje maximálně v řádech desítek milivoltů. Takto je zjednodušeně popsán tzv. Seebeckův jev (5) na kterém je založeno měření teploty termoelektrickými články (termočlánky). K Seebeckovu jevu existuje jev opačný, který se nazývá Peltierův jev. V současné době se doporučuje používat termočlánky dle normy ČSN EN 60584-1. Tato norma obsahuje tabulky základních hodnot termoelektrického napětí jednotlivých termočlánků [12].

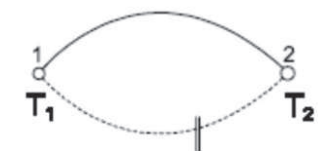

*Obr. 5 - Seebeckův jev [12]*

Vlastní termočlánek se skládá především z měřicího spoje dvou zvolených kovů, resp. slitin kovů a dvou větví termočlánku. Dále pak z prodlužovacího vedení, které je obvykle ze stejných kovů, z nichž je složen vlastní termočlánek. A v neposlední řadě z kompenzačního vedení tvořeného z jiných kovů, které by ovšem v omezeném teplotním rozsahu měly mít shodný termoelektrický koeficient. Schéma termočlánku je znázorněno na obrázku (6), kde *t<sup>s</sup>* je teplota srovnávacího spoje, tedy teplota svorek spojovacího a prodlužovacího (kompenzačního) vedení. [13]

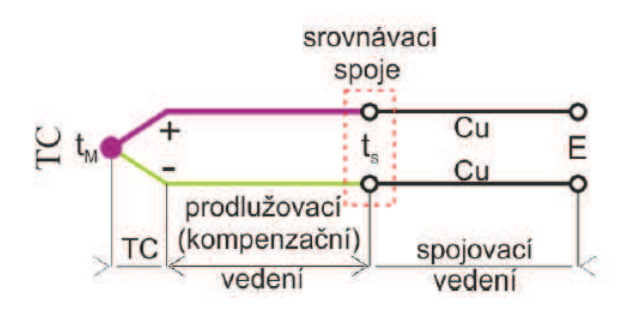

*Obr. 6 - Schéma termočlánku [13]*

Materiál na výrobu termoelektrického článku má vykazovat pokud možno velký a lineární přírůstek termoelektrického napětí v závislosti na teplotě, stabilitu údaje při dlouhodobém provozu a odolnost proti chemickým i mechanickým vlivům. Označení jednotlivých termočlánků se provádí velkými písmeny. Pro průmyslové použití je nejrozšířenější termočlánek typu J (železo-měďnikl) pro rozsah teplot od -200 do +600 °C. Pro vyšší teploty se používá termočlánek typu K (niklchrom-niklhliník) v rozsahu teplot od -50 do +1000 °C. Termoelektrický článek typu S (platinarhodium-platina) se pak používá v rozsahu od 0 do +1300 °C. [13]

| Označení termočlánku               |                       |                        |                        |
|------------------------------------|-----------------------|------------------------|------------------------|
| Název termočlánku                  | Železo-měďnikl        | Niklchrom-niklhliník   | Platinarhodium-        |
|                                    |                       |                        | platina                |
| Použitelnost - trvale              | $-200$ °C až +600 °C  | $-50$ °C až +1000 °C   | 0 °C až +1300 °C       |
| Použitelnost - krátkodobě          | $A\check{z}$ + 900 °C | $A\check{z}$ + 1300 °C | $A\check{z}$ + 1800 °C |
| Termoelektrické napětí [mV/100 °C] | 5,35                  | 4,8                    | 0.68                   |
| Odolnost v oxidačním prostředí     | Malá                  | Velká                  | Velká                  |

*Tab. 2 - Přehled základních vlastností vybraných termočlánků [13]*

#### **1.2.3 Převodník teploty**

Převodník teploty je zařízení, které je drátově spojeno se snímačem teploty. Snímá jejich napěťovou hodnotu a převádí ji do PC. Program pak přepočítává napěťovou hodnotu na stupně Celsia. Pro naše měření byl použit převodník teploty Yokogawa YTMX580 (7). Převodník YTMX580 může přijímat signály až z 8 měřících míst najednou. Na jeho vstupy lze připojit termočlánky typu (T, E, J, K a další), nebo odporové snímače teploty, jako jsou Pt100. Může také přijmout stejnosměrné napětí, resp. vstupní signál 4 – 20 mA. Propojení s přístupovým bodem může být klasicky provedeno drátově pomocí ethernet kabelu, nebo bezdrátově komunikačním standardem ISA100.11. Umožňuje měřit ve vysokých intervalech, a to: 1 s (pro tří-kanálové měření) a 2 s (pro osmi-kanálové měření). Výrobce garantuje až desetiletou životnost v průmyslových podmínkách a až šestiletou životnost baterie. [14]

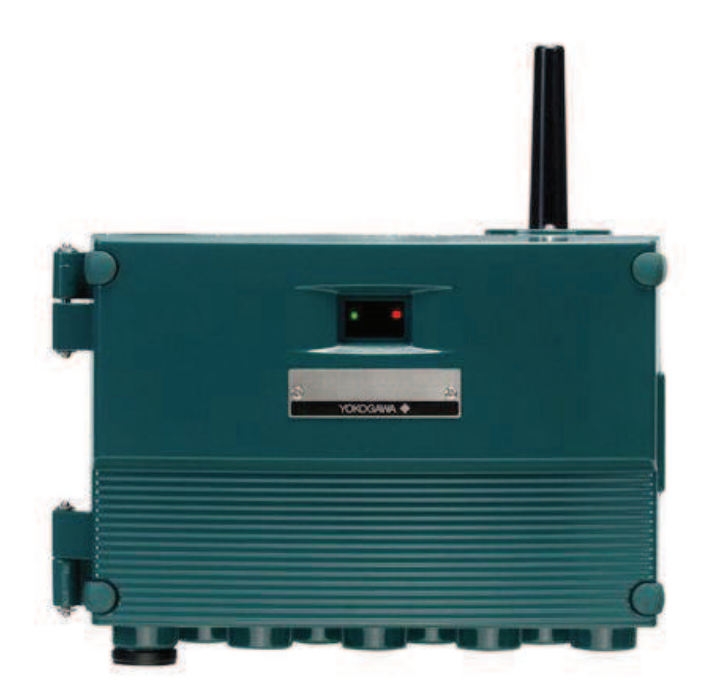

*Obr. 7 - Převodník teploty Yokogawa YTMX580 [14]*

#### **1.3 Měření průtoku**

Mezi základní metody měření průtoku tekutin patří:

- · měření rozdílu tlaku před a za primárním prvkem průtokoměru
- · měření rychlosti proudění tekutin
- · měření objemového průtoku
- · měření hmotnostního průtoku

U každé metody najdeme různé typy průtokoměrů, které jsou založeny na dané metodě. Ke svému měření jsem využíval metodu měření rozdílu tlaku před a za primárním prvkem průtokoměru, proto zde detailněji popíši pouze tu.

#### **1.3.1 Měření rozdílu tlaku před a za primárním prvkem průtokoměru**

Většina průmyslových průtokoměrů je založena právě na měření rozdílu tlaku před a za primárním prvkem průtokoměru. Základní skupinou těchto průtokoměrů jsou škrticí orgány (8), mezi které patří clona, dýza, Venturiho trubice, atd. [16]

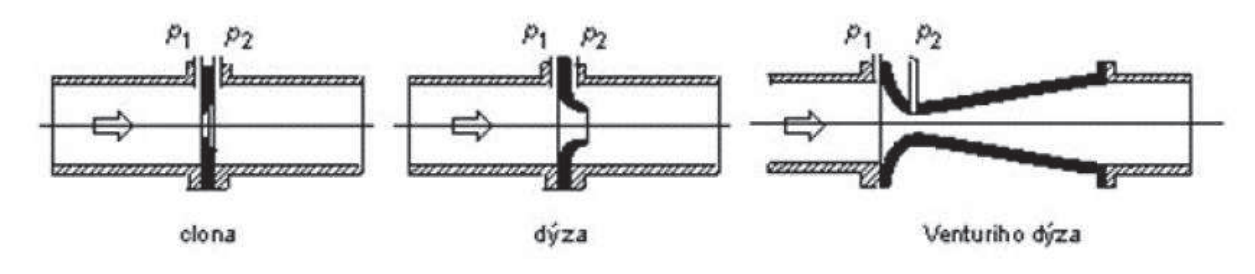

*Obr. 8 - Clony a dýzy [16]*

Tlakové poměry v potrubí při proudění popisuje Bernoulliho rovnice. Ta vyjadřuje zákon zachování mechanické energie v tekutinách, podle kterého při stejných podmínkách tlak v tekutině klesá s nárůstem rychlosti jejího proudění. [16]

 K tomuto jevu dojde, pokud do potrubí, ve kterém proudí tekutina, vložíme překážku. Rychlost proudění (kinetická energie) tekutiny při průchodu překážkou roste při poklesu statického tlaku v tekutině (potenciální energie). Rozdíl tlaků před a za překážkou je přímo úměrný druhé mocnině rychlosti proudění (závisí také na tvaru překážky) [16].

$$
v = k \cdot \sqrt{2 \cdot \frac{\Delta p}{\rho}}
$$
 (4)

### **1.4 Bezdrátový měřící systém**

#### **1.4.1 Obecné informace**

Měření spotřeby tepla na parní turbíně jsem realizoval pomocí bezdrátového měřícího systému od firmy Yokogawa Electric Corporation. Jedná se o bezdrátový měřící systém pro měření IST (Industrial Steam Turbine), který se běžně používá pro měření garantovaných parametrů s velmi vysokou přesností měření. Tento systém nedávno zakoupila firma Doosan Škoda Power s.r.o., jakožto náhradu za starý měřící systém.

#### **1.4.2 Popis měřícího systému**

Firma Yokogawa dodává měřící systém ve dvou provedení - R1,5 a R2 – takzvaný systém s velkým a malým rozsahem. Na R1,5 lze připojit maximálně 50 senzorů, na R2 je to maximálně 500. Za senzor systém počítá převodník tlaku (statický, diferenční, či přetlakový), nebo převodník teploty. Celý systém se tedy skládá z následujících zařízení: [17]

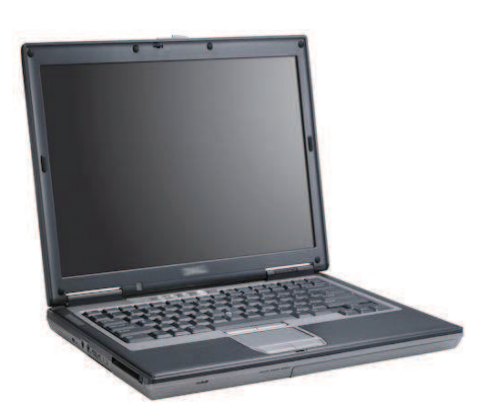

*Obr. 9 - Měřící notebook [17]*

*Notebook (Dell E6230):* Jedná se o notebook vybavený potřebným softwarem pro komunikaci s protokolem MODBUS, programem FieldMate (sloužící pro pozdější programování jednotlivých převodníků), programem Modscan32 sloužící k přenosu dat a programem Microsoft Excel 2010 pro vyhodnocování naměřených dat. Komunikace mezi notebookem a management station protokolem MODBUS TCP je realizována přímo pomocí SW Modscan32 do aplikace Excel. [3]

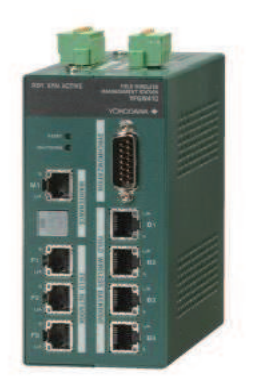

*Obr. 10 - Gateway [3]*

*Gateway (FGW410):* Toto zařízení má funkci správce systému. Řídí přístupový bod Acces point. S řídicím notebookem i s přístupovým bodem je propojen pomocí ethernet kabelu. Dodává celému systému vysoký stupeň zabezpečení celé komunikace. Může provádět konfiguraci kontroly přístupu a filtraci místa komunikačního rozhraní. [3]

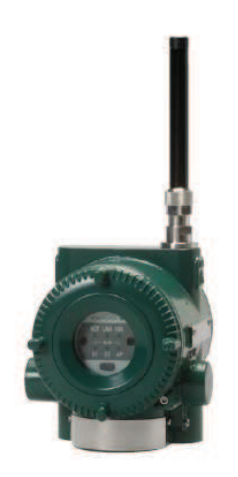

*Obr. 11 - Acces point [3]*

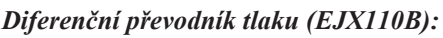

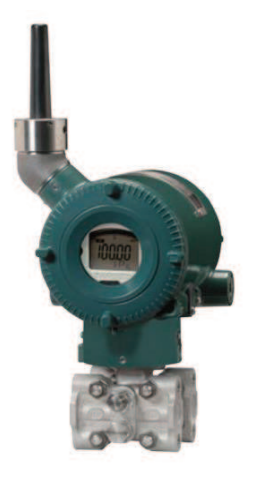

*Obr. 12 - Diferenční převodník tlaku [3]*

*Statický převodník tlaku (EJX510B):*

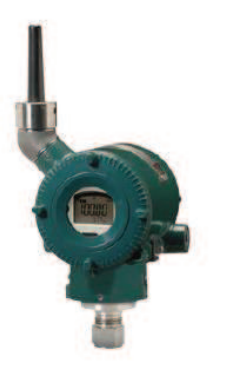

*Obr. 13 - Statický převodník tlaku [3]*

*Acces point (FGW510):* Acces point, neboli přístupový bod, je srdcem celého bezdrátového systému. Snímané hodnoty teploty a tlaku jsou přenášeny bezdrátově právě na tento přístupový bod. Bezdrátová komunikace je realizována pomocí standardu ISA100.11a, který oproti dříve užívanému standardu WirelessHART poskytuje výkonnější a úplnější strukturu. Pokud vlastníme dva přístupové body, tak lze redundanci systému zvýšit pomocí funkce Duocast, kdy každý převodník komunikuje se dvěma přístupovými body. [17]

*Diferenční převodník tlaku (EJX110B):* Pro měření diferenčních tlaků jsou použity snímače EJX110B a EJX310B s dPHARP technologií, která umožňuje měřit kromě diferenčního tlaku i tlak statický, avšak s mnohem nižší přesností. Převodníky jsou podle měřícího rozsahu označeny písmeny F, L, M, H, V… Přesnost snímačů je definována za všech pracovních podmínek a to ±0,1 % pro měření tlakové diference, po dobu minimálně 10 let. [7]

> Pro měření statických tlaků jsou použity snímač EJX510B a EJX530B. Převodníky jsou podle měřícího rozsahu označeny písmeny A, B, C, D. Přesnost těchto snímačů je definována za všech pracovních podmínek a to ±0,1 % po dobu 1 roku. Statické převodníky, stejně jako převodníky tlakové diference, bezproblémově komunikují na základě bezdrátového komunikačního protokolu ISA100.11a.

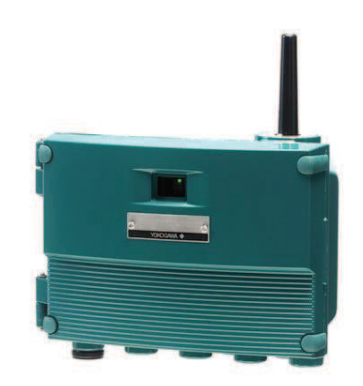

*Převodník teploty (YTMX580):* K měření teploty bylo využito odporových i termoelektrických snímačů teploty, které byly následně vyvedeny právě na převodník teploty YTMX580. Jedná se o osmi vstupový převodník, který může přijímat signál právě až z osmi měřících míst najednou. [14]

*Obr. 14 - Převodník teploty*

#### **1.4.3 Anténa**

Převodníky tlaku, teploty a Acces point jsou v systému Yokogawa vybaveny anténou o daném zesílení. Standardně se dodává anténa se zesílením 2 dBi. Jsou-li převodníky i Acces point vybaveny anténou 2 dBi, dokáží spolu bezproblémově komunikovat na vzdálenost 600 m (v otevřeném prostoru), nebo 50 m (v husté potrubní síti). Pokud tato anténa nedostačuje, je možné zařízení vybavit anténou o zesílení 6 dBi. Jsou-li pak zařízení vybavena anténou 6 dBi, dokáží spolu bez problémů komunikovat na vzdálenost 1500 m (v otevřeném prostoru). [17]

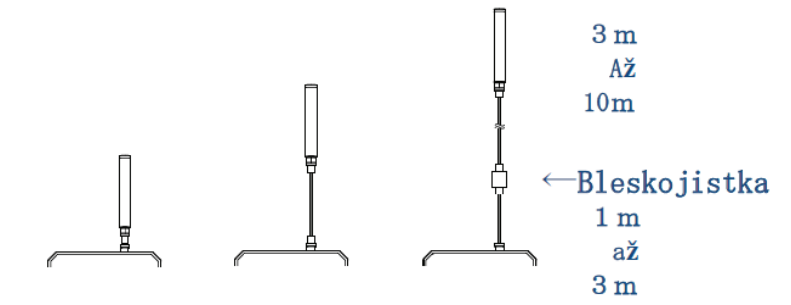

*Obr. 15 - Standardní anténa, anténa o zesílení 6dBi, anténa s bleskojistkou [17]*

#### **1.4.4 Baterie**

Každý převodník Yokogawa obsahuje dvě 3 V baterie ve speciálním EX-obalu. Jedná se o standardní Li-Ion/Thionylchlorid baterie, které disponují vynikajícím výkonem a dlouhou životností. Životnost baterie je závislá hlavně na vzorkovací frekvenci viz obrázek (16). [3]

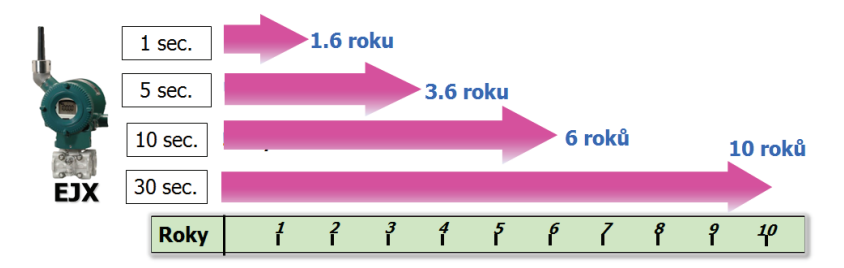

*Obr. 16 - Životnost baterie [3]*

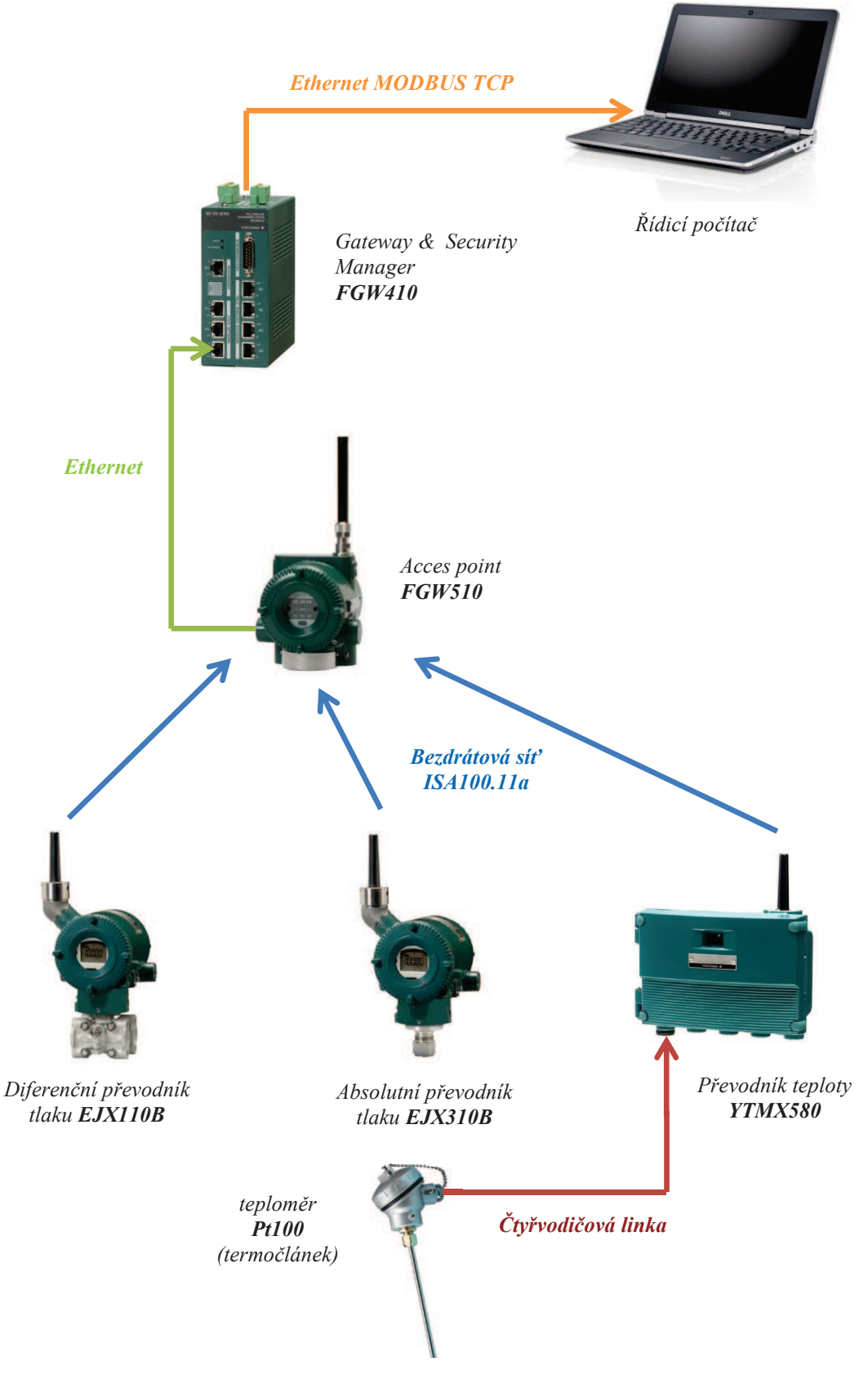

*Obr. 17 - Celková koncepce měřícího systému*

#### **1.5 Chyby a nejistoty měření**

#### **1.5.1 Chyby měření**

 V praxi nejsou žádná měření, žádná měřící metoda, ani žádný měřicí přístroj absolutně přesné. Nejrůznější negativní vlivy, které se v reálném měřícím procesu vyskytují, se projeví odchylkou mezi naměřenou a skutečnou hodnotou sledované veličiny. Výsledek měření se tak vždy pohybuje v jistém "tolerančním poli" kolem skutečné hodnoty. [21]

Chyby měření se vyjadřují v absolutních, nebo relativních hodnotách. Podle jejich působení lze chyby rozdělit na systematické, náhodné a hrubé. Podle svého zdroje se rozdělují na chyby přístroje, metody, pozorování a vyhodnocení.

 Jako chyba absolutní *∆<sup>x</sup>* se označuje rozdíl mezi hodnotou naměřenou *x<sup>m</sup>* a skutečnou *x<sup>s</sup>* . Podělí-li se absolutní chyba skutečnou, získá se tak poměrné vyjádření chyby, tj. chyba relativní *δ<sup>x</sup>* . Platí tedy: [21]

$$
\Delta x = x_m - x_s \tag{5}
$$

$$
\delta_{\mathbf{x}} = \frac{\Delta_{\mathbf{x}}}{\mathbf{x}_{\mathbf{s}}} = \frac{\mathbf{x}_{\mathbf{m}} - \mathbf{x}_{\mathbf{s}}}{\mathbf{x}_{\mathbf{s}}} \tag{6}
$$

#### **Systematické chyby**

Systematické chyby jsou při stálých podmínkách také stálé co do velikosti i znaménka a svým působením "systematicky" ovlivňují výsledek měření. Ke stanovení jejich velikosti postačí zpravidla rovnice (5). Z hlediska uživatele měřící techniky jsou systematické chyby sympatické tím, že je lze z velké části určit a jejich vliv je možné zmenšit např. pomocí korekcí nebo kompenzací. Takto se zpravidla podaří odstranit podstatnou část jejich negativního vlivu na měření, který lze označit jako nevylučitelné systematické chyby. [21]

#### **Náhodné chyby**

Náhodné chyby působí zcela nahodile, jsou těžko předvídatelné a nelze je vyloučit. Při opakování měření se mění jejich velikost i znaménko, jak odpovídá předpokládanému zákonu rozdělení. Pro určení jejich velikosti se vychází z opakovaných měření s použitím statistických metod, které odpovídají patřičnému pravděpodobnostnímu modelu, reprezentovanému zákonem rozdělení příslušné náhodné chyby. V praxi velmi často jde o rozdělení normální – Gaussovo, které se používá ve většině aplikací. Výsledek měření stanovený ze souboru opakovaných měření realizovaných za stejných podmínek, je reprezentován aritmetickým průměrem získaným při *n* opakováních z hodnot  $x_1, x_2, \ldots, x_i$ , viz rovnice (7). [21]

$$
x = \frac{1}{n} \sum_{i=1}^{n} x_i
$$
 (7)

Náhodnou chybu v klasické teorii chyb nejčastěji zastupuje směrodatná odchylka výběrového souboru (8).

$$
s = \sqrt{\frac{\sum_{i=1}^{n} \Delta_{xi}^{2}}{n-1}} = \sqrt{\frac{\sum_{i=1}^{n} (x_{i} - x)^{2}}{n-1}}
$$
(8)

#### **HRUBÉ CHYBY**

Měření zatížené hrubou chybou znehodnotí celý experiment, a proto měřené hodnoty, které výrazně "vybočují z řady", což bývá velmi často projevem tohoto druhu chyb, se vyloučí z dalšího zpracování. Omezit riziko jejich výskytu lze důsledným dodržováním měřících postupů, podmínek měření a pozorností obsluhy. [21]

Výsledná chyba měření je vyjadřována jako součet systematické a náhodné složky, což lze vyjádřit rovnicí (9)

$$
\Delta x = e + \varepsilon \tag{9}
$$

a její maximální hodnotu je možné odhadnout pomocí rovnice (10),

$$
\Delta x_{MAX} = (x - x_s) + 2\sigma \tag{10}
$$

 kde je *e = x - x<sup>s</sup>* systematická složka a *ε = σ* náhodná složka, popřípadě *ε = 2σ*. Součinitel rozšíření směrodatné odchylky souvisí s pravděpodobností pokrytí intervalu a typem rozdělení. Dvojka u Gaussova rozdělní přísluší často užívané 95,5 % pravděpodobnosti. [18]

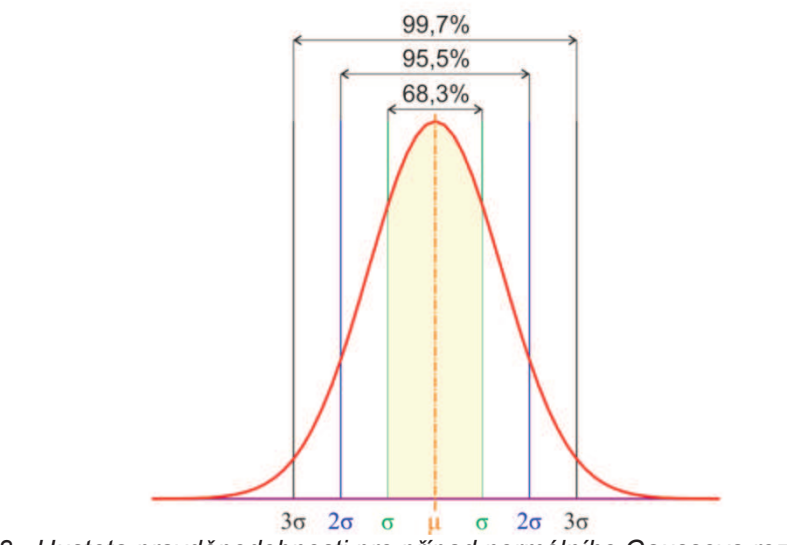

*Obr. 18 - Hustota pravděpodobnosti pro případ normálního Gaussova rozdělení [18]*

#### **1.5.2 Typy nejistot**

Nejistota měření je parametr přidružený k výsledku měření, který charakterizuje rozptyl hodnot, které by mohly být důvodně přisuzovány k měřené veličině. Jak již bylo zmíněno, nejistota se skládá z několika dílčích nejistot (složek). Ke stanovení jejich velikosti jsou principiálně k dispozici tyto dvě metody: [21]

- statistické zpracování naměřených údajů (metoda typu A)
- · jiné než statistické zpracování naměřených údajů (metoda typu B)

Někdy se nejistoty získané metodou A také stručně označují jako nejistoty typu A. Obdobně nejistoty získané metodou B jako nejistoty typu B. Z těchto základních typů nejistot se snadno prostřednictvím součtu jejich čtverců určí výsledná nejistota – nejistota kombinovaná. [21]

#### **1.5.3 Vyhodnocení standardních nejistot metodou typu A**

Metoda vyhodnocení tohoto typu nejistot vychází ze statistické analýzy opakované sériemi měření. Je-li *n*  nezávislých stejně přesných pozorování  $(n > 1)$ , bude odhad výsledné hodnoty reprezentován hodnotou aritmetického průměru, spočteného stejně jako u případu chyb měření, tj. podle rovnice (7). Nejistota příslušná k tomuto odhadu se určí jako směrodatná odchylka (11) této výsledné hodnoty, tedy aritmetického průměru. Zběžným pohledem tato situace připomíná náhodné chyby. Nejistota se zpravidla značí *u<sub>dv</sub>* a je možné vyjádřit:

$$
u_{Ay} = \frac{S_y}{\sqrt{n}} = \sqrt{\frac{1}{n(n-1)} \sum_{i=1}^{n} (y_i - y)^2}
$$
(11)

Tato nejistota je způsobena kolísáním naměřených údajů. V případě malého počtu měření je hodnota určená pomocí rovnice (11) málo spolehlivá. Potom by bylo třeba tuto nejistotu (způsobenou kolísáním měřených hodnot) odhadnout metodou typu B na základě jiných informací, než jsou současně měřené hodnoty. [21]

#### **1.5.4 Vyhodnocení standardních nejistot metodou typu B**

Vyhodnocení standardních nejistot vstupní veličiny metodou typu B je, jak již bylo uvedeno, založeno na jiných než statistických přístupech k analýze série pozorování. Opět se nabízí analogie se systematickými složkami chyb, avšak rozhodně nejde o jednoznačnou souvislost. Metodou B je možné odhadnout i vliv náhodných chyb. Standardní nejistota se odhaduje pomocí racionálního úsudku na základě všech možných a dostupných informací. [21]

Nejčastěji se používají:

- údaje výrobce měřící techniky
- zkušenosti z předchozích sérií měření
- zkušenosti s vlastnostmi chování materiálů a poznatky o nich
- · údaje získané při kalibraci a z certifikátů
- · nejistoty referenčních údajů v příručkách

Při určování nejistoty metodou typu B se vychází z dílčích nejistot jednotlivých zdrojů *uBzj*. Je-li známa maximální odchylka j-tého zdroje nejistoty *zjmax,* určí se nejistota *uBzj* podle rovnice (12), kde *k* je součinitel vycházející ze zákona rozdělení, kterým se příslušný zdroj nejistoty řídí. Tedy např. pro normální rozdělení je  $k = 2$ , pro rovnoměrné rozdělení  $k = 1.73$  atd. V některých případech však může být známa již přímo hodnota standardní nejistoty *uBzj* (např. z kalibračního měřidla). Výsledná nejistota se pak určí podle vztahu (13), kde *uBzj* jsou nejistoty jednotlivých zdrojů a *A<sup>j</sup>* jejich součinitele citlivosti. [21]

$$
u_{Bzj} = \frac{z_{jmax}}{k}
$$
 (12)

$$
u_{\rm By} = \sqrt{\sum_{j=1}^{p} A_j^2 u_{\rm Bzj}^2}
$$
 (13)

#### **1.5.5 Nejistoty kombinované a rozšířené**

 V praxi se jen velmi zřídka vystačí s jedním, nebo s druhým typem nejistoty samostatně. Pak je zapotřebí stanovit výsledný efekt kombinovaných nejistot měření obou typů, A i B. Výsledná kombinovaná nejistota veličiny *y* se označuje jako *uCy* a určuje se jako odmocnina ze součtu čtverců obou typů nejistot A a B podle vztahu:

$$
u_{Cy}^{2} = u_{Ay}^{2} + u_{By}^{2} \text{ resp. } u_{Cy} = \sqrt{u_{Ay}^{2} + u_{By}^{2}}
$$
 (14)

Tam, kde nestačí standardní nejistoty, je nutné použít jejich rozšíření pomocí koeficientu rozšíření *k<sup>r</sup>* . Původně stanovená směrodatná odchylka představuje např. u nejčastěji používaného normálního rozdělení interval určený s pravděpodobností asi 68 %. Podobně je tomu i u jiných zákonů rozdělení. Aby bylo dosaženo lepšího intervalu pokrytí, blížícího se k 100 %, je třeba rozšířit standardní nejistotu koeficientem rozšíření *k<sup>r</sup>* . Jeho význam je v podstatě shodný s významem kvantilů u normálního Gaussova rozdělení, kde  $k_r = 2$  pro rozšíření na 95,5 % a  $k_r = 3$  pro rozšíření na 99,7 %, viz obrázek (18). Rozšířená nejistota je pak dána vztahem (15), kde *U* je rozšířená nejistota, *u* je standardní nejistota a *k<sup>r</sup>* je koeficient rozšíření. [18]

$$
U = k_r \cdot u \tag{15}
$$

#### **1.5.6 Zdroje ne**j**istot**

 Zdroje nejistot se týkají nejen měřených veličin, ale také veličin, které více či méně ovlivňují výsledek měření, ale nejsou, popř. nemohou být sledovány. Pro postihnutí všech zdrojů nejistot by bylo nutné mít povědomí o změnách všech veličin, které výsledek mohou jakkoliv ovlivňovat. Prakticky by to znamenalo získávat velké množství dat a to nejen na počátku vlastního měření, ale také v jeho průběhu, což by činilo měření časově, ale také finančně náročné. Prakticky jde o to vytipovat veličiny, které významným způsobem ovlivňují výsledek a ty následně monitorovat a zaměřit se na odhad jejich nejistot. Na následujících řádcích jsou vyjmenovány některé nejistoty, jež je nutné brát v potaz: [21]

- neúplná definice sledované veličiny
- nevhodná volba vzorkování, např. aliasing efekt
- kvantizační chyba
- · vliv nepřesného kalibrování
- · nepřesnost konstant používaných při dalším zpracování dat
- · opakování měření za nesrovnatelných podmínek
- · vliv lidského faktoru, atd.

Výše byly zmíněny některé nejistoty, které se podílejí na výsledné nejistotě měření sledované veličiny. Dozajista se nejedná o úplný výčet. Dále je vhodné mít na paměti, že každý z uvedených vlivů může nabývat vyššího významu u jiného typu nejistot. Také z tohoto důvodu by nemělo docházet k zanedbání ani jednoho z typu nejistot.

#### **1.6 Vyhodnocení spotřeby tepla**

#### **1.6.1 Heat Rate obecně**

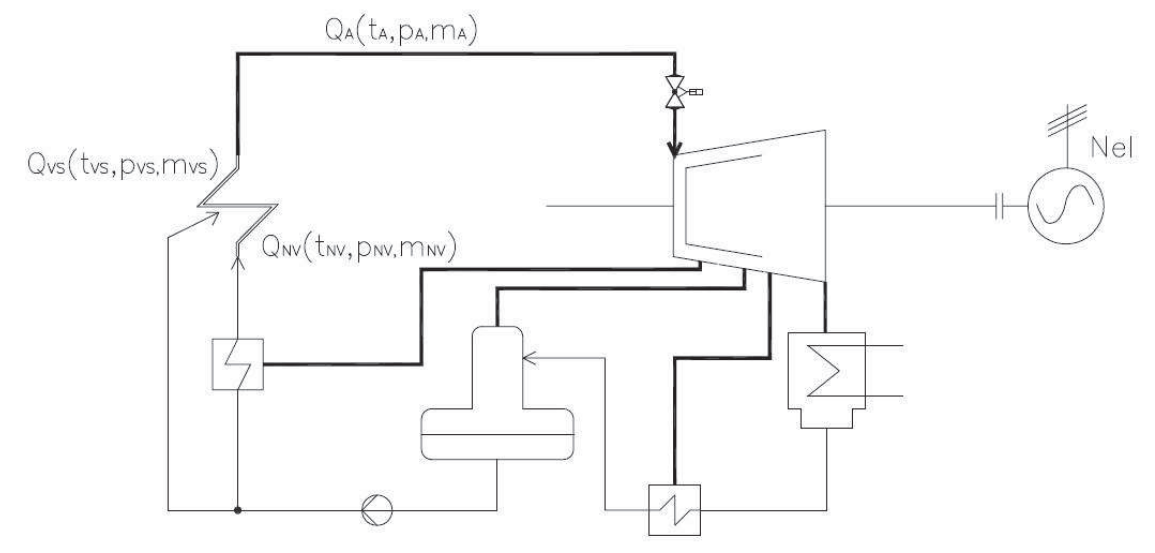

*Obr. 19 - Zjednodušené schéma parního cyklu [vlastní zdroj]*

Spotřeba tepla, neboli Heat Rate, je veličina vyjadřující množství tepelné energie [kW] potřebné na výrobu 1 kW elektrické energie. Jednotka takto vypočtené spotřeby tepla je kW/kW, nebo kJ/kWh. Obecné vyhodnocení je zde provedeno pro zjednodušené schéma viz obrázek (19).

Spotřeba tepla je tedy definována jako poměr přivedeného tepla v kotli ku elektrické energii vyrobené generátorem, viz rovnice (16).

$$
HR = \frac{Q_K}{N_{el}} \left[ \frac{kJ}{kWh} \right]
$$
 (16)

Následuje sestavení energetické rovnice, která definuje to, že v daném místě je množství tepla odvedeného rovno množství tepla do místa přivedeného.

$$
Q_{K} = Q_{A} - Q_{NV} - Q_{VS}
$$
  
\n
$$
Q_{K} = (m_{A} \cdot h_{A}) - (m_{NV} \cdot h_{NV}) - (m_{VS} \cdot h_{VS})
$$
\n(17)

Vyjádříme *mvs* a dosadíme do energetické rovnice (17).

$$
m_{VS} = m_A - m_{NV}
$$
  
 
$$
Q_K = (m_A \cdot h_A) - (m_{NV} \cdot h_{NV}) - [h_{VS} \cdot (m_A - m_{NV})]
$$
 (18)

Následným dosazením do vzorce (16) získáme vzorec pro Heat Rate, který bude klíčovým vzorcem pro náš výpočet.

$$
HR = \frac{m_A \cdot (h_A - h_{VS}) + m_{NV} \cdot (h_{VS} - h_{NV})}{N_{el}}
$$
(19)

Pro výpočty entalpií budou použity naprogramované tabulky termodynamických vlastností vody a vodní páry sestavené na základě průmyslového standardu IAPWS-IF97 v programu Microsoft Excel.

#### **1.6.2 Citlivostní koeficienty**

 Koeficient citlivosti je parametr přidružený k výsledku měření, který určuje, jak velký vliv má chyba měřené veličiny na výslednou hodnotu. Udává se v jednotkách [% / %], nebo [°C / %], atd., podle toho, pro jakou veličinu daný citlivostní koeficient zpracováváme. Jelikož cílem této práce je spočítat spotřebu tepla parní turbíny, tak si v následujících krocích ukážeme výpočet citlivostních koeficientů právě pro Heat Rate. Tento koeficient je nutné spočítat pro všechny veličiny vstupující do výpočtu.

Jelikož postup výpočtu citlivostních koeficientů pro jednotlivé parametry je prakticky stejný, předvedu zde jen postup výpočtu citlivostního koeficientu pro **teplotu admisní páry (***tA***)**. Veškeré rovnice budou naprogramovány a celkový výpočet pak bude řešen pomocí programu Microsoft Excel.

 Obecnou rovnicí, pro řešení citlivostního koeficientu teploty admisní páry, vstupující do vzorce pro výpočet spotřeby tepla, je parciální derivace Heat ratu podle teploty admisní páry.

$$
\sigma t_{A} = \frac{\partial HR}{\partial t_{A}} = \frac{\partial}{\partial t_{A}} \left\{ \frac{m_{A} \cdot (h_{A} - h_{VS}) + m_{NV} \cdot (h_{VS} - h_{NV})}{N_{el}} \right\}
$$
(20)

Jelikož neznáme přesné matematické znění závislosti teploty admisní páry na entalpii admisní páry a víme pouze, že entalpie je funkcí teploty a tlaku viz rovnice (21), tak nám nezbývá nic jiného, než přejít na numerické řešení.

$$
h_A = f(t_A, p_A) \tag{21}
$$

Podívejme se na obrázek (20). Z obrázku je jasně patrné, že spotřeba tepla je určitým způsobem závislá na teplotě admisní páry. Obrázek je pouze ilustrativní, avšak pro vysvětlení postačí. Řekněme, že teplotu admisní páry budeme měřit s chybou  $\Delta t_A = 1.5 \%$ . Naším cílem je pak určit, jak velký vliv bude mít tato nejistota měření na náš počítaný Heat Rate (dále jen HR).

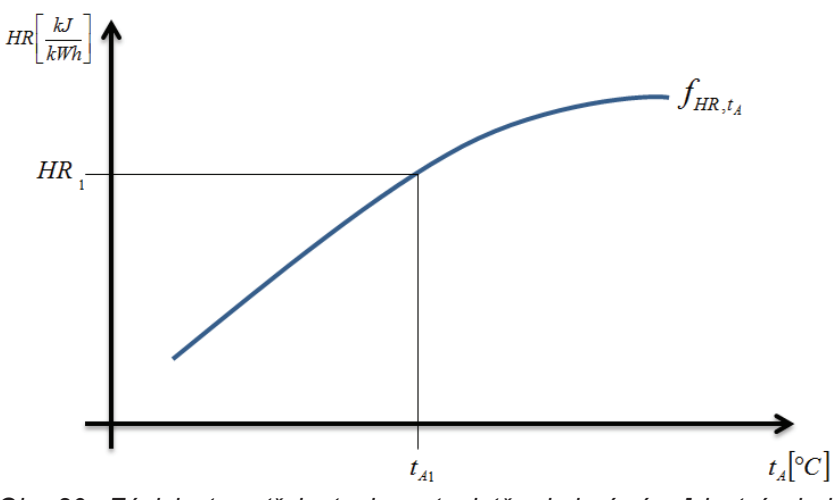

*Obr. 20 - Závislost spotřeby tepla na teplotě admisní páry [vlastní zdroj]*

Řešíme tedy parciální derivaci HR podle teploty admisní páry. Z matematiky víme, že derivace nějaké funkce je změna (růst, či pokles) obrazu této funkce v poměru k (ideálně) nekonečně malé změně jejích argumentů. Jinak řečeno, jedná se o tečnu k funkci, kdy se musíme o nějakou nekonečně malou hodnotu posunout vedle ní. Tedy o nějaké *∆tA*, viz obrázek (21).

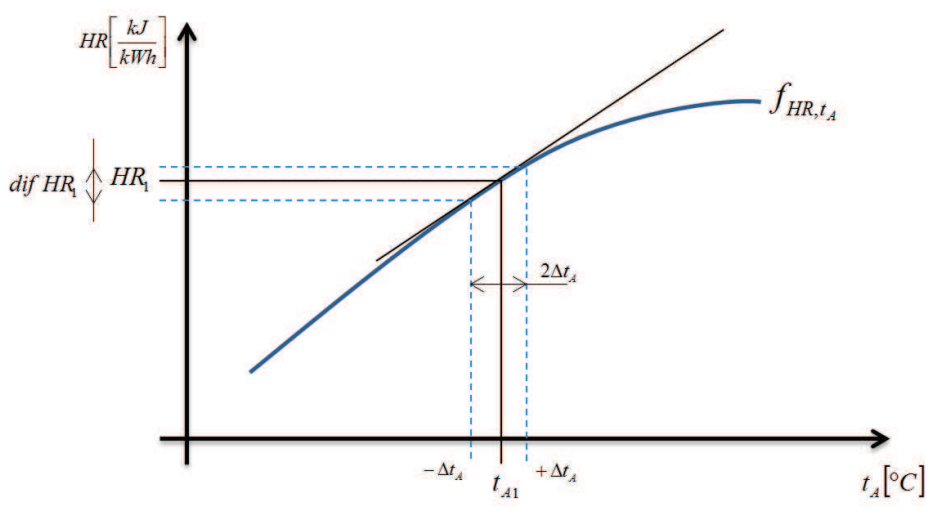

*Obr. 21 - Derivace funkce [vlastní zdroj]*

Nejprve si definujeme počáteční podmínku. Jedná se o smyšlenou počáteční chybu měření, kterou přičteme a odečteme a tím si definujeme určité pole (dif HR), ve kterém se budeme dále pohybovat. To opakujeme znovu s tou změnou, že interval předem určené chyby měření rozdělíme dvěma. Jedná se o jednu z nejzákladnějších matematicko-numerických metod a to o metodu půlení intervalu. Tato metoda je metodou iterativní, to znamená, že jednotlivé iterace se opakují, dokud není splněna určitá podmínka.

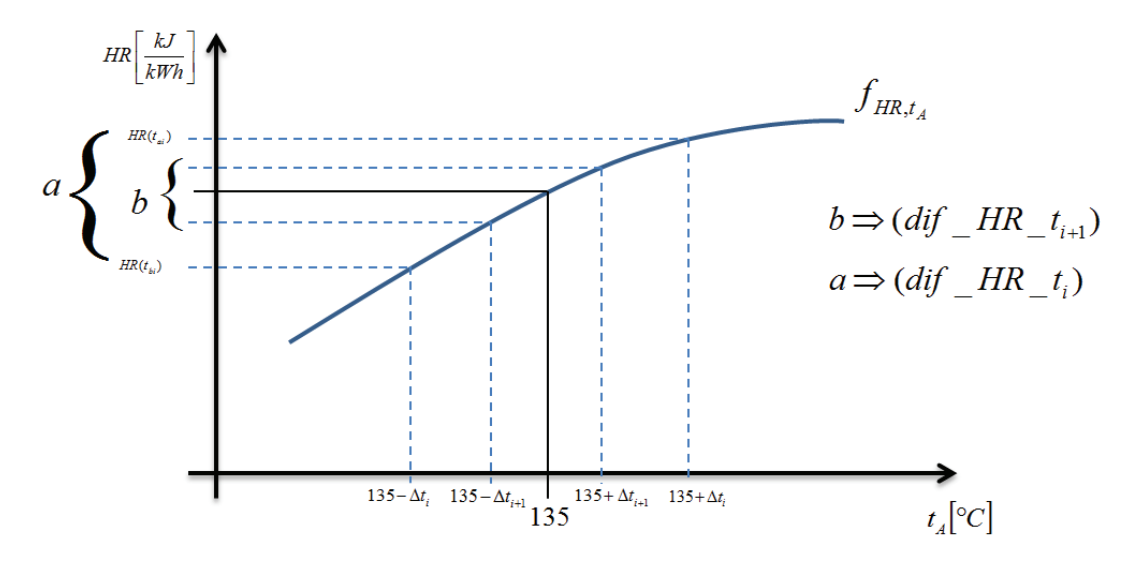

*Obr. 22 - Metoda půlení intervalu graficky [vlastní zdroj]*

 V obrázku (22) zápis (i+1) značí následující iteraci. K lepšímu pochopení metody půlení intervalu a v podstatě celého výpočtu HR nám dobře poslouží vývojový diagram znázorněný na obrázku (23) na straně 32.

Výsledkem těchto operací jsou dvě malá čísla, která nám říkají, že např. změníme-li teplotu admisní páry o 0,00005 °C, změní se nám HR např. o 0,00001 kJ/kWh. To jsou čísla, která nám toho v podstatě moc neříkají. K tomu, abychom určili vliv jednoho 1 °C na výsledný HR musíme tyto hodnoty parciálně zderivovat. A právě k tomu využíváme další matematicko-numerické metody a to Taylorův rozvoj. Taylorův rozvoj je v podstatě

$$
f(t + \Delta t) = [f(t)] + \left[\frac{\partial f}{\partial t} \Delta t\right] + \left[\frac{\partial^2 f}{\partial^2 t} \cdot \frac{\Delta t^2}{2}\right] + \left[\frac{\partial^3 f}{\partial^3 t} \cdot \frac{\Delta t^3}{6}\right] + \dots
$$
 (22)

$$
f(t - \Delta t) = [f(t)] - \left[\frac{\partial f}{\partial t} \Delta t\right] + \left[\frac{\partial^2 f}{\partial^2 t} \cdot \frac{\Delta t^2}{2}\right] - \left[\frac{\partial^3 f}{\partial^3 t} \cdot \frac{\Delta t^3}{6}\right] + \dots
$$
 (23)

Jednotlivé derivace nás "přibližují" k naší funkci parciální derivaci HR podle teploty admisní páry. Největší vliv zde mají derivace prvního a druhé řádu. Derivace vyšších řádů nám už jen zpřesňují výpočet a na výsledek mají minimální vliv, tudíž derivace třetích a vyšších řádů ve výpočtu zanedbáváme. V dalším kroku tyto rozvoje od sebe odečtem, viz rovnice (24), Což vede k velkému zjednodušení, protože většina derivací se v tomto kroku vykrátí.

$$
f(t + \Delta t) - f(t - \Delta t) \tag{24}
$$

$$
f(t + \Delta t) - f(t - \Delta t) = \text{po vykrácení} = 2 \cdot \frac{\partial f}{\partial t} \cdot \Delta t \tag{25}
$$

Tento výpočet děláme proto, abychom si zjednodušili složitou parciální derivaci HR podle teploty admisní páry a následně ji převedli na algebraickou rovnici (26).

$$
\text{dif HR} = \frac{\partial f}{\partial x} = \frac{f(t + \Delta t) - f(t - \Delta t)}{2 \cdot \Delta t} \tag{26}
$$

Všechny tyto kroky byly naprogramovány v programu Visual Basic pro Excel podle vývojového diagramu na obrázku (23).

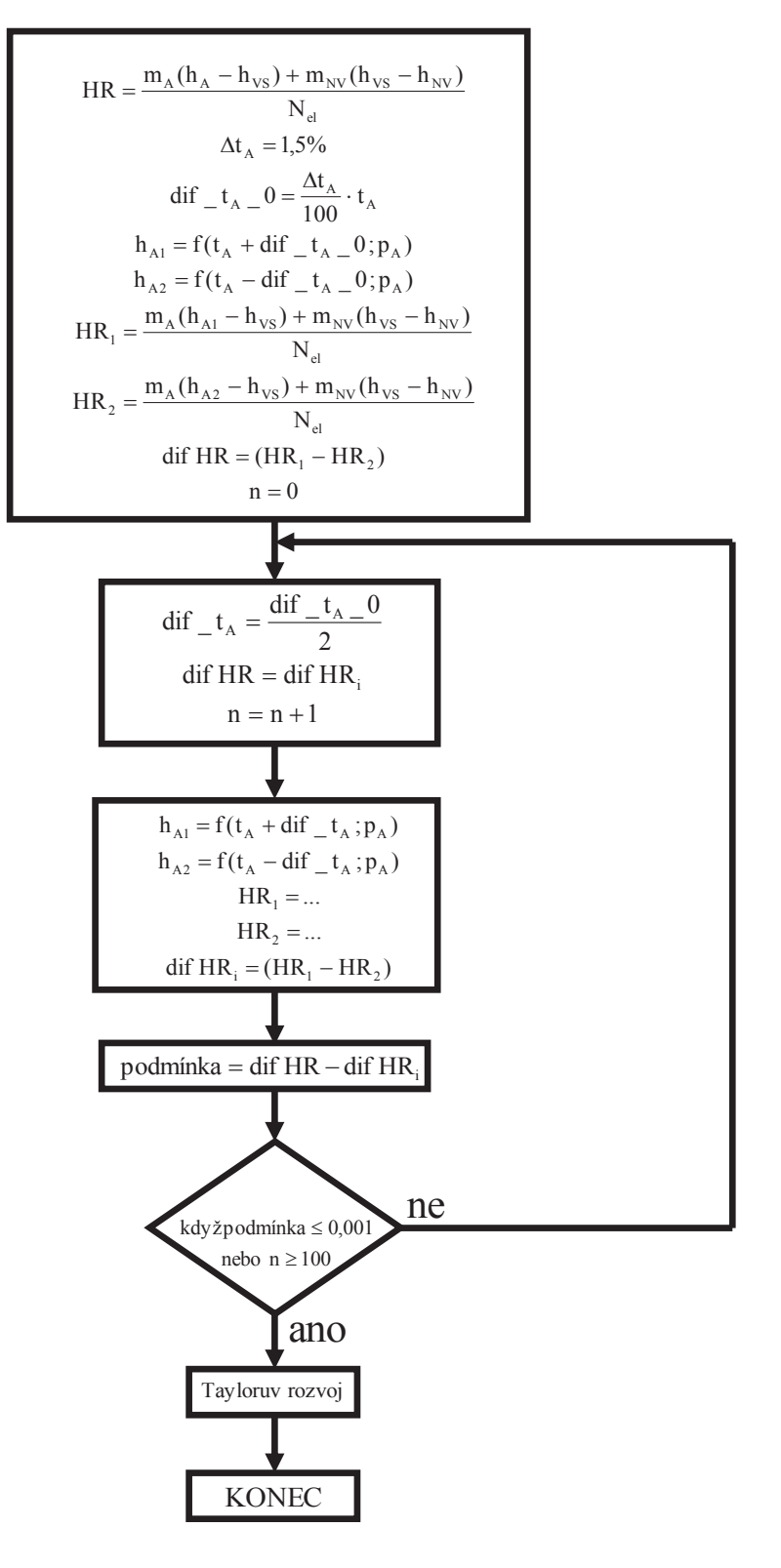

*Obr. 23 - Vývojový diagram výpočtu spotřeby tepla [vlastní zdroj]*

## **2 Praktická část**

 V této části je popsáno vlastní měření. Měření je zde kompletně zpracováno od návrhu způsobu měření, přes vlastní měření, až po vyhodnocení naměřených dat. V závěru této kapitoly je výpočet nejistoty měření a citlivostních koeficientů.

#### **2.1 Návrh způsobu měření**

Před samotným měřením na parní turbíně bylo zapotřebí si ujasnit dvě základní věci.

- 1) **Co chceme měřit** Naším cílem je vyhodnotit spotřebu tepla. Musíme tedy změřit všechny parametry vstupující do vzorce pro výpočet této veličiny a právě to nás vede k druhé otázce.
- 2) **Kde měříme** Tahle část je velice důležitá, protože každá turbína je jiná a tudíž i výpočet spotřeby tepla nebude pro každou turbínu totožný. Uvedu pár příkladů: jeden stroj je s přihříváním vratné páry, další ne. Jedna turbína je pouze jedno-tělesová, druhá je rozdělena na těles více. Jedna má tři odběry, druhá jich má pět. Pro každý takovýto stroj je vzorec pro výpočet spotřeby tepla jiný. Ke správnému sestavení tohoto vzorce je zapotřebí mít k dispozici schéma potrubních tras (P&ID) páry, napájecí vody a kondenzátu.

#### **2.1.1 Ideové schéma turbosoustrojí**

Pokud tohle vše máme, můžeme si bez problémů nakreslit ideové schéma s vyznačenými měřícími místy, které je na obrázku (24) a je také přílohou této diplomové práce. Nejčastěji používaným programem pro kreslení takovýchto schémat je program Autocad, ve kterém jsem i já realizoval své schéma.

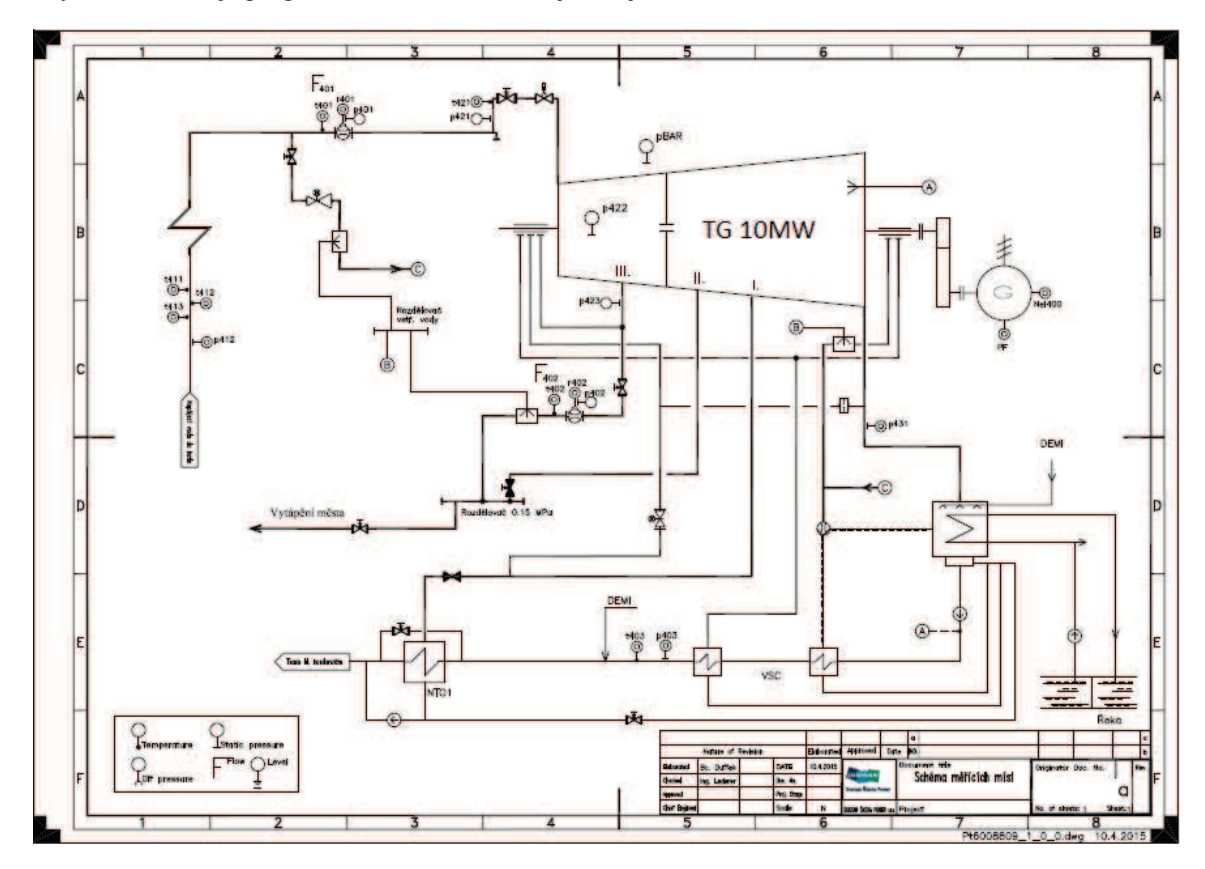

*Obr. 24 - Schéma měřících míst [vlastní zdroj]*

#### **2.1.2 Seznam měřících míst**

Dalším krokem je vytvoření seznamu měřících míst. Obsahem tohoto seznamu je speciální označení měřících míst, které slouží k prvotní identifikaci měřícího místa. Seznam by měl dále obsahovat název měřícího místa a tzv. KKS kód, neboli univerzální označení elektrárenských celků. K seznamu měřících míst se váží i poznámky k měřícím místům, kde je detailněji popsáno umístění tlakových odběrů, uložení jímek do potrubí, parametry některých jímek, atd.

Protože k mému měření bylo zapotřebí jen velmi málo měření, netvořil jsem seznam měřících míst podle standardů Doosan Škoda Power s.r.o., ale pro lepší pochopení jsem ho upravil a zjednodušil. Seznam měřících je na obrázku (25) a je také přílohou této diplomové práce.

| <b>Item</b><br>No. | <b>ŠKODA</b><br><b>GM</b><br>CODE | Název měřicího místa                                   | <b>Names measuring points</b>                                          | Note 1 |
|--------------------|-----------------------------------|--------------------------------------------------------|------------------------------------------------------------------------|--------|
|                    |                                   | Průtoky                                                | <b>Flows</b>                                                           |        |
|                    | F401                              | Admisni pára                                           | <b>Main steam</b>                                                      | H(R)   |
|                    | F402                              | Odběrová pára - odběr č.III - před odb. kl. po smíšení | Extraction steam - extraction No. III - before extr. Flap after mixing | H(R)   |
|                    |                                   | Dierenční tlaky pro průtoky                            | <b>Differential pressures or lows</b>                                  |        |
|                    | r401                              | Admisní pára                                           | Main steam                                                             | H(R)   |
|                    | r402                              | Odběrová pára - odběr č.III - před odb. kl. po smíšení | Extraction steam - extraction No. III - before extr. Flap after mixing | H(R)   |
|                    |                                   | Statické tlaky pro prútoky                             | <b>Static pressures for flows</b>                                      |        |
| ю                  | p401                              | Admisní pára                                           | Main steam                                                             | *HR)   |
| 6                  | p402                              | Odběrová pára - odběr č.III - před odb. kl. po smíšení | Extraction steam - extraction No. III - before extr. Flap after mixing | *HR)   |
|                    |                                   | Statické tlaky                                         | <b>Static pressures</b>                                                |        |
|                    | p412                              | Napájecí voda do kotle                                 | Feed water towards boiler                                              | H(R)   |
| 8                  | p421                              | Admisní pára před RZV                                  | Superheated steam before ESCV                                          | *Test) |
| 9                  | p422                              | Pára za regulačním stupněm                             | Steam behind A wheel                                                   | *Test) |
| 10                 | <b>pBAR</b>                       | Barometrický tlak                                      | <b>Barometer pressure</b>                                              | *Test) |
| 11                 | p423                              | Odběrová pára - odběr č.III - před odb. kl.            | Extraction steam - extraction No. III - before extr. flap              | *Test) |
| 12                 | p431                              | Pára na výstupu z turbiny                              | Steam at turbine exhaust<br>*Test)                                     |        |
| 13                 | p403                              | Kondenzát za KKP                                       | Condensate behind VSC                                                  | H(R)   |
|                    |                                   | Teploty pro prutoky                                    | <b>Temperatures for flows</b>                                          |        |
| 14                 | t401                              | Admisní pára                                           | Main steam                                                             | H(R)   |
| 15                 | t402                              | Odběrová pára - odběr č.III - před odb. kl. po smíšení | Extraction steam - extraction No. III - before extr. Flap after mixing | H(R)   |
|                    |                                   | <b>Teploty</b>                                         | <b>Temperatures</b>                                                    |        |
| 16                 | 1411                              | Napájecí voda do kotle                                 | Feed water towards boiler                                              | H(R)   |
| 17                 | <b>t412</b>                       | Napájecí voda do kotle                                 | Feed water towards boiler                                              | H(R)   |
| 18                 | t413                              | Napájecí voda do kotle                                 | Feed water towards boiler                                              | *HR)   |
| 19                 | t421                              | Admisní pára před RZV                                  | Superheated steam before ESCV                                          | *Test) |
| 20                 | t403                              | Kondenzát za KKP                                       | Condensate behind VSC                                                  | *Test) |
|                    |                                   | Elektrický výkon                                       | <b>Electrical power output</b>                                         |        |
| 21                 | <b>Nel400</b>                     | Elektrický výkon na svorkách generátoru                | Generator gross electrical output                                      | H(R)   |
| 22                 | PF                                | <b>Účiník</b>                                          | Power factor<br>*HR)                                                   |        |

*Obr. 25 - Seznam měřících míst [vlastní zdroj]*

Měřící místa jsem rozdělil, podle poznámky v posledním sloupci, na dva druhy. Měřící místa potřebná pro výpočet spotřeby tepla, označená poznámkou \*HR) a měřící místa pro širší otestování měřícího systému, označená poznámkou \*Test).

#### **2.1.3 Výběr měřící techniky**

Při výběru měřící techniky je zapotřebí znát parametry média v místě, kde chceme měřit. Tyto parametry zjistíme buď z výpočtového listu HBDs, nebo z daného provozního stavu.

Při našem měření jsme měli k dispozici širokou škálu teploměrů a pouze omezené množství převodníků tlaků. Měli jsme na výběr ze dvou rozsahů pro měření tlakové diference. Jeden rozsah pro měření statického tlaku a tři rozsahy pro měření přetlaku. Naším cílem bylo nejen změření spotřeby tepla parní turbíny, ale také otestování funkčnosti všech typů převodníků a celého měřícího systému. Proto jsou v seznamu měřících míst označená místa s poznámkou \*Test), které jsou sice při měření spotřeby tepla prakticky zbytečné, ale jsou zapotřebí k otestování kompletního měřícího systému, viz tabulka (3).

| typ                          | označení              | rozsah         | Místo                                                                         |
|------------------------------|-----------------------|----------------|-------------------------------------------------------------------------------|
| DP<br>(Diferenční převodník) | EJX 110B - LHS        | $0 - 250$ kPa  | Pro průtok na odběrové páře<br>Pro průtok na admisní páře                     |
|                              | <b>EJX 110B - LVS</b> | $0 - 2070$ kPa |                                                                               |
| AP<br>(Statický převodník)   | $EJX 310B - LMS$      | $0 - 100$ kPa  | Pára na výstupu z turbíny<br>Odběrová pára – odběr č. III                     |
|                              | $EJX 530B - LBS$      | $0 - 1000$ kPa | Kondenzát za KKP<br>Pro průtok na odběrové páře                               |
| GP                           | EJX 530B - LCS        | $0 - 5500$ kPa | Pára za regulačním stupněm                                                    |
| (Přetlakový převodník)       | EJX 530B - LDS        | $0 - 27$ MPa   | Pro průtok na admisní páře<br>Admisní pára před RZV<br>Napájecí voda do kotle |

*Tab. 3 - Jednotlivé typy převodníků, rozsahy a umístění [vlastní zdroj]*

Poté, co jsme měli všechny tyto materiály připravené, přesunuli jsme se na elektrárnu, kde jsme měření realizovali. V této kapitole jsem plánoval ještě detailněji popsat elektrárnu, kde jsem měření realizoval, její turbínu, popřípadě rozebrat parní cyklus. Bohužel vedení elektrárny rozhodlo, že spotřeba tepla jejich turbíny je velmi citlivý údaj, který by se dal případně zneužít. Po domluvě zde tedy smím zveřejnit naměřená data, i výslednou spotřebu tepla, ale v práci nesmí být uvedeno, kde jsem své měření realizoval.

#### **2.2 Vlastní měření**

#### **2.2.1 Měření tlaku pomocí převodníku tlaku**

Měření tlaku obnáší několik přípravných fází. Prvotní fází je fáze kalibrace a nastavení převodníku. Převodníky tlaku jsou vyráběny v několika normalizovaných řadách, kdy jednotlivou řadu je možné použít jen do určitého tlaku. Pokud pak chceme měřit tlak daného média, musíme si napřed zjistit přibližný maximální možný tlak tohoto média. Podle toho pak volíme, kterým převodníkem budeme na daném místě měřit. Kalibrace a nastavení se provádí na testovacím zařízení, které je pravidelně ověřováno akreditovanou laboratoří.

 Následuje fáze označována jako tzv. provisioning. Jde o další přípravnou fázi, ve které se pomocí speciálního softwaru nastavuje komunikace převodníku s měřícím PC, převodníky se zde označují, pojmenovávají, nebo jsou do nich nahrávány cejchovní údaje. [10]

Pokud máme všechny převodníky připravené a uzpůsobené k měření, nastává fáze instalace na měřené zařízení. Nejprve je však nutné lokalizovat odběrová (přípojná) místa. Odběrová místa jsou dvojího druhu. Buď je řešeno jako paralelní připojení k provoznímu snímači tlaku, nebo je vyvedeno samostatné odběrové místo. Připojení převodníku tlaku na odběrové místo je řešeno buď pomocí měděných trubek (do 7 MPa), nebo pomocí tlakových hadic (do 35 MPa). [10]

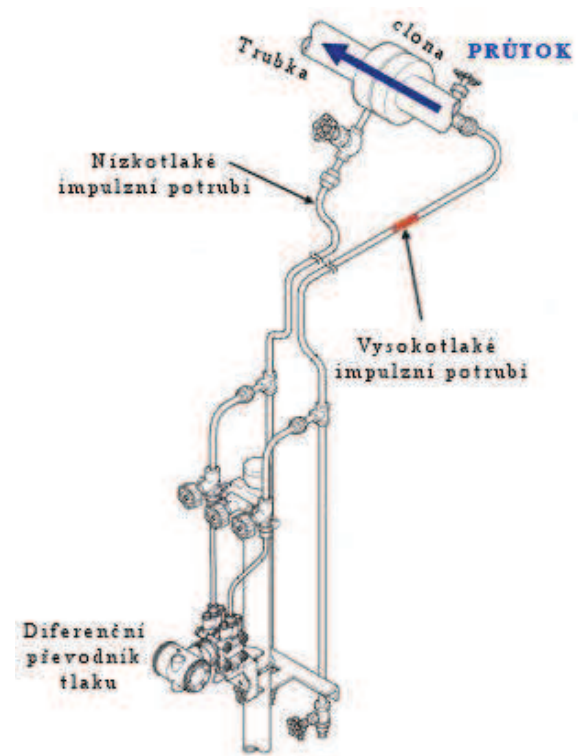

*Obr. 26 - Připojení na odběrové místo [7]*

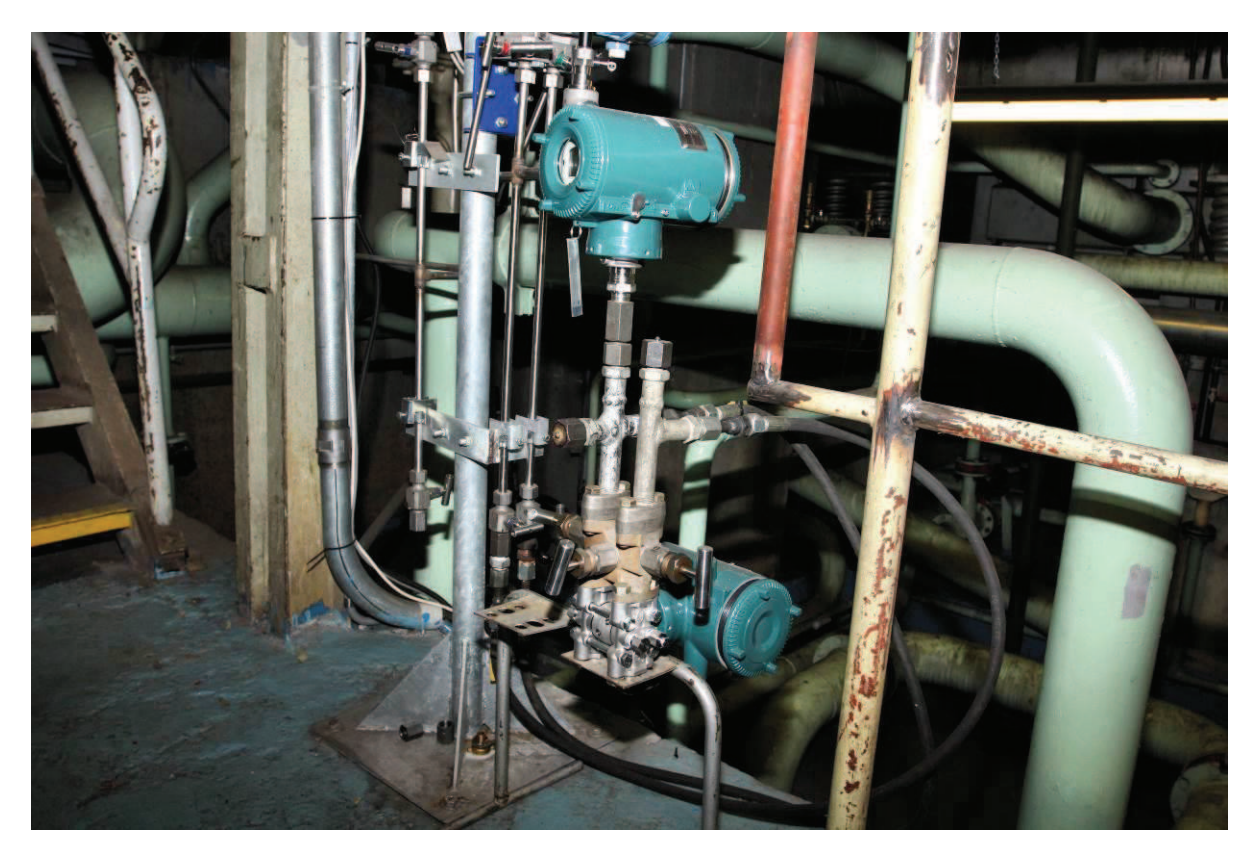

*Obr. 27 - Nainstalovaný převodníky tlaku na odběrové místo [vlastní zdroj]*
### **2.2.2 Měření teploty pomocí převodníku teploty**

Měření teploty obnáší rovněž jako měření tlaku několik přípravných fází. Jednotlivé fáze jsou v podstatě totožné s přípravnými fázemi při měření tlaku, viz kapitola 2.2.1, proto je zde nebudu znovu popisovat.

Máme-li všechny teploměry kalibrované a nastavené, převodník prošel provisioningem, nastává fáze instalace na měřené zařízení. Opět musíme nejprve lokalizovat odběrová (přípojná) místa. Připojení teploměrů je většinou realizováno na samostatně vyvedené odběrové místo přes odběrovou jímku. Jakmile jsou teploměry usazené v odběrových jímkách, propojíme každý teploměr pomocí čtyřvodičové linky s převodníkem teploty.

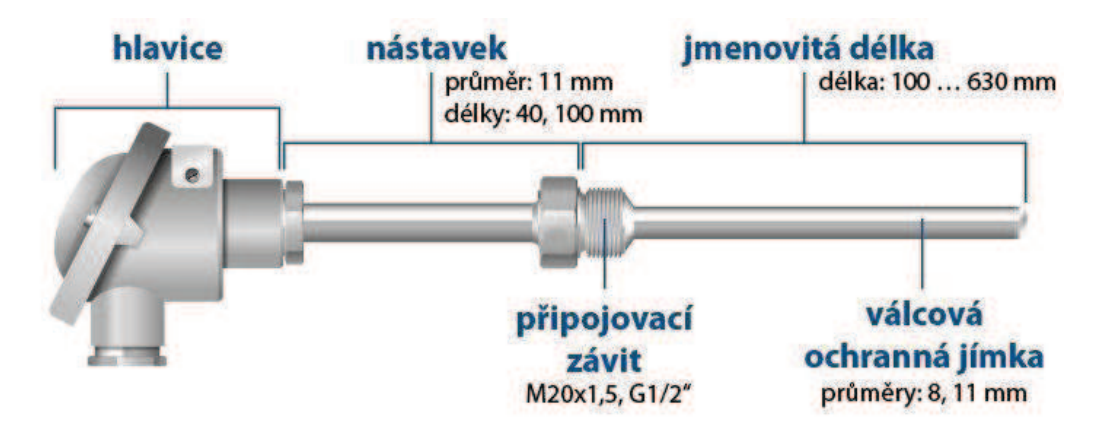

*Obr. 28 - Odporový snímač teploty s jímkou a nástavcem [15]*

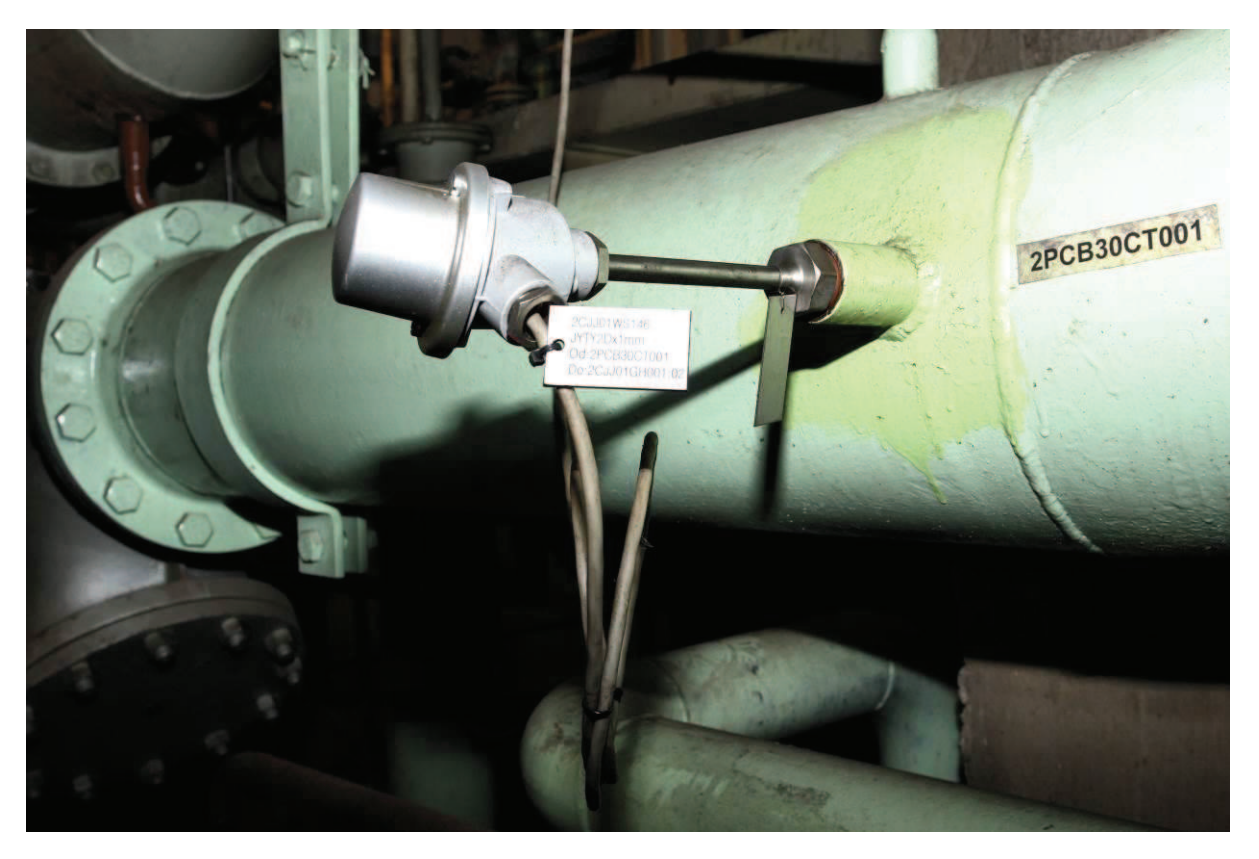

*Obr. 29 - Nainstalovaný převodník teploty [vlastní zdroj]*

### **2.2.3 Měření výkonu pomocí vícefázového analyzátoru**

 K měření elektrického výkonu byl použit číslicový vícefázový analyzátor výkonu značky ZES ZIMMER s tř. přesnosti 0,1 v třífázovém zapojení. Tento analyzátor se při měření umisťuje na nejbližší možné místo připojení a je ovládán řídicím notebookem. Měřené hodnoty jsou systémem snímány, zpracovávány a synchronně ukládány v deseti sekundových intervalech. Připojení přístroje se provádí na kalibrované měřící transformátory proudu a napětí. Výstupem toho analyzátoru jsou všechny dílčí hodnoty jednotlivých fází (U, I, cos $\varphi$ ), které pak vstupují do výpočtu celkového činného výkonu, viz rovnice (27). [10]

$$
P_1 = výkon fáze 1 = fce (K_U, K_1, U_1, I_1, cos \varphi)
$$
  
\n
$$
P_2 = výkon fáze 2 = fce (K_U, K_1, U_2, I_2, cos \varphi)
$$
  
\n
$$
P_3 = výkon fáze 3 = fce (K_U, K_1, U_3, I_3, cos \varphi)
$$
  
\n
$$
N_{el} = P_1 + P_2 + P_3
$$
\n(27)

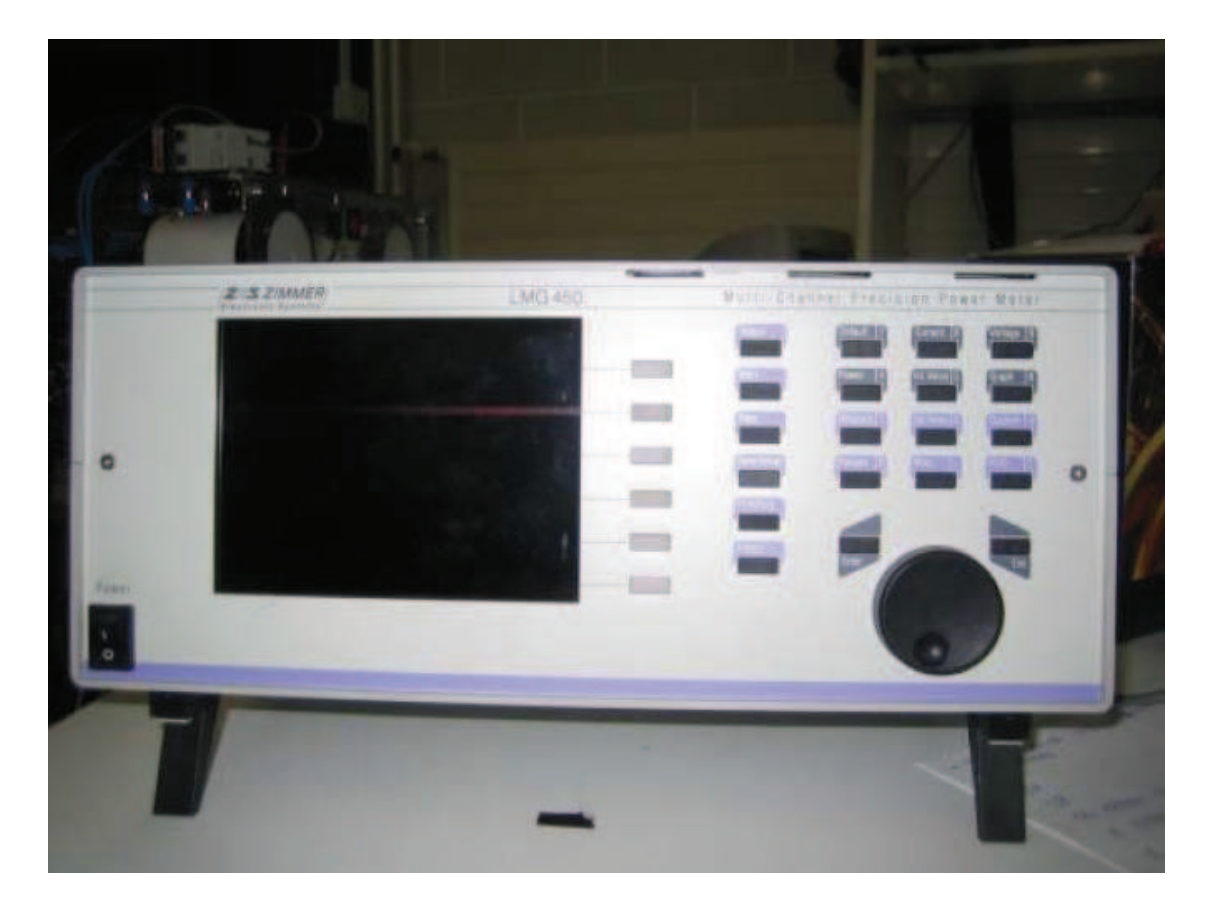

*Obr. 30 - Vícefázový analyzátor výkonu ZES ZIMMER LMG 450 [10]*

Na základě komunikace s dodavatelem systému pro snímání dat od generátoru byly vybrány příslušné svorky pro měření napětí a proudu. Proudové svorky není možné za provozu rozpojit, ale za pomoci zkratovacích svorek (zkratovače) je možné se na jednotlivé fáze připojit a následně zkratovací svorky odpojit. Pokud generátor zkratovací svorky neobsahuje, musíme přejít ke krátkodobé odstávce. Napěťové svorky jsou obvykle zapojovány bez jakýchkoliv komplikací. Jelikož připojování vícefázového analyzátoru je tzv. práce pod napětím, musí toto připojení provádět kvalifikovaný pracovník absolvující pravidelná školení. [10]

Jakmile jsou všechny přístroje připojeny a je přesně upraven měřící program, je zapotřebí nastavit daný provozní stav a provést půl hodinové, až hodinové měření s deseti-sekundovým snímáním viz obrázek (31). Poté jsou naměřené výsledky zpracovány a vyhodnoceny.

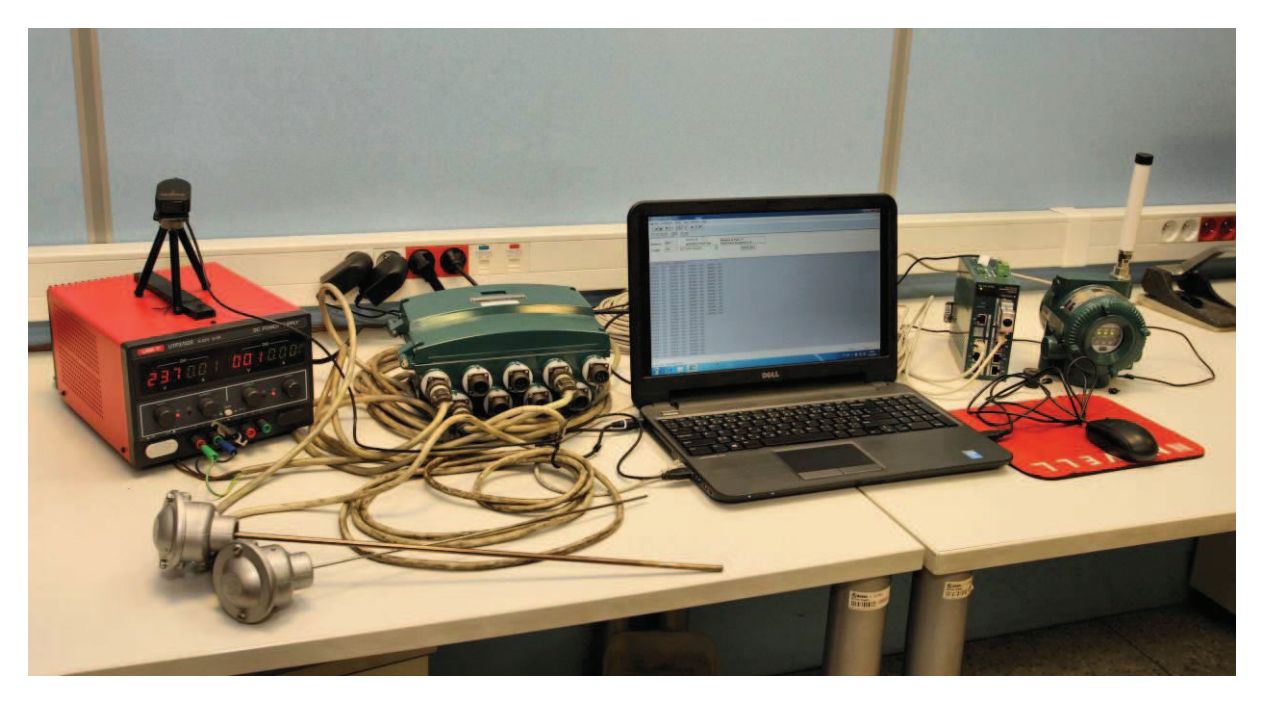

*Obr. 31 - Snímání vzorků [vlastní zdroj]*

| 13.4.2015 | t411   | t412   | 1413   | p412 | p401 | r401 | t401   | p421 | t421   | p423 | p402 | r402 | 1402   | p431 | p422 | p403 |
|-----------|--------|--------|--------|------|------|------|--------|------|--------|------|------|------|--------|------|------|------|
| 8:02:00   | 143.62 | 144.54 | 142.62 | 8.51 | 5.97 | 0.04 | 452.16 | 5.92 | 451,96 | 0.71 | 0.70 | 0.01 | 236.71 | 0.00 | 2.53 | 0.56 |
| 8:02:10   | 143.64 | 144,55 | 142,60 | 8.48 | 5,96 | 0.04 | 452,05 | 5.92 | 451.85 | 0.71 | 0,70 | 0,01 | 236,63 | 0,00 | 2.53 | 0.54 |
| 8:02:20   | 143.63 | 144.55 | 142.63 | 8.54 | 5,96 | 0.04 | 452,03 | 5.92 | 451.83 | 0,71 | 0,70 | 0,01 | 236.53 | 0,00 | 2.54 | 0,55 |
| 8:02:30   | 143.63 | 144.56 | 142,62 | 8,45 | 5,96 | 0.04 | 452.09 | 5,92 | 451.89 | 0.71 | 0.70 | 0.01 | 236.48 | 0.00 | 2.53 | 0,54 |
| 8:02:40   | 143.64 | 144,56 | 142,62 | 8,58 | 5.97 | 0.04 | 452,25 | 5,92 | 452,05 | 0.70 | 0.70 | 0.01 | 236.41 | 0.00 | 2.54 | 0,56 |
| 8:02:50   | 143,63 | 144.56 | 142.62 | 8.49 | 5.97 | 0.04 | 452.47 | 5.92 | 452.27 | 0.71 | 0.70 | 0.01 | 236,38 | 0.00 | 2.54 | 0,55 |
| 8:03:00   | 143.64 | 144.54 | 142.62 | 8,51 | 5,97 | 0.04 | 452,77 | 5.93 | 452,57 | 0.71 | 0.70 | 0,01 | 236,34 | 0.00 | 2.54 | 0.56 |
| 8:03:10   | 143.63 | 144.55 | 142.62 | 8,40 | 5.98 | 0.04 | 453.14 | 5,94 | 452.94 | 0.71 | 0.70 | 0.01 | 236.29 | 0.00 | 2.54 | 0,54 |
| 8:03:20   | 143,64 | 144.54 | 142.62 | 8.53 | 5.98 | 0.04 | 453,56 | 5.94 | 453,36 | 0,71 | 0.70 | 0.01 | 236,28 | 0,00 | 2.55 | 0,55 |
| 8:03:30   | 143.63 | 144,56 | 142.64 | 8,41 | 5,98 | 0.04 | 454,05 | 5.93 | 453.85 | 0.71 | 0.70 | 0.01 | 236.26 | 0.00 | 2.56 | 0,55 |
| 8:03:40   | 143.65 | 144.56 | 142.64 | 8.57 | 5,97 | 0.04 | 454.57 | 5.93 | 454.37 | 0.71 | 0,70 | 0.01 | 236,23 | 0.00 | 2.58 | 0,55 |
| 8:03:50   | 143.64 | 144.56 | 142.65 | 8.42 | 5,98 | 0.04 | 455.11 | 5,93 | 454,91 | 0.71 | 0.70 | 0.01 | 236.21 | 0.00 | 2.58 | 0,54 |
| 8:04:00   | 143.66 | 144.56 | 142,64 | 8.53 | 5,98 | 0.04 | 455.67 | 5.93 | 455.47 | 0.71 | 0.70 | 0,01 | 236,21 | 0,00 | 2.60 | 0,55 |
| 8:04:10   | 143.66 | 144.58 | 142.64 | 8.43 | 5.97 | 0.04 | 456.18 | 5.92 | 455.98 | 0.71 | 0,70 | 0.01 | 236,22 | 0,00 | 2.61 | 0,55 |
| 8:04:20   | 143.66 | 144.58 | 142,63 | 8.59 | 5,97 | 0.04 | 456.62 | 5,92 | 456,42 | 0.70 | 0.70 | 0,01 | 236,28 | 0,00 | 2.62 | 0,56 |
| 8:04:30   | 143.66 | 144,59 | 142.62 | 8,45 | 5,96 | 0.04 | 457,02 | 5.91 | 456.82 | 0,71 | 0,70 | 0,01 | 236,29 | 0,00 | 2.64 | 0,55 |
| 8:04:40   | 143.66 | 144.59 | 142.62 | 8.58 | 5.96 | 0.05 | 457,38 | 5,91 | 457.18 | 0.71 | 0.70 | 0,01 | 236,33 | 0,00 | 2.66 | 0,55 |
| 8:04:50   | 143,67 | 144,60 | 142,64 | 8.46 | 5.95 | 0.05 | 457.68 | 5,90 | 457,48 | 0,71 | 0,70 | 0,01 | 236.36 | 0.00 | 2.68 | 0.54 |
| 8:05:00   | 143,68 | 144.61 | 142.64 | 8,56 | 5,95 | 0.05 | 457.88 | 5.89 | 457,68 | 0.71 | 0.70 | 0.01 | 236,39 | 0.00 | 2.69 | 0,55 |
| 8:05:10   | 143.69 | 144,60 | 142.64 | 8.43 | 5,93 | 0.05 | 458.05 | 5.88 | 457,85 | 0.71 | 0,70 | 0.01 | 236,46 | 0,00 | 2.72 | 0,55 |
| 8:05:20   | 143.67 | 144.60 | 142.64 | 8,60 | 5,93 | 0.05 | 458,16 | 5,88 | 457,96 | 0.71 | 0,70 | 0,01 | 236,53 | 0,00 | 2.72 | 0,56 |
| 8:05:30   | 143.68 | 144.61 | 142,65 | 8.48 | 5,93 | 0.05 | 458.21 | 5,87 | 458,01 | 0.71 | 0.70 | 0,01 | 236,62 | 0.00 | 2.74 | 0,55 |
| 8:05:40   | 143.68 | 144.60 | 142,65 | 8,56 | 5.92 | 0.05 | 458.16 | 5.86 | 457.96 | 0.71 | 0.70 | 0,01 | 236.67 | 0.00 | 2.75 | 0,56 |
| 8:05:50   | 143.68 | 144.60 | 142.63 | 8.49 | 5.91 | 0.05 | 458.08 | 5.85 | 457,88 | 0.71 | 0,70 | 0.01 | 236.68 | 0,00 | 2.77 | 0.54 |

*Obr. 32 - Část nasnímaných vzorků [vlastní zdroj]*

Celý soubor naměřených dat je jako příloha součástí elektronické verze této diplomové práce.

### **2.2.4 Měření průtoku**

Jak již bylo zmíněno v kapitole 1.3.1, při našem měření jsme průtok přímo neměřili, ale k jeho vyhodnocení jsme použili metodu měření rozdílu tlaku před a za primárním prvkem průtokoměru. To znamená, že na určitém škrtícím orgánu (cloně) jsme měřili diferenční a statický tlak, výrobce toho škrtícího orgánu nám dodal rozměry a materiál škrtidla a výsledný průtok byl počítán. [22]

Princip metody měření spočívá v zabudování clony do potrubí, v němž plným průřezem protéká médium.

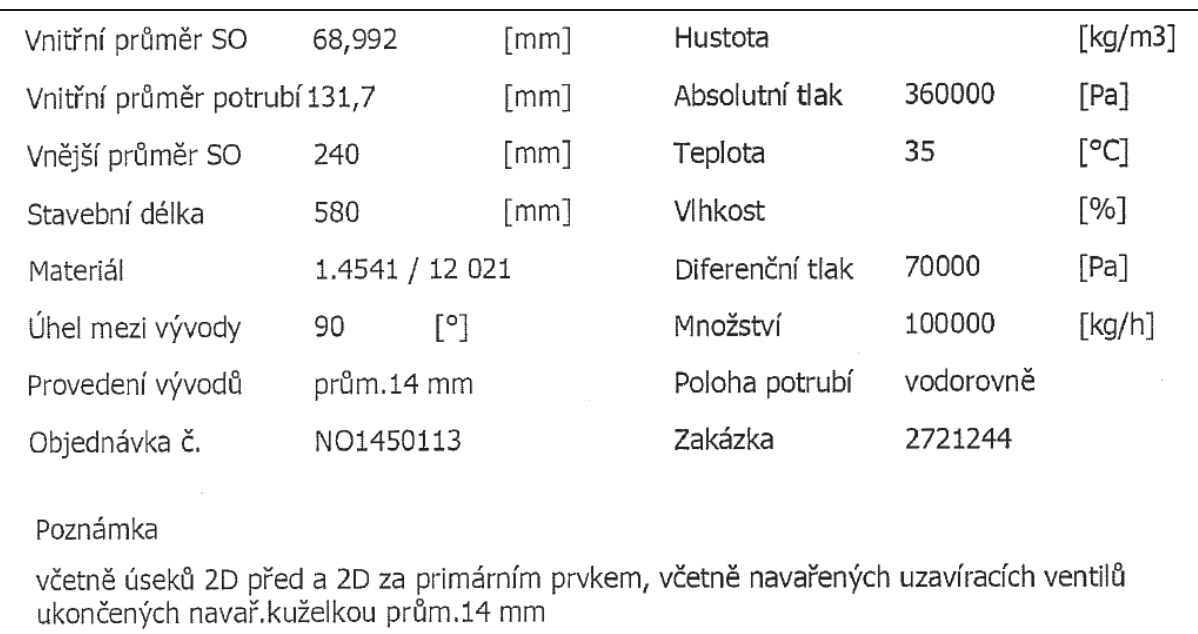

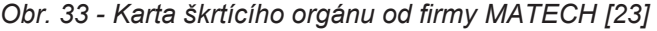

Zabudování clony způsobí rozdíl statických tlaků mezi přední a zadní stranou clony. Hmotnostní průtok *m<sup>X</sup>* lze určit použitím rovnice (28).

$$
m_X = \frac{C}{\sqrt{1 - \beta^4}} \cdot \varepsilon \cdot \frac{\pi}{4} d^2 \cdot \sqrt{2\Delta p \cdot \rho_1}
$$
 (28)

Výpočet hmotnostního průtoku je ryze aritmetická operace a provede se tak, že se jednotlivé členy na pravé straně rovnice nahradí jejich číselnými hodnotami. Podobně se počítá i objemový průtok *v<sup>X</sup>* (29).

$$
V_X = \frac{q_m}{\rho} \tag{29}
$$

Do výpočtu hmotnostního průtoku nám vstupuje několik neznámých. Jednou z nich je součinitel expanze ε. Jedná se o empirický vzorec, který je pro všechny tipy uspořádání odběru stejný, viz rovnice (30).

$$
\varepsilon = 1 - (0,351 + 0,256\beta^4 + 0,93\beta^8) \cdot \left[ 1 - \left( \frac{p_2}{p_1} \right)^{1/\kappa} \right]
$$
(30)

Výsledky zkoušek pro určení součinitele expanze jsou známé pro vzduch, vodní páru a zemní plyn. Nejsou však známy důvody proti užití rovnice (30) pro jiné plyny a páry, jejichž izoentropický exponent je znám. Nicméně rovnice (30) je použitelná jen, pokud  $p_2/p_1 \ge 0.75$ . [22]

Další neznámou vstupující do výpočtu hmotnostního průtoku je konstanta označovaná jako součinitel průtoku C. Rovnice pro výpočet součinitele průtoku má pro každý škrtící orgán jiný tvar. Rovnice (31) je určena pro výpočet součinitele průtoku na cloně. Součinitel průtoku určuje energetickou ztrátu na daném škrtidle a je dán Reader-Harris/Gallagherovou (1998) rovnicí (31). [22]

$$
C = 0,5961 + (0,0261 \cdot \beta^2) + \left[ 0,000521 \cdot \left( \frac{10^6 \beta}{Re_D} \right)^{0,7} \right] + \left[ 0,0188 + (0,0063A \cdot \beta^{3,5}) \cdot \left( \frac{10^6}{Re_D} \right)^{0,3} \right] +
$$
  
(0,043 + 0,080e<sup>-10L<sub>1</sub></sup> - 0,123e<sup>-7L<sub>1</sub></sup>) \cdot (1 – 0,11A) \cdot  $\frac{\beta^4}{1-\beta^4}$  - 0,031 \cdot (M<sub>2</sub> - 0,8M<sub>2</sub><sup>1,1</sup>) \cdot \beta^{1,3} (31)

kde:

D  $\beta = \frac{d}{d}$  ... poměr průměrů, s průměry d a D vyjádřenými v milimetrech

 $Re<sub>D</sub>$  …… Reynoldsovo číslo vypočítané vzhledem k D

D I  $L_1 = \frac{L_1}{D}$  ... podíl vzdálenosti předního odběru tlaku od přední strany clonového kotouče a průměru potrubí D I  $L_2 = \frac{L_2}{D}$ ... podíl vzdálenosti zadního odběru tlaku od zadní strany clonového kotouče a průměru potrubí.

$$
M_2 = \frac{2L_2}{1-\beta} \; ; \; A = \left(\frac{19000\beta}{\text{Re}_D}\right)^{0.8} \; ; \; L_1 = L_2 = 0 \; ... \text{ pro koutové odběry (nejčastější)}
$$

Velmi důležitým koeficientem vstupujícího do výpočtu součinitele průtoku C je právě Reynoldsovo číslo neboli podobnostní číslo z mechaniky tekutin. Určuje, jestli se jedná o turbulentní, nebo laminární proudění. Reynoldsovo číslo je funkcí rychlosti, průměru a kinematické viskozity, viz rovnice (32). [22]

$$
Re_{D} = \frac{w \cdot D}{v}
$$
 (32)

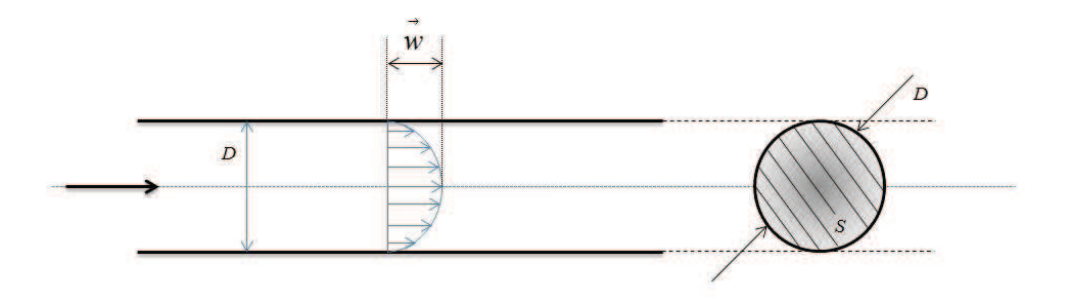

*Obr. 34 - Grafické zobrazení rychlosti průtoku [vlastní zdroj]*

Výpočet hmotnostního průtoku by byl velice jednoduchý, kdyby do něj nevstupoval právě tento součinitel průtoku. Součinitel průtoku je závislý na Reynoldsově čísle Re, které samo závisí na hmotnostním průtoku. To nás vede opět k nějaké iterativní metodě a odhadu vstupních hodnot, viz obrázek (35).

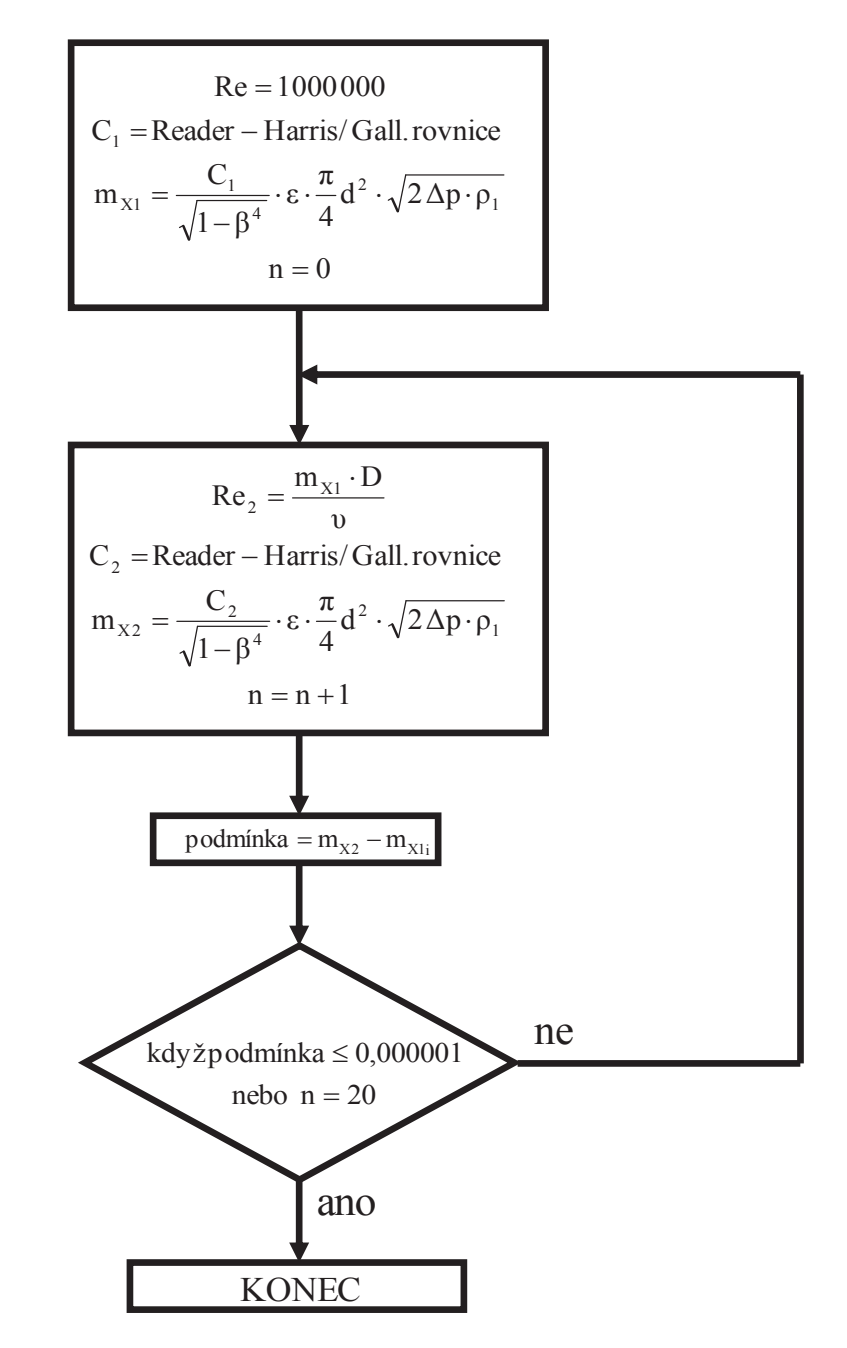

*Obr. 35 - Vývojový diagram výpočtu průtoku [vlastní zdroj]*

Podle vývojového diagramu na obrázku (35) byla iterace průtoku naprogramována v programu Visual Basic pro Excel. Dále v programu Excel byla sestavena tabulka, která po dosazení všech hodnot výsledný průtok v daném místě vypočítala.

### **2.3 Vyhodnocení**

Vyhodnocení spotřeby tepla parní turbíny 10 MW bylo realizováno v programu Microsoft Excel. Veškeré výpočty jsou provedeny ve vzájemně propojených tabulkách a v některých případech za pomoci Maker. Na následujících řádcích je stručně popsáno, jak jsem při výpočtu postupoval.

Nejprve jsem do prázdného listu aplikace Excel nakopíroval změřená data, která jsou též přílohou elektronické verze této diplomové práce. Jedná se o 19 měřených hodnot a pro každou hodnotu cca 200 vzorků.

Poté jsem si pro každou měřenou hodnotu spočetl standardní nejistotu vyhodnocenou metodou A, popsanou v kapitole 1.5.3*.* Výsledky tohoto vyhodnocení jsou zobrazeny v následujících tabulkách:

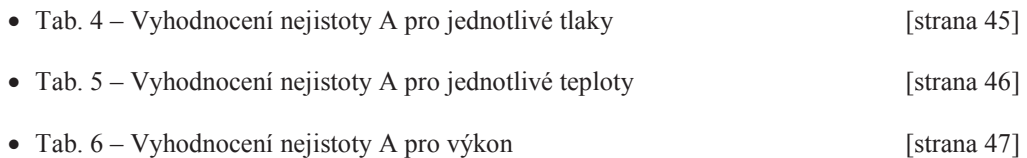

Jakmile byly vyčísleny všechny nejistoty A, přistoupil jsem k vyčíslení nejistot B. Pro každou hodnotu jsem spočetl standardní nejistotu vyhodnocenou metodou B, popsanou v kapitole 1.5.4. Obě nejistoty (získané metodou A i B) jsem zanesl do tabulky, kde jsem spočítal výsledné nejistoty jednotlivých měření. Vyhodnocení nejistot typu B a vyčíslení celkových nejistot jednotlivých měření se nachází v tabulkách:

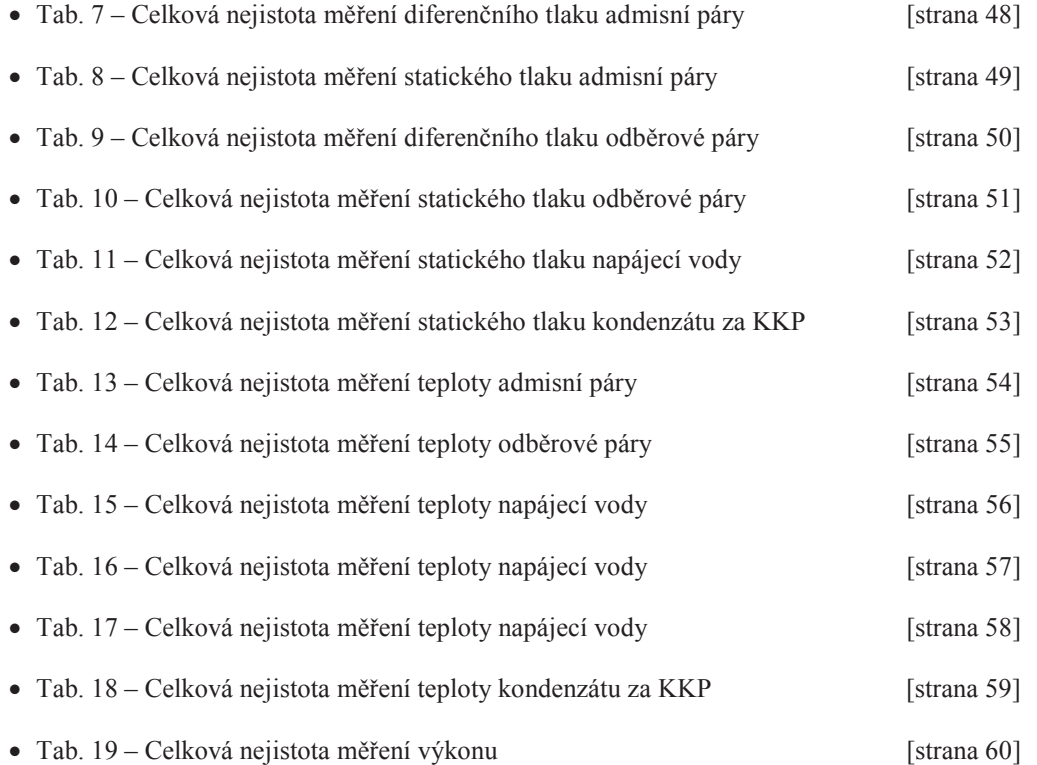

Protože do výpočtu spotřeby tepla vstupují dva průtoky, bylo nezbytné je vyčíslit i s jejich nejistotou měření. Sestavil jsem tedy tabulku, která obsahovala jak výpočet průtoku admisní páry, tak výpočet průtoku páry ve III. odběru. Jak již bylo zmíněno, výpočet průtoku je řešen iterativní metodou, založenou na opakovaném snižování Reynoldsova čísla. Tabulka obsahující výpočet průtoků je napojená na makro sestavené podle vývojového diagramu na obrázku (35). Do takto naprogramované tabulky jsem zadal vstupní hodnoty, což jsou: statický tlak, diferenční tlak a teplota v daném místě, společně s jejich nejistotami měření získanými z výpočtů v předchozím bodě. V neposlední řadě jsem do tabulky zadal údaje o škrtícím orgánu, dodané výrobcem. Na výstupu takto sestavené tabulky je výsledný hmotnostní průtok v daném místě a jeho nejistota měření. Výpočet obou průtoků je znázorněn v následujících tabulkách:

- Tab. 20 Výpočet průtoku (1. část) [strana 61]
- Tab. 21 Výpočet průtoku (2. část) [strana 62]

Po výpočtu obou průtoků mi nic nebránilo tomu vypočítat výslednou spotřebu tepla. Sestavil jsem si vzorec spotřeby tepla, viz rovnice (33), který jsem naprogramoval a spojil s tabulkou (22).

$$
HR = \frac{m_A \cdot (h_A - h_{NV}) + m_{VS} \cdot (h_{NV} - h_{VS}) - m_{ODB} \cdot (h_{ODB} - h_{DEM})}{N_{el}}
$$
(33)

Výpočetní makro, napojené na tuto tabulku, mi pak kromě výsledné spotřeby tepla vyiterovalo také jednotlivé citlivostní koeficienty. Jednotlivé citlivostní koeficienty jsou znázorněny v tabulce (23).

Na závěr jsem sestavil poslední tabulku (24), která obsahuje všechny parametry vstupující do výpočtu spotřeby tepla. Každý tento údaj je zde popsán systematickou a náhodnou chybou, společně s jeho vlivem na výsledný Heat Rate (citlivostní koeficient). Tabulka obsahuje několik výpočtů a na jejím konci je v červeném rámečku výsledná nejistota měření v procentech.

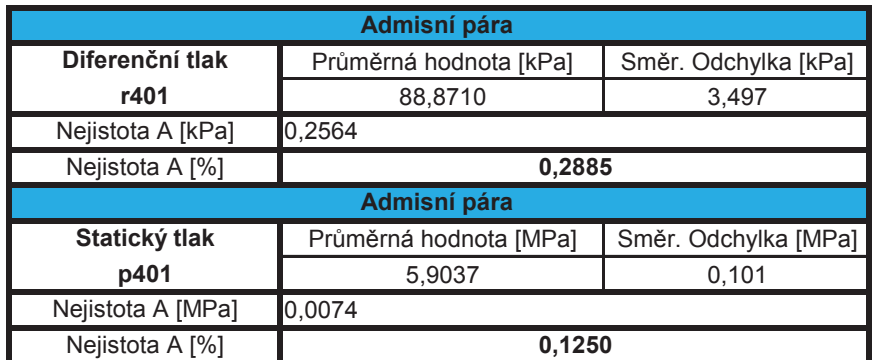

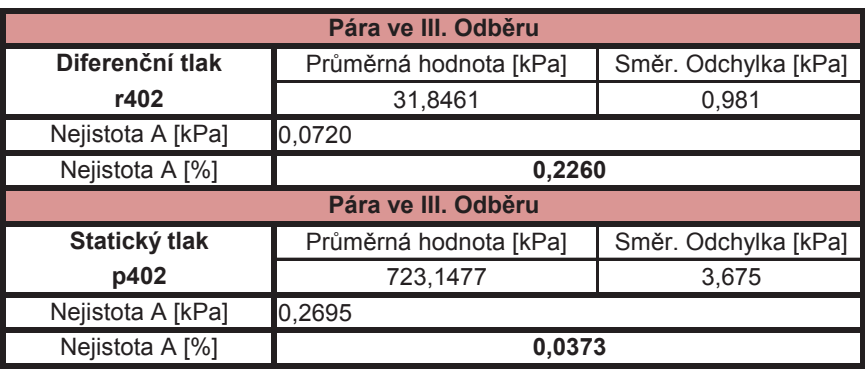

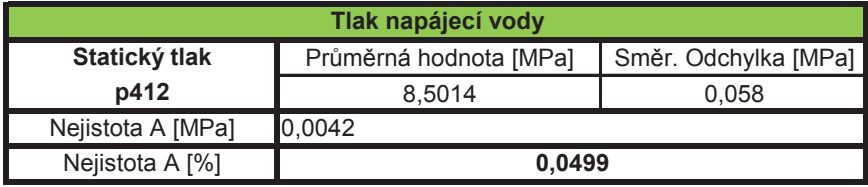

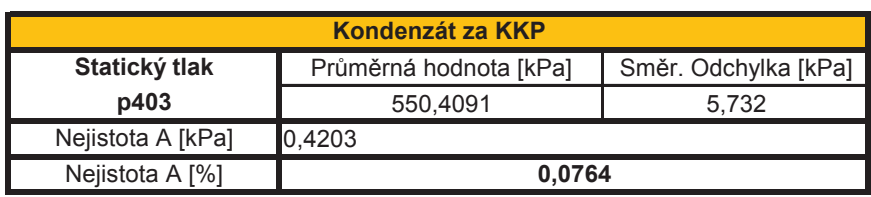

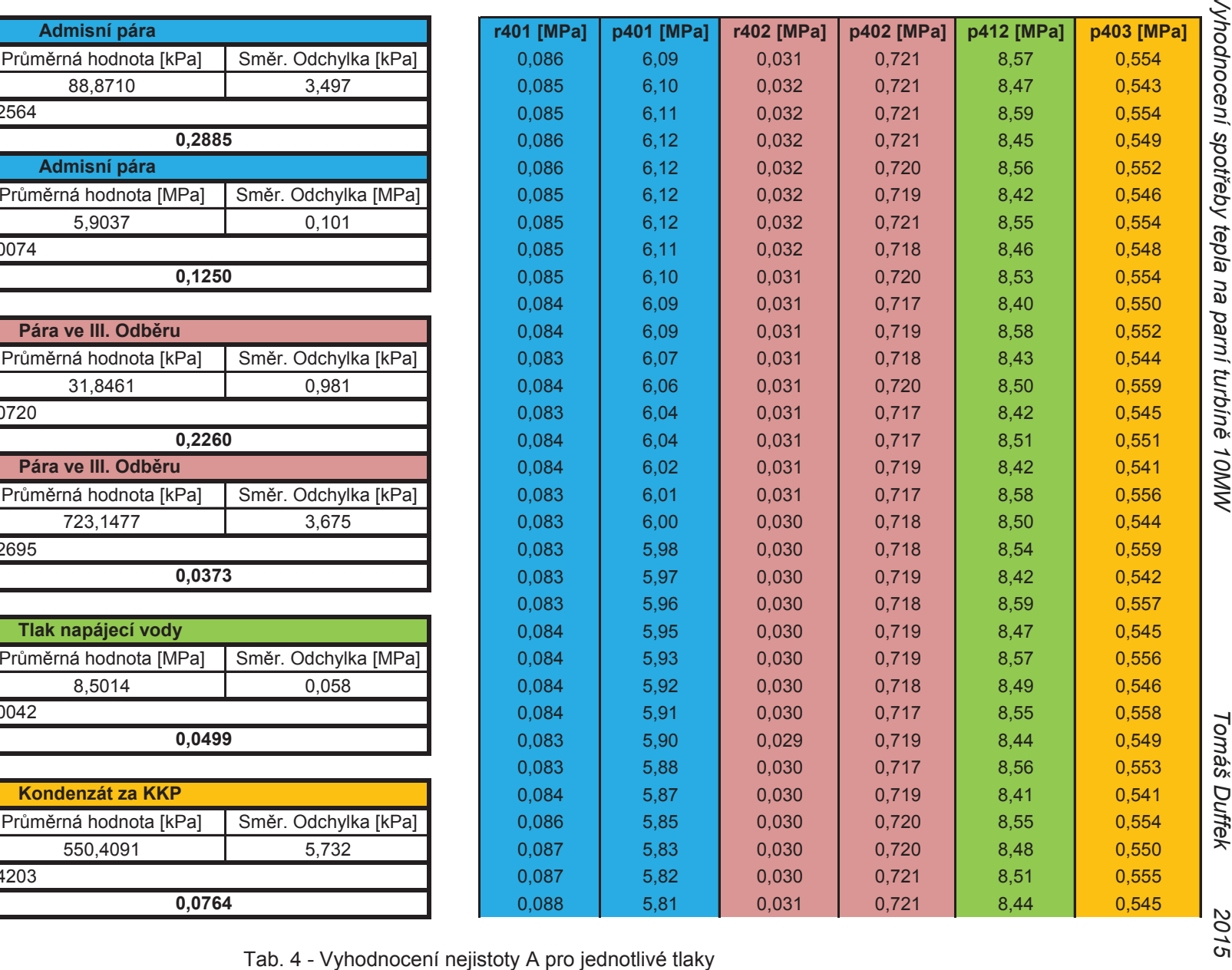

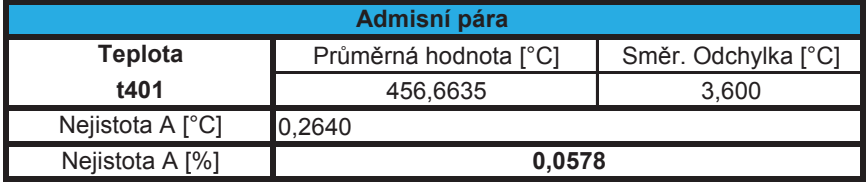

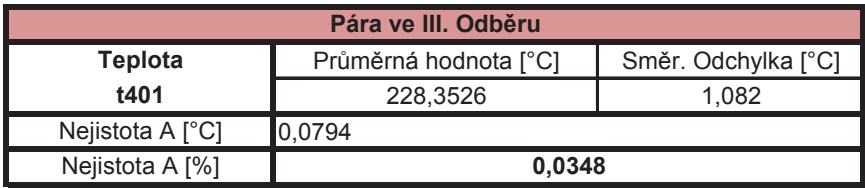

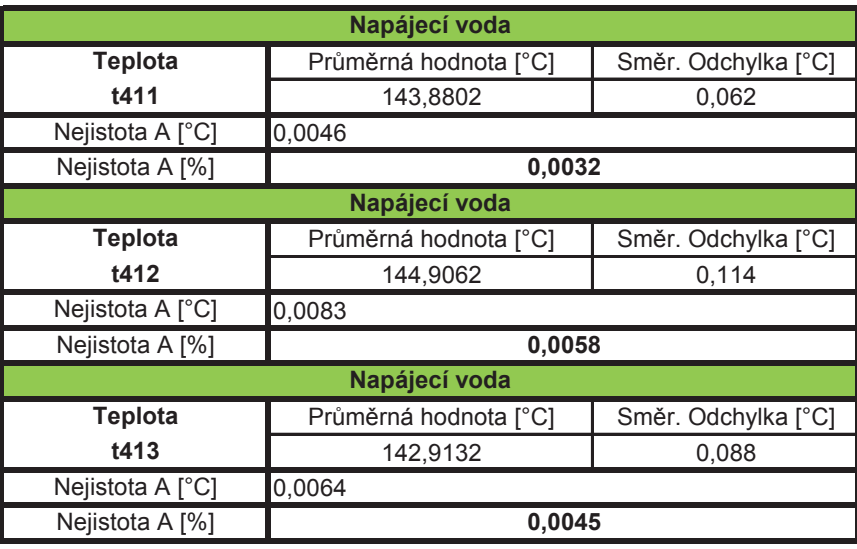

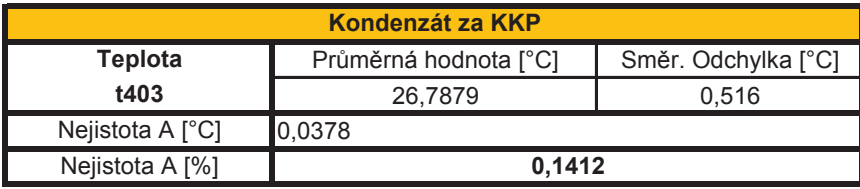

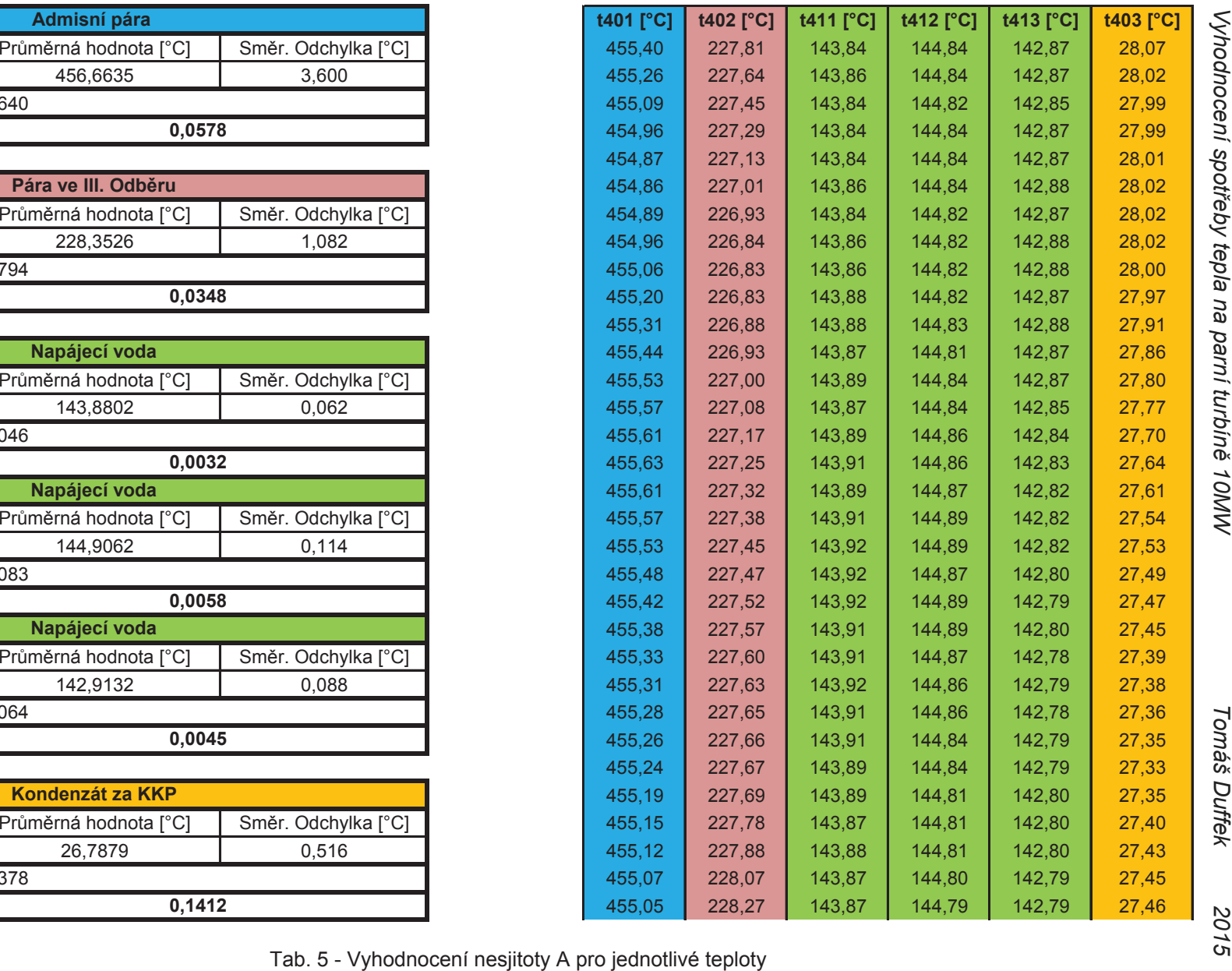

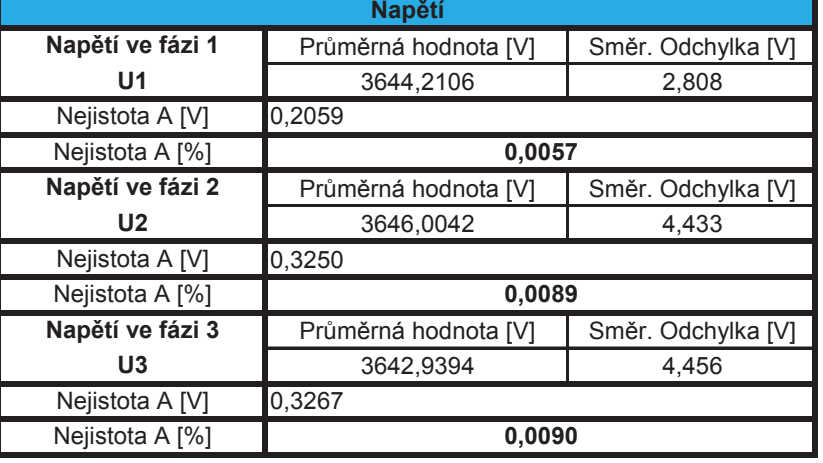

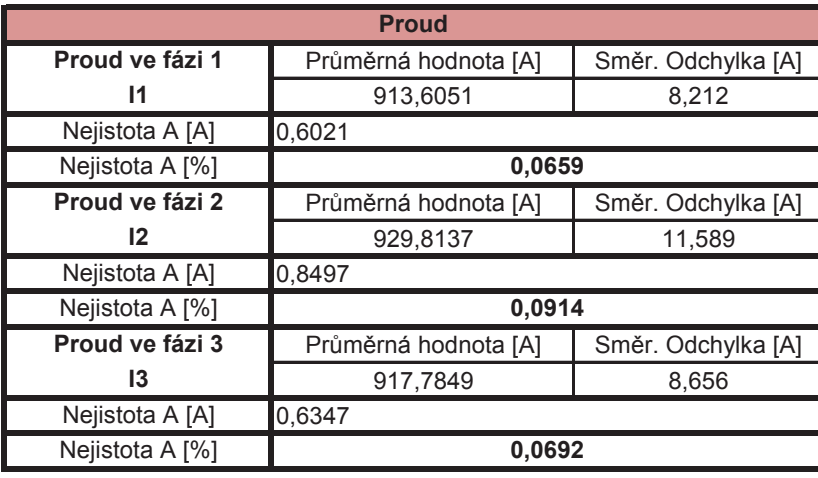

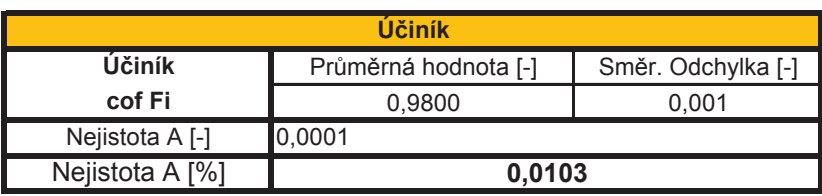

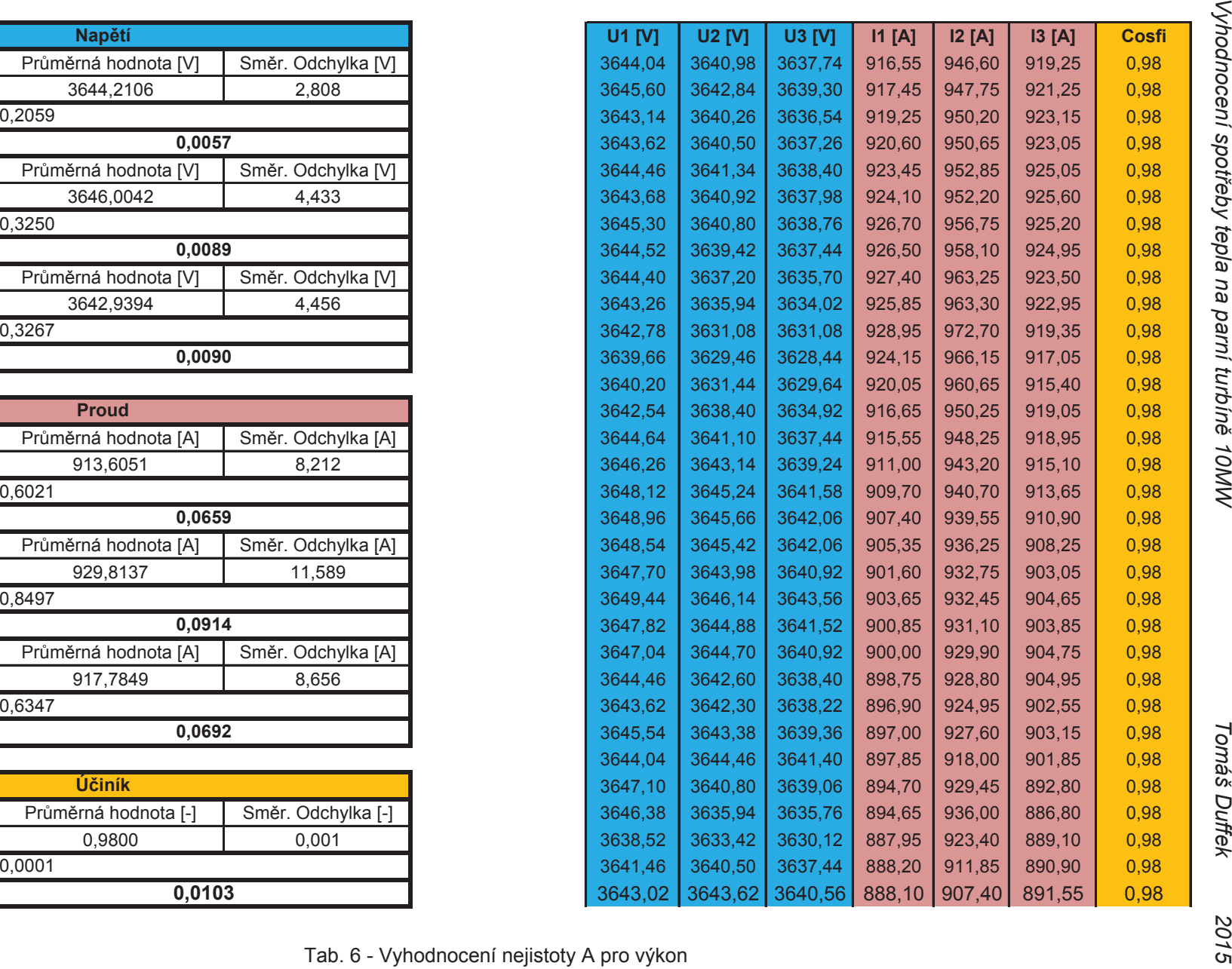

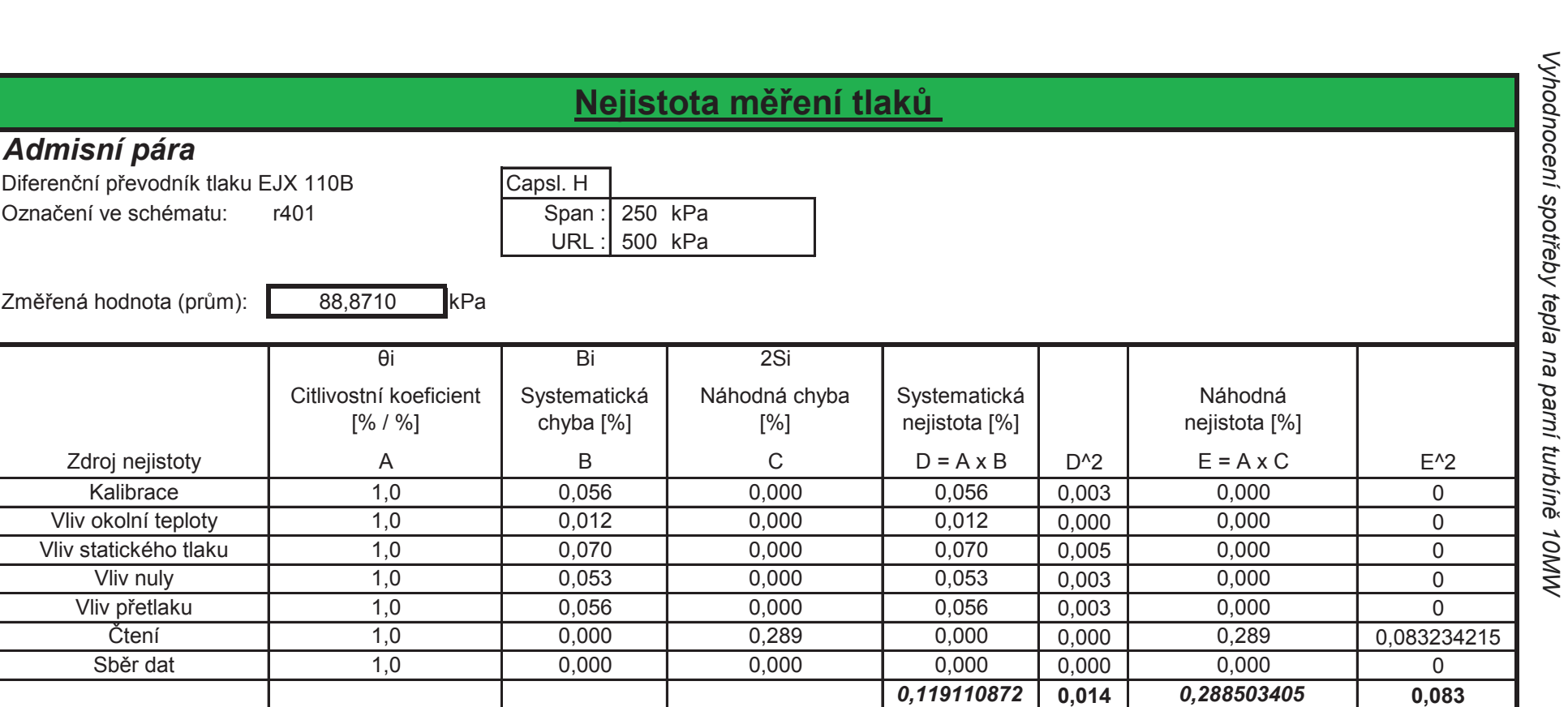

Celková nejistota měření

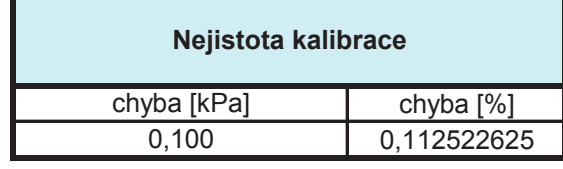

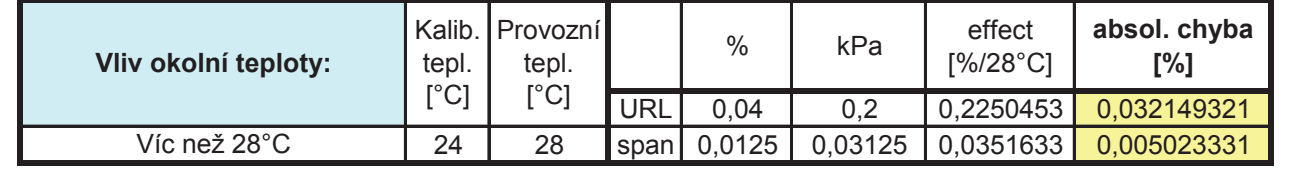

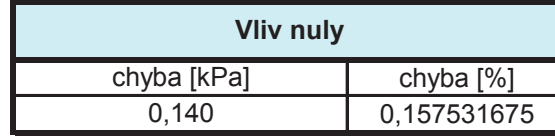

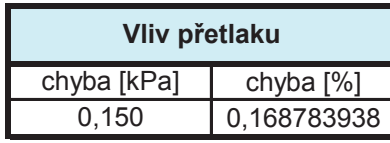

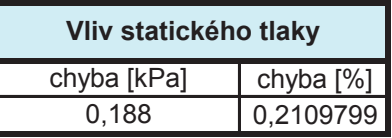

0,6242

 $\sim$   $\sim$   $\sim$   $\sim$   $\sim$ 

 $\sim$   $\sim$ 

 $6<sup>1</sup>$ 

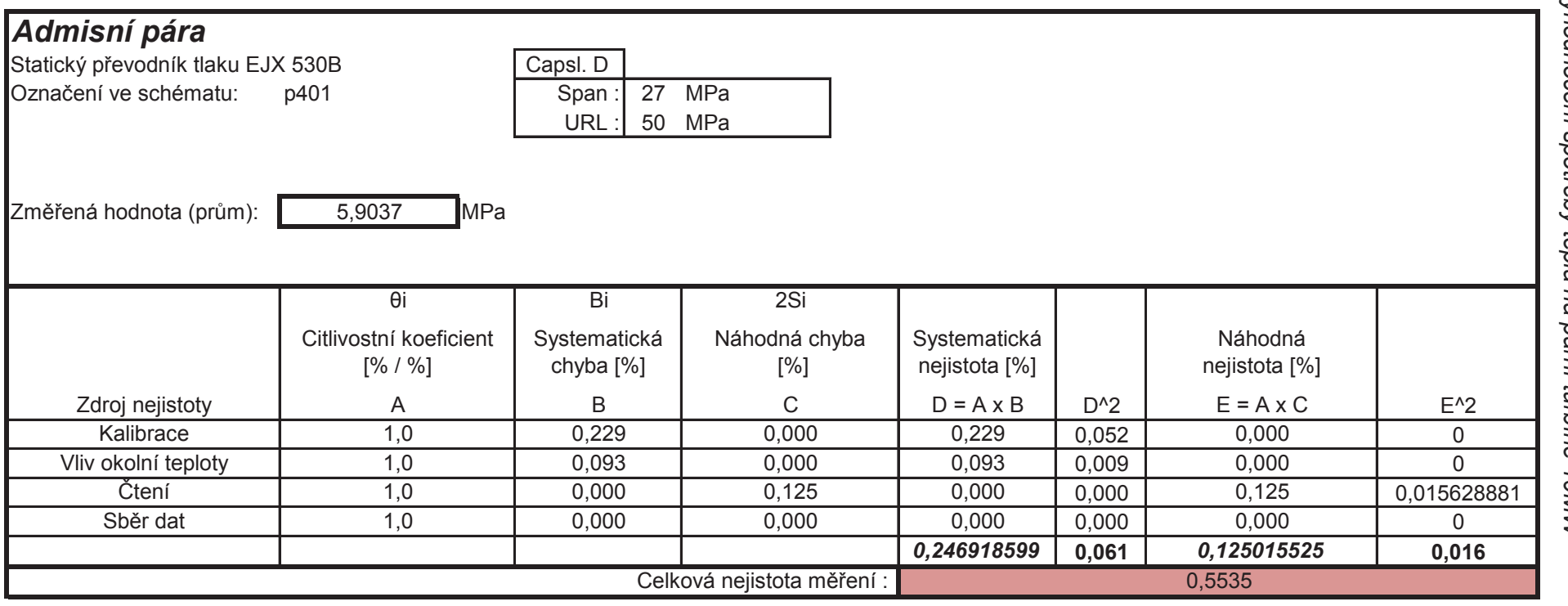

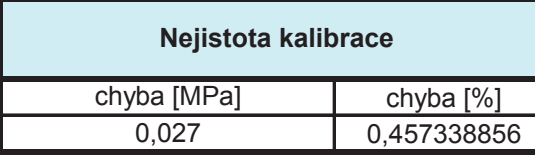

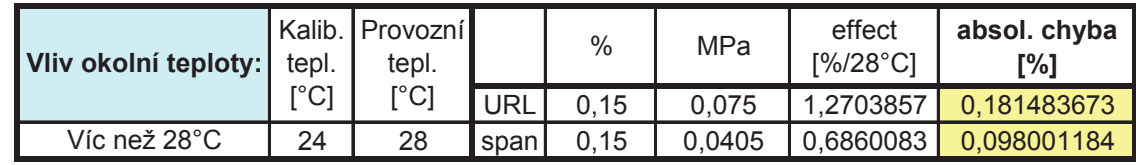

Tab. 8 - Celková nejistota měření statického tlaku admisní páry

9g

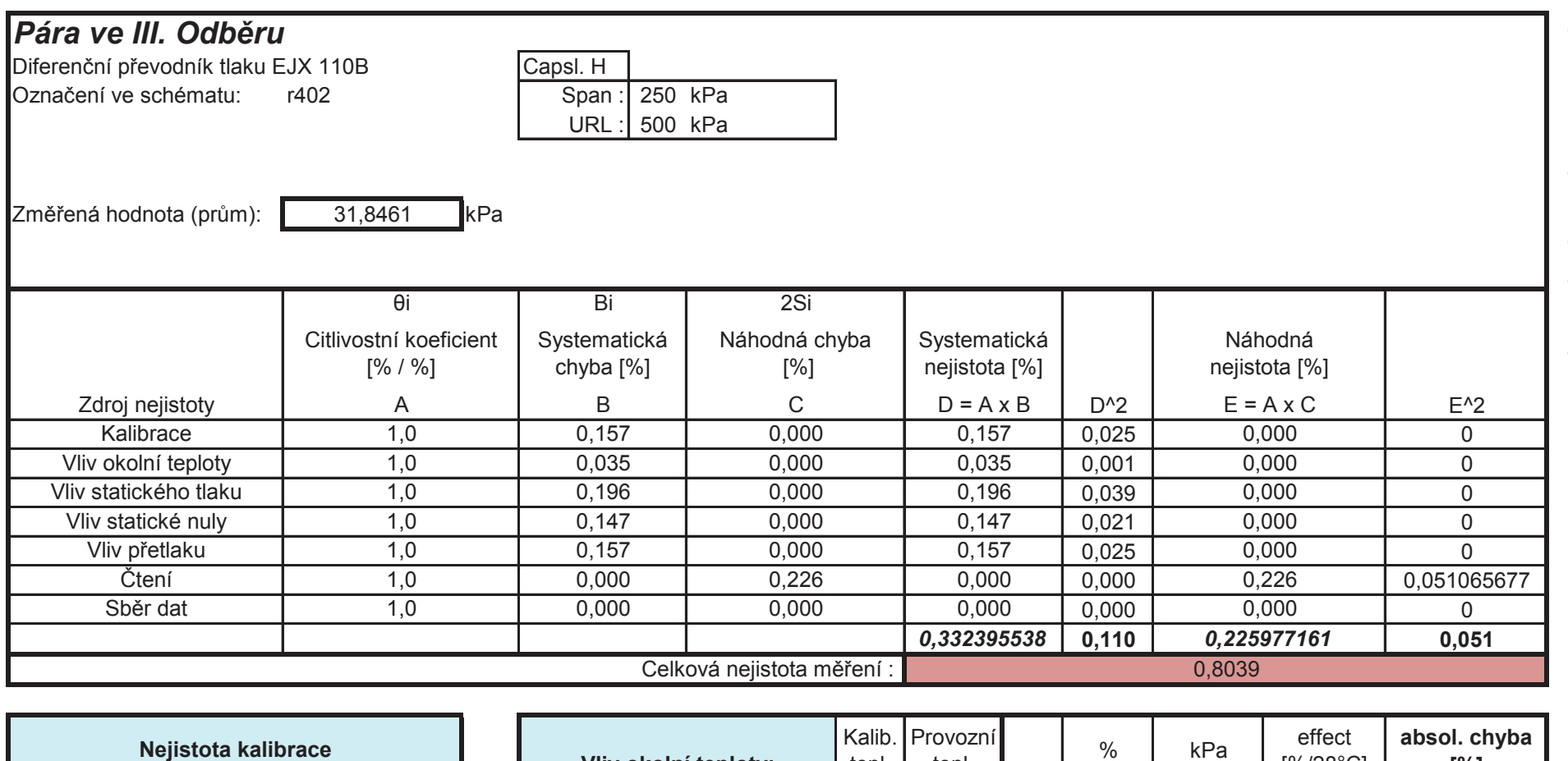

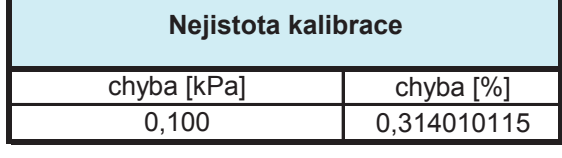

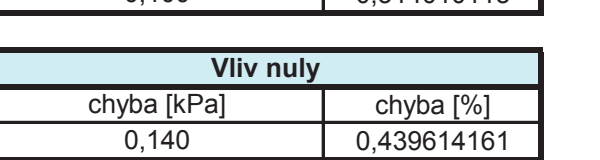

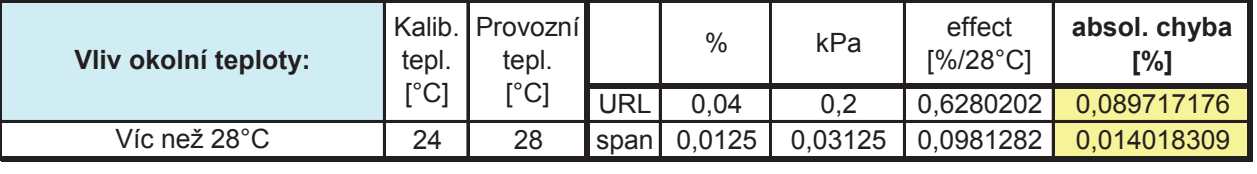

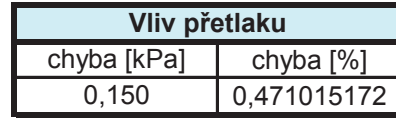

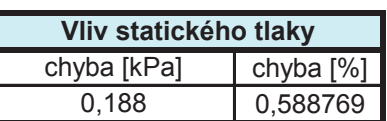

2015

Б1

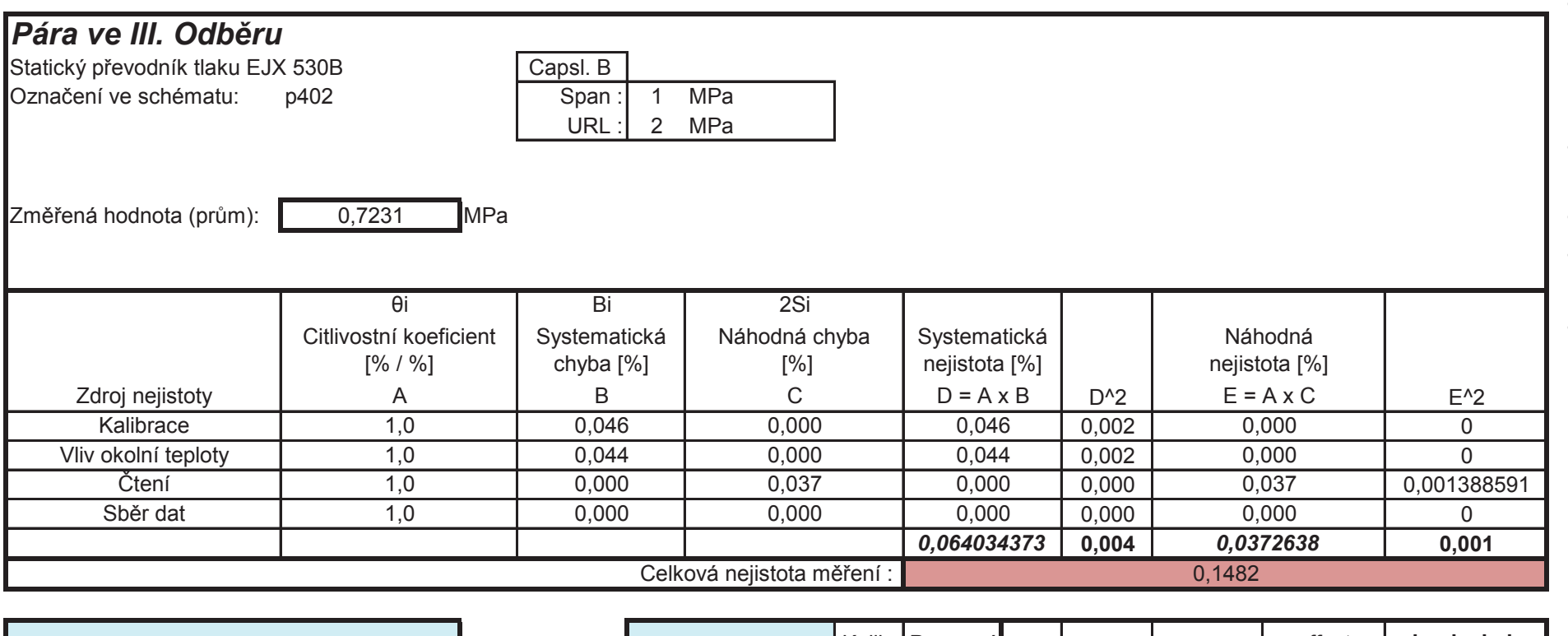

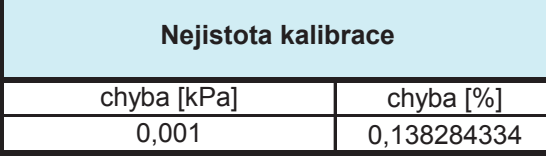

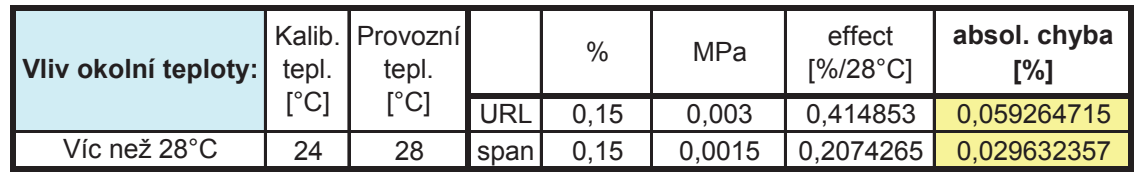

Tab. 10 - Celková nejistota měření statického tlaku odběrové páry

52

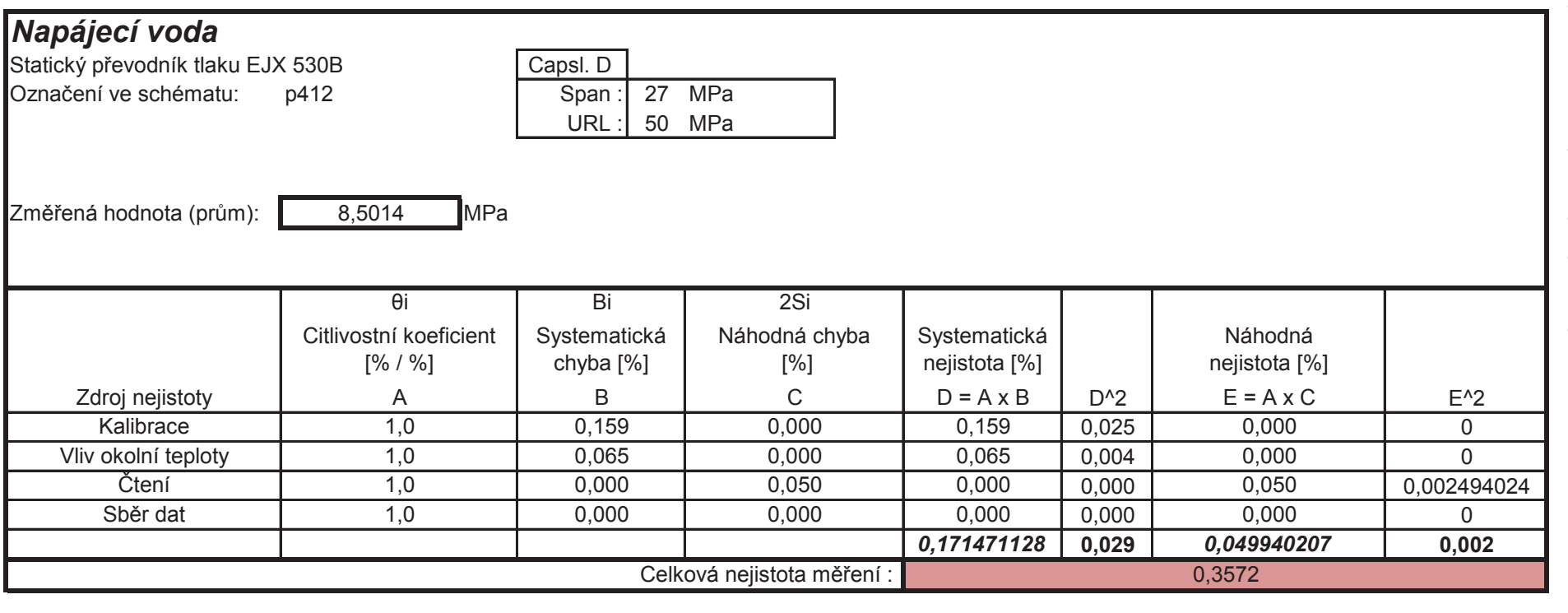

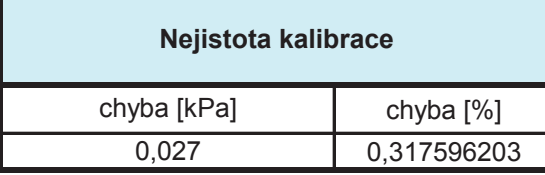

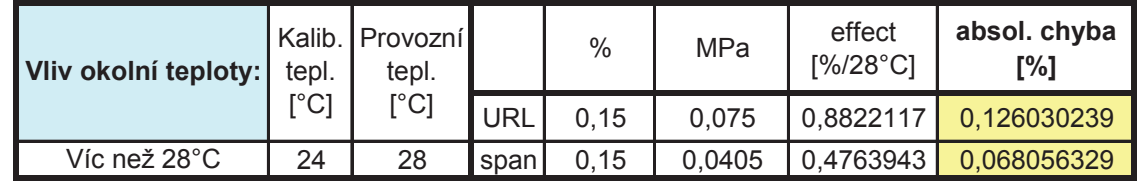

Tab. 11 - Celková nejistota měření statického tlaku napájecí vody

53

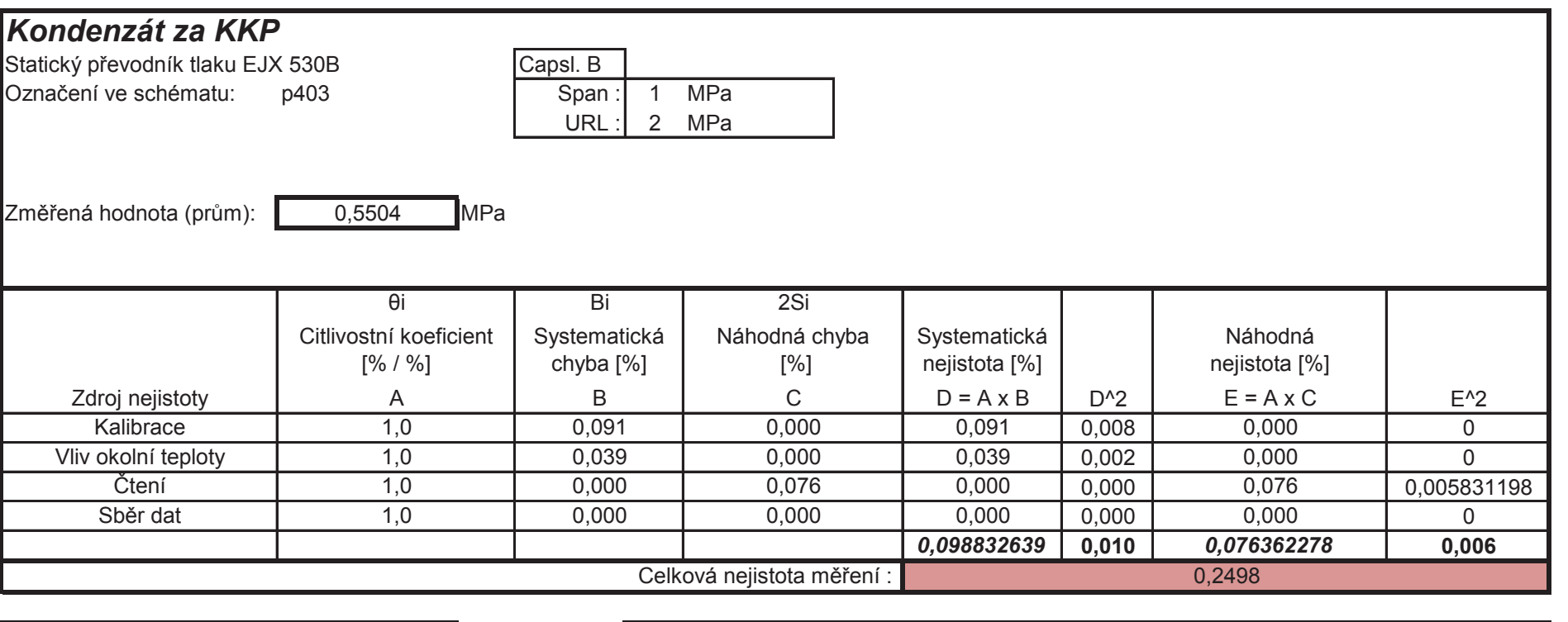

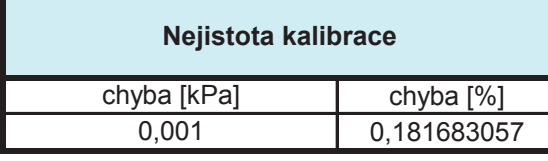

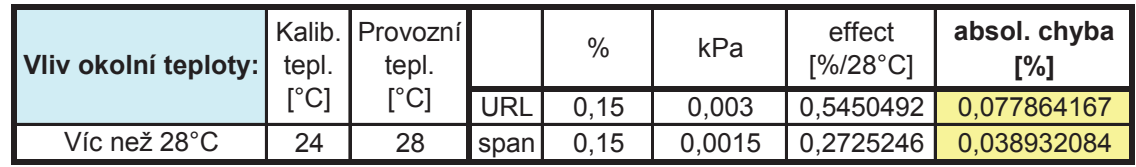

Tab. 12 - Celková nejistota měření statického tlaku kondenzátu za KKP

 $\tilde{\phantom{a}}$ 

54

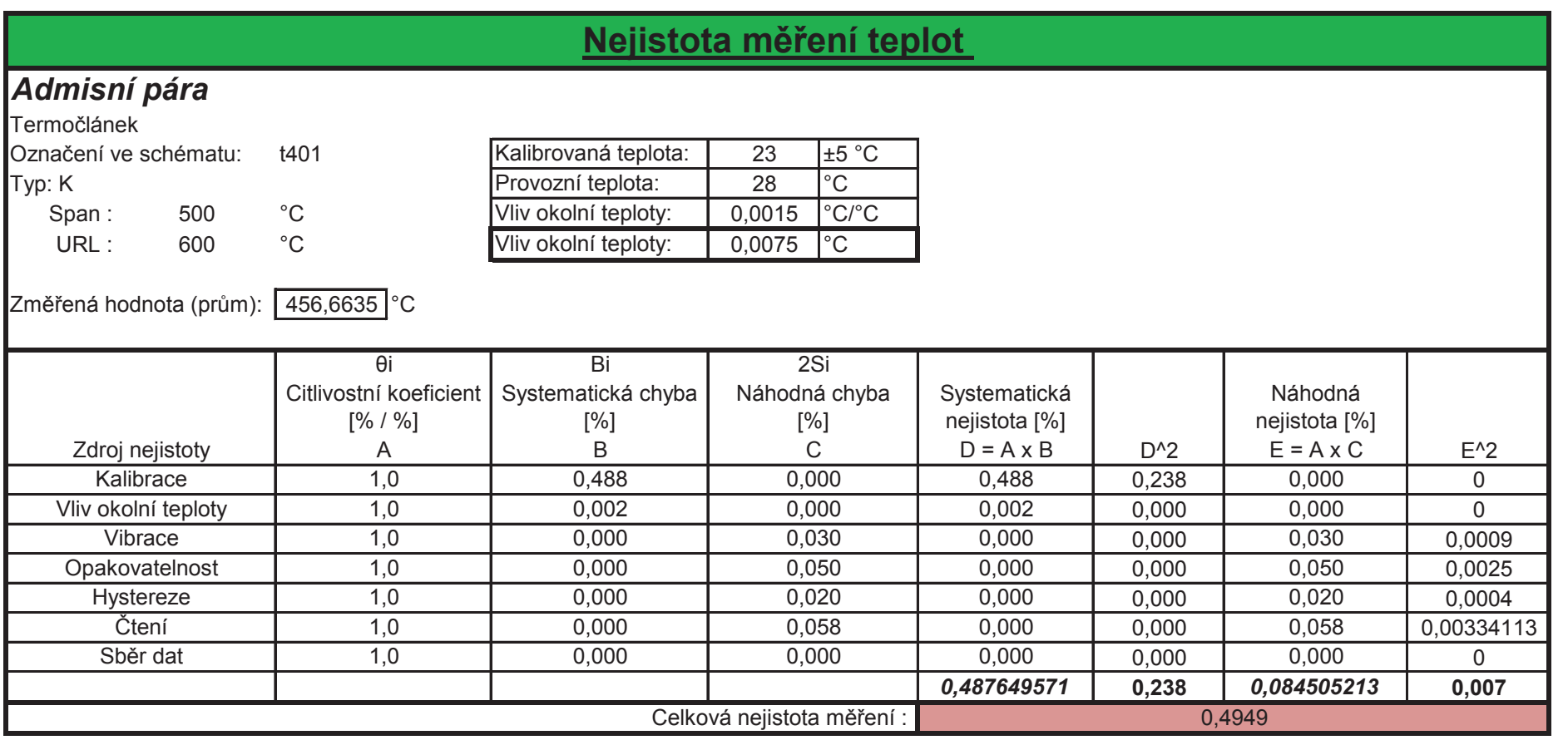

### Kalibrace teploměru

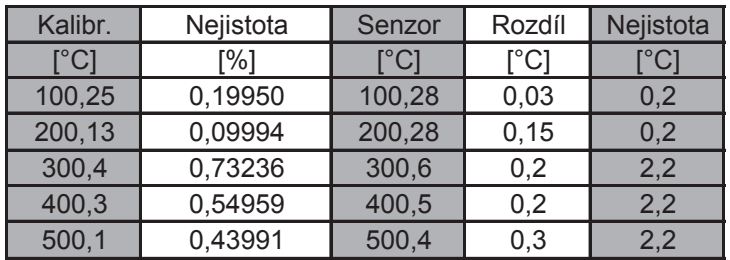

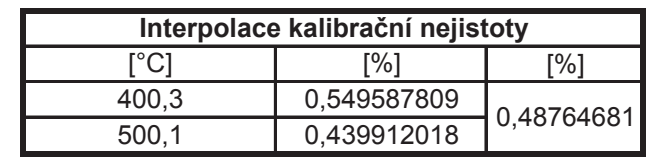

տ<br>տ

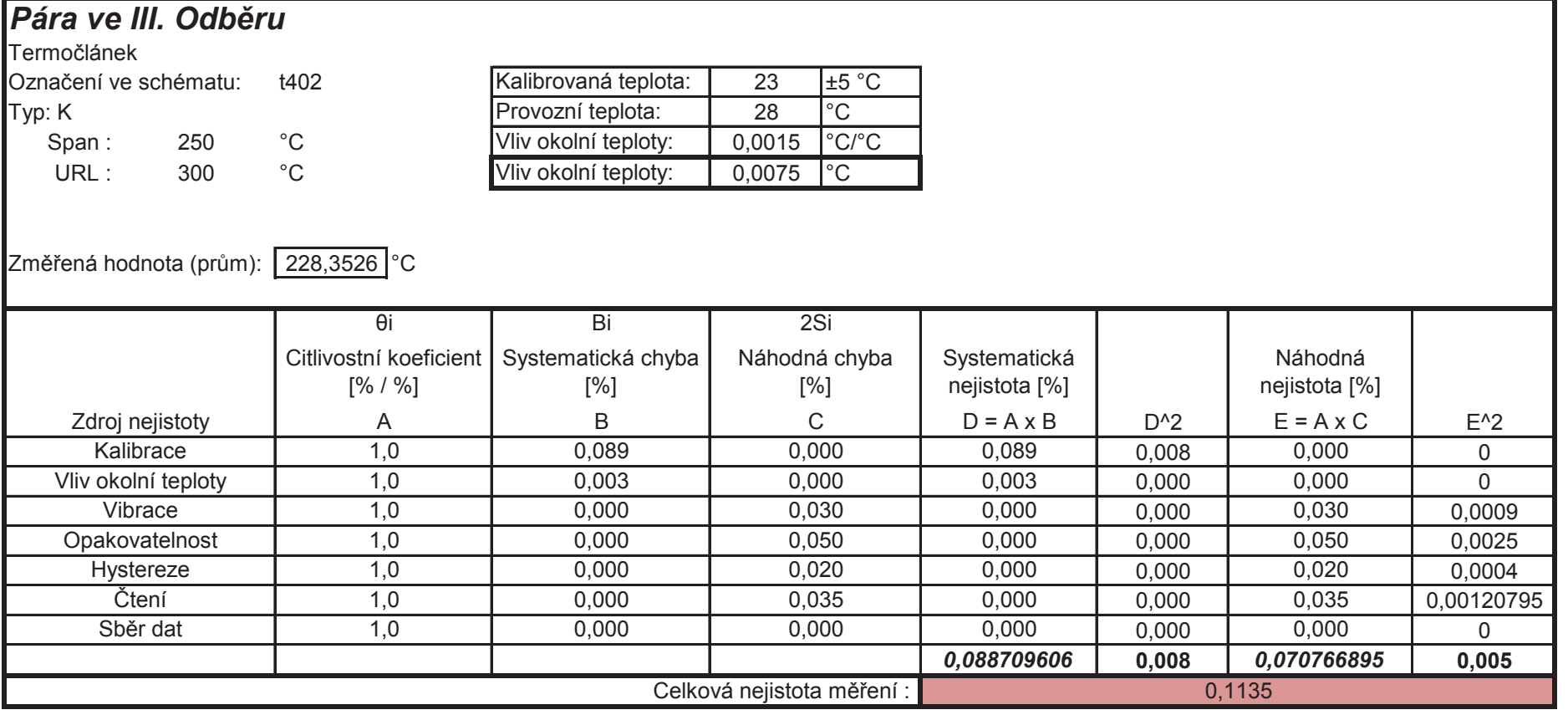

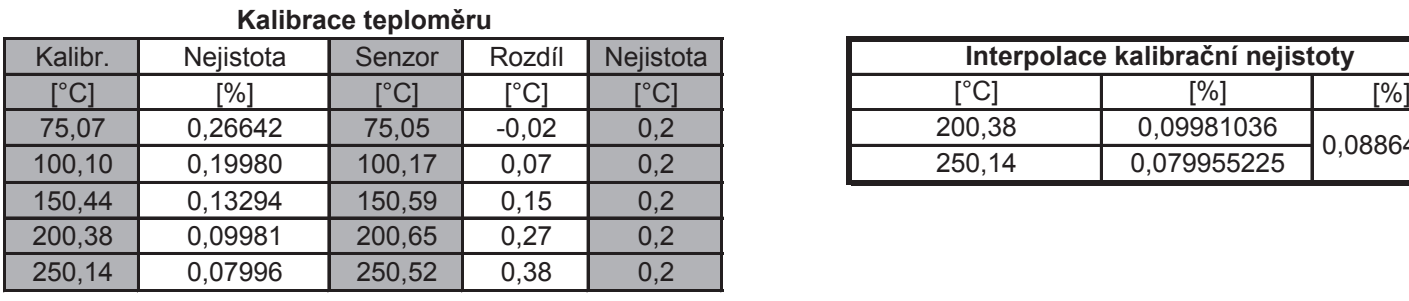

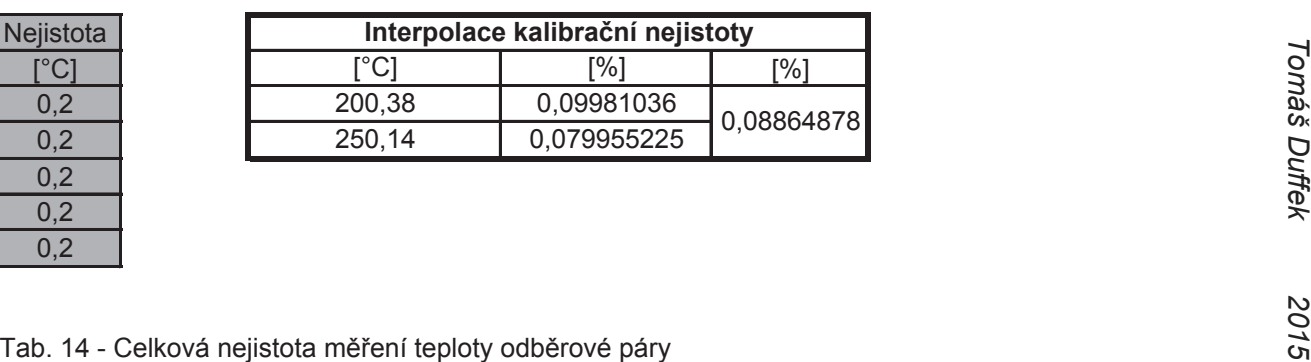

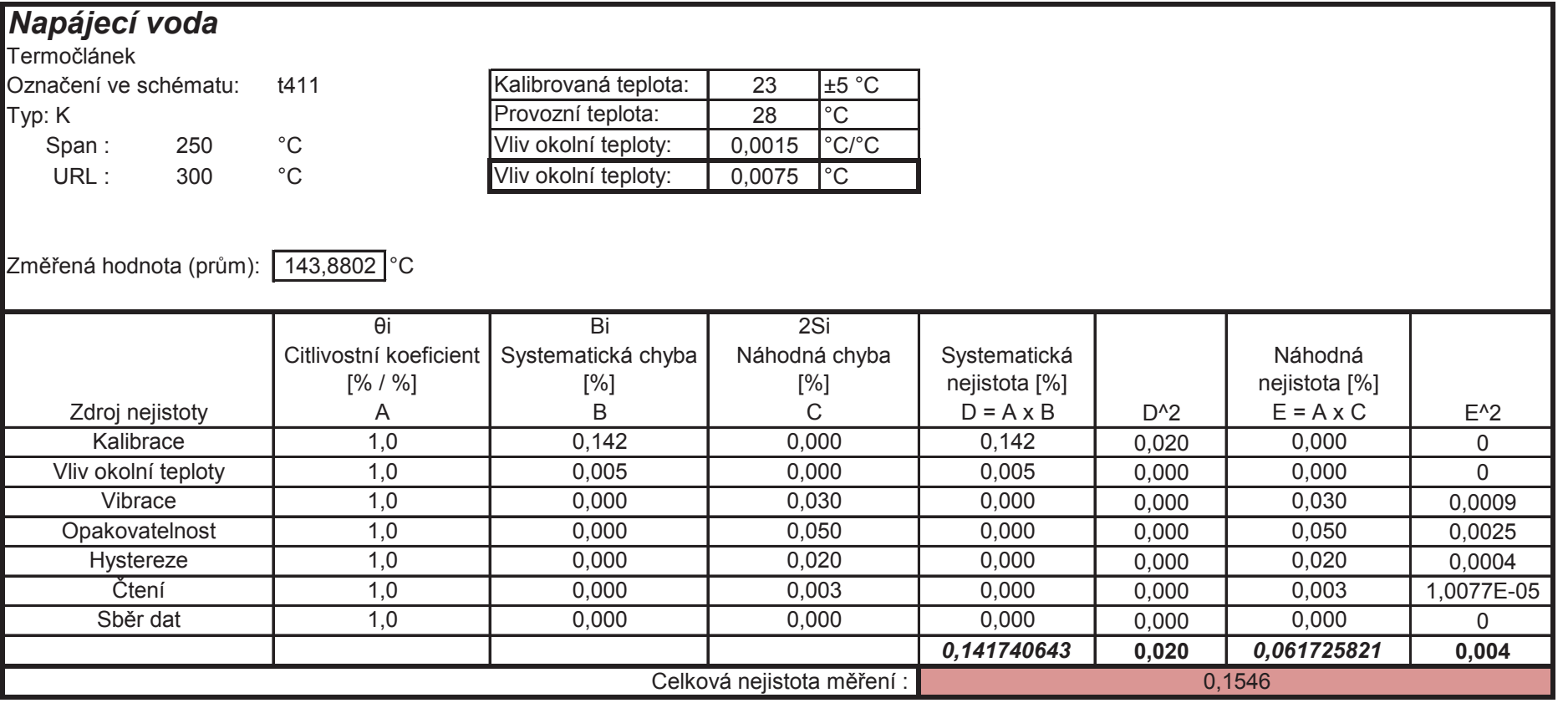

### Kalibrace teploměru

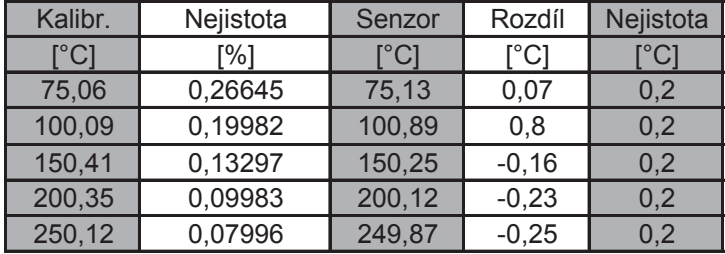

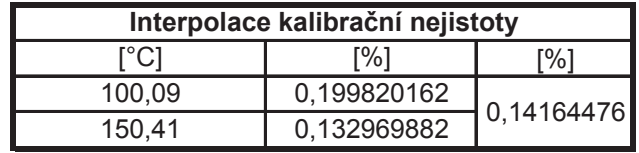

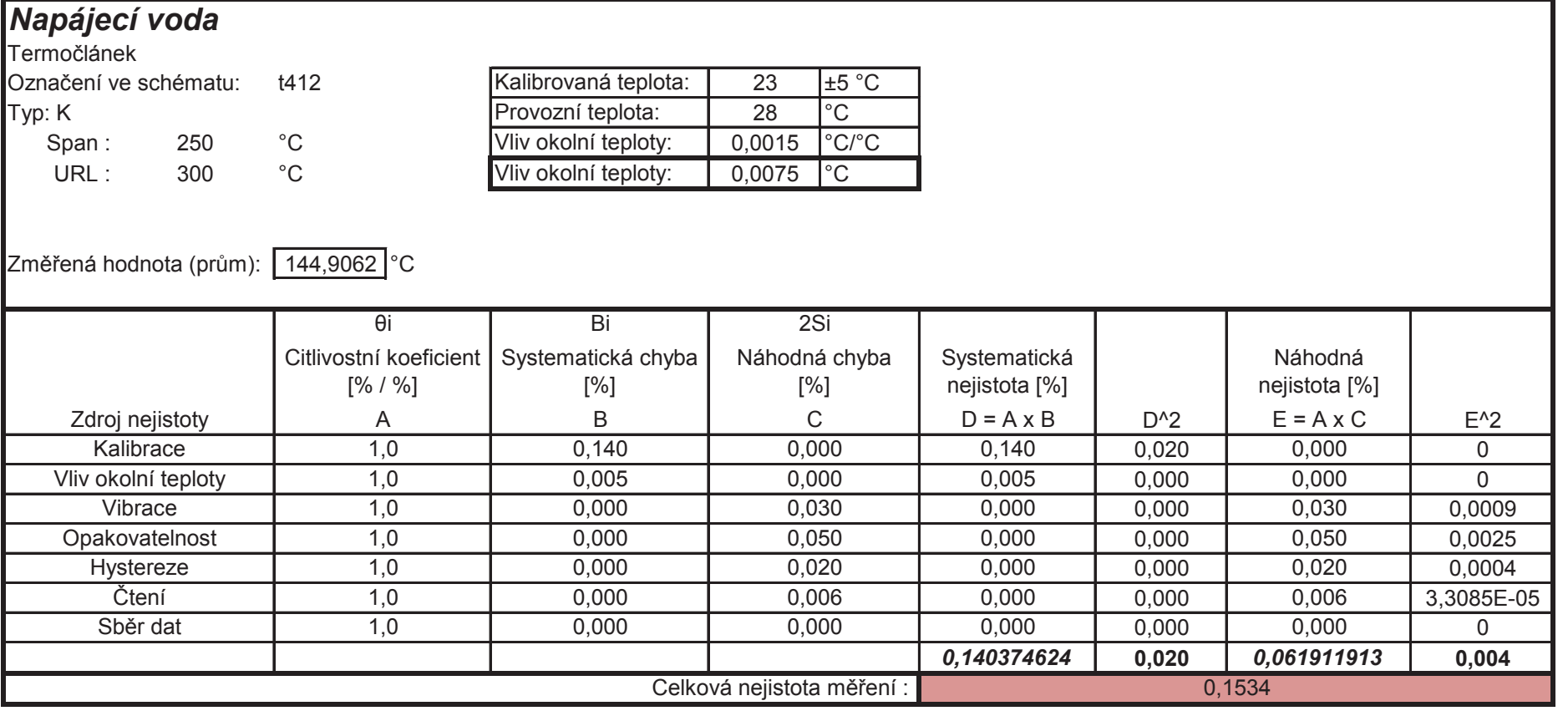

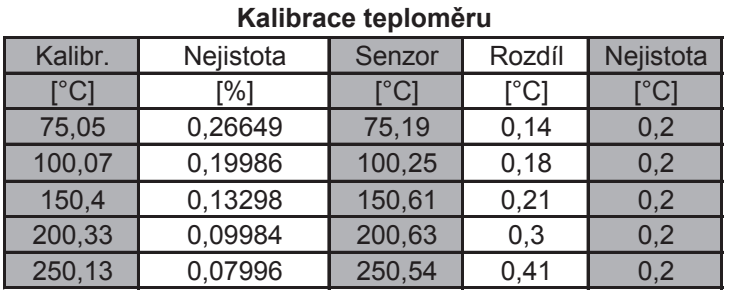

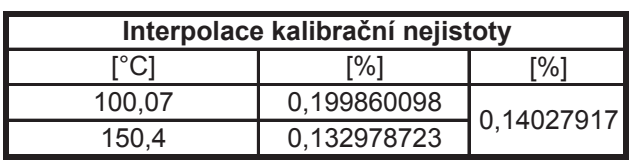

2015

 $\overline{57}$ 

88

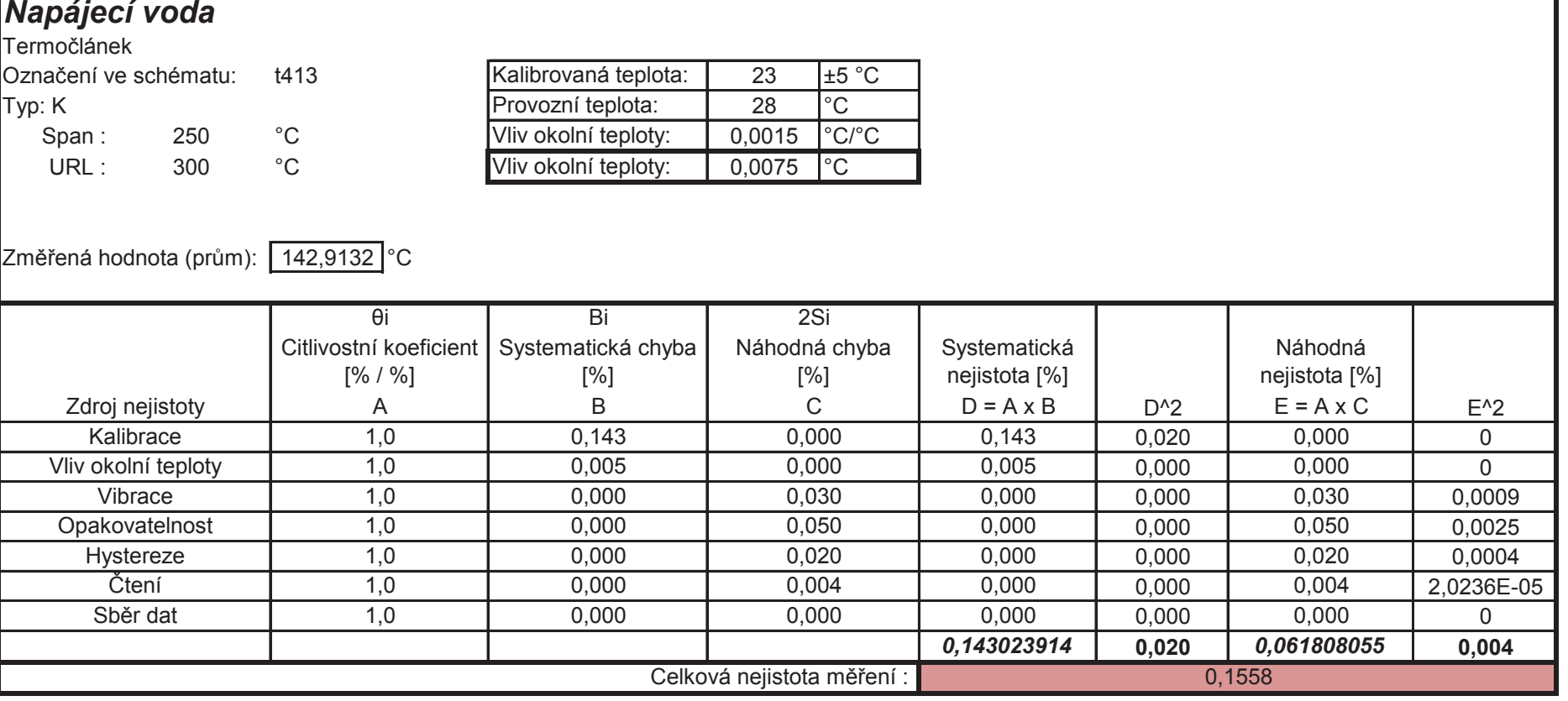

### Kalibrace teploměru

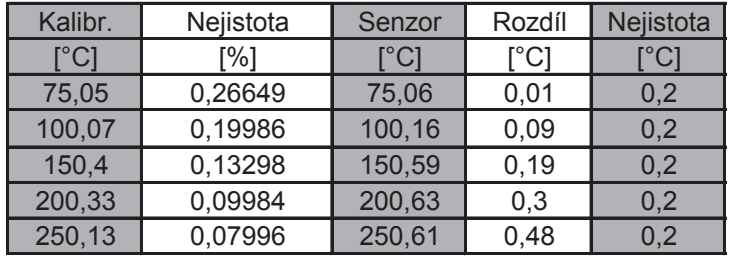

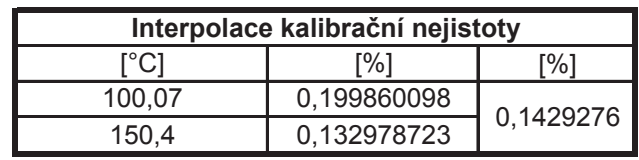

2015

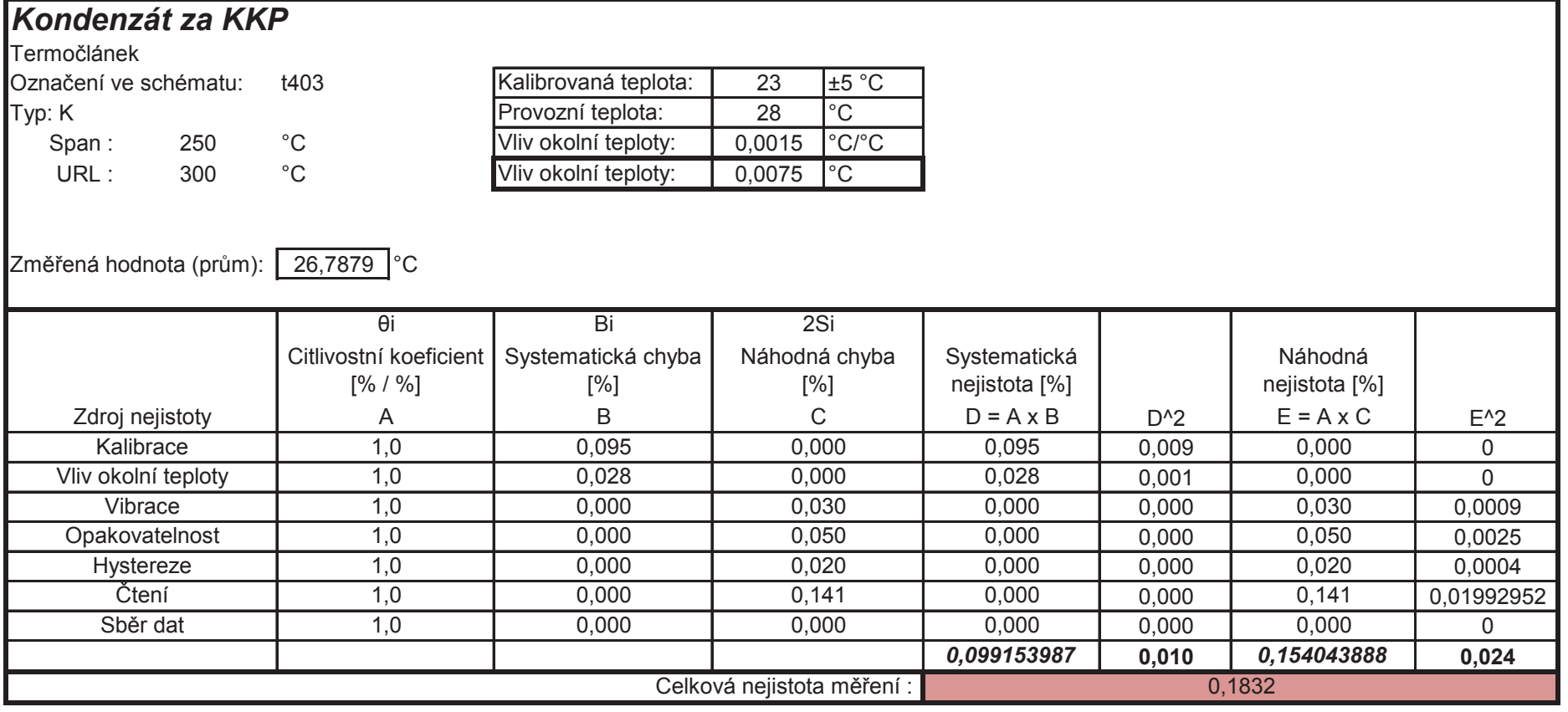

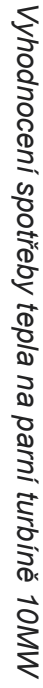

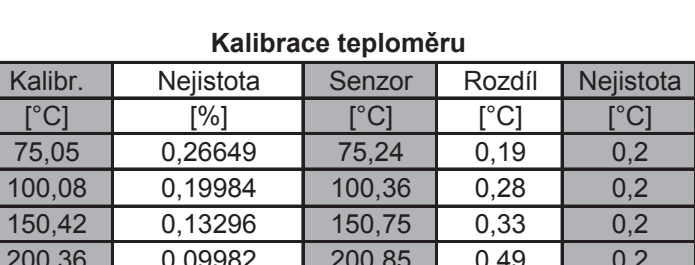

 $250,65$ 

 $0,53$ 

 $0,2$ 

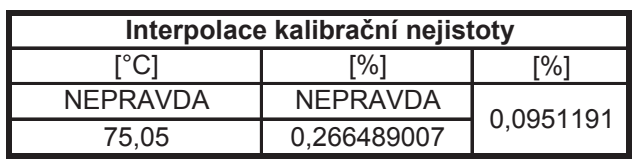

 $250,12$ 

0,07996

 $\overline{0}$ 

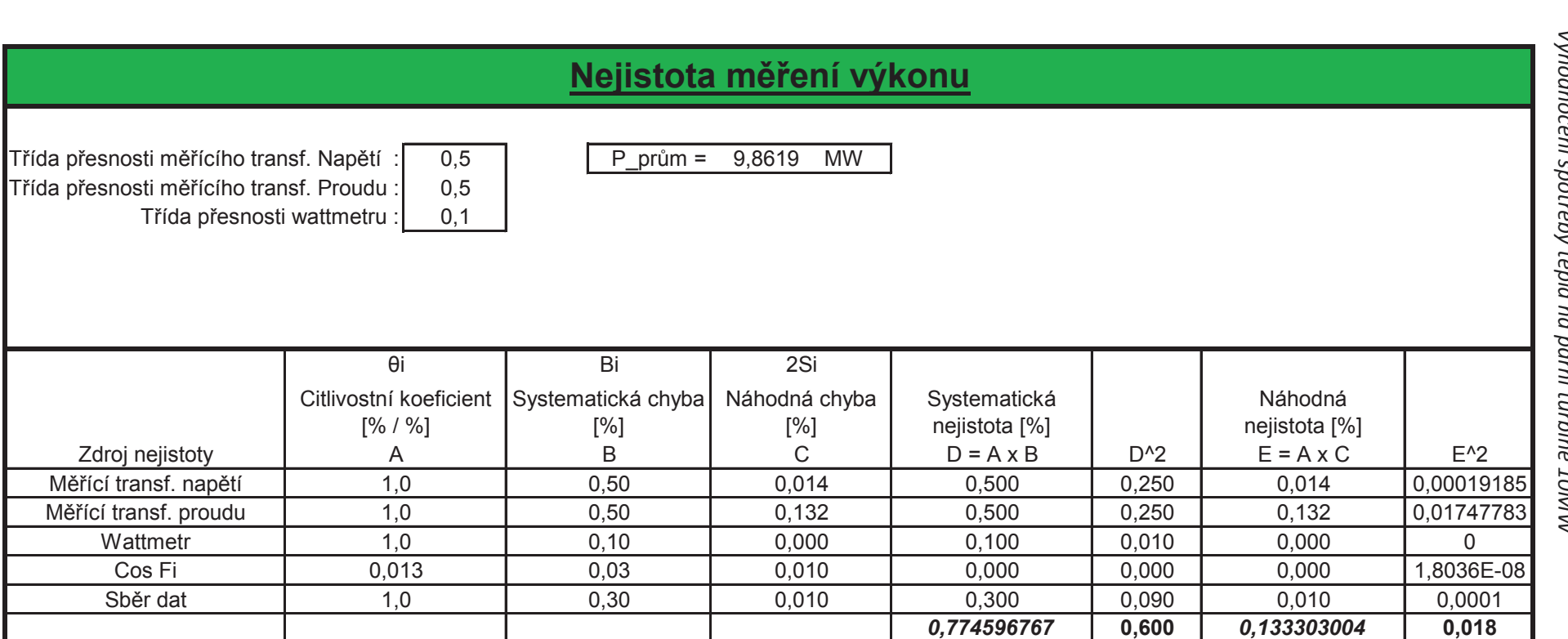

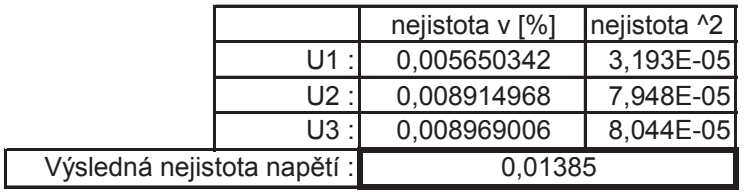

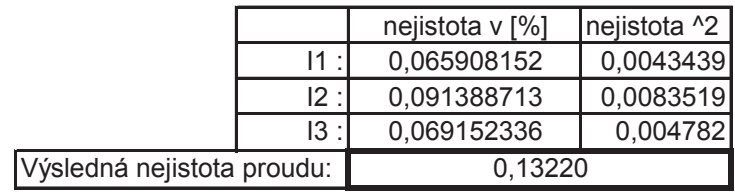

0,7860

Celková nejistota měření:

E1

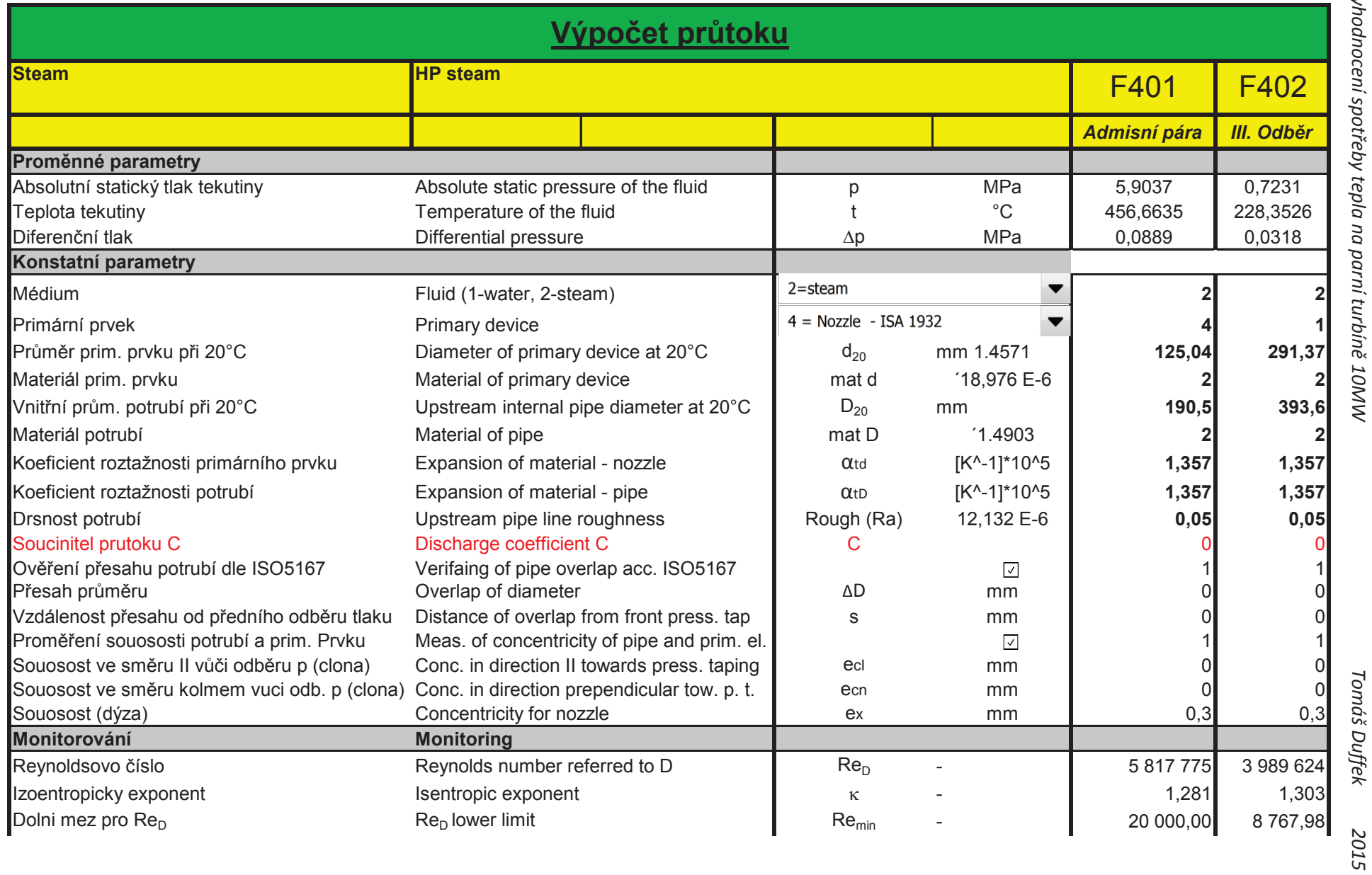

.

Tab. 20 - Výpočet průtoku (1. část)

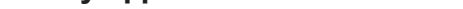

 $\tilde{\phantom{a}}$ 

**62** 

### $\sim$   $\sim$   $\sim$   $\sim$   $\sim$ . .  $\sim$   $\sim$   $\sim$   $\sim$   $\sim$

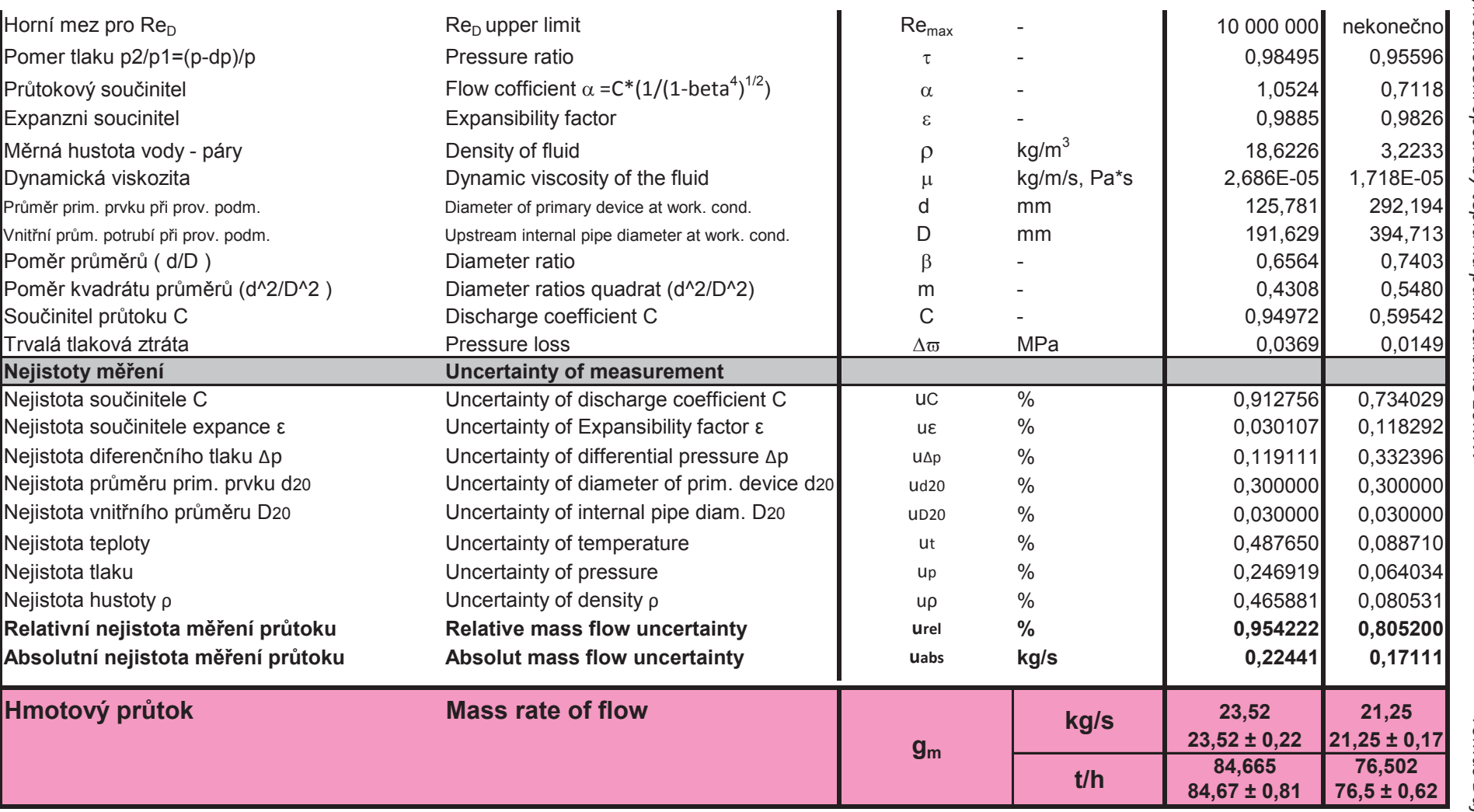

Tab. 21 - Výpočet průtoku (2. část)

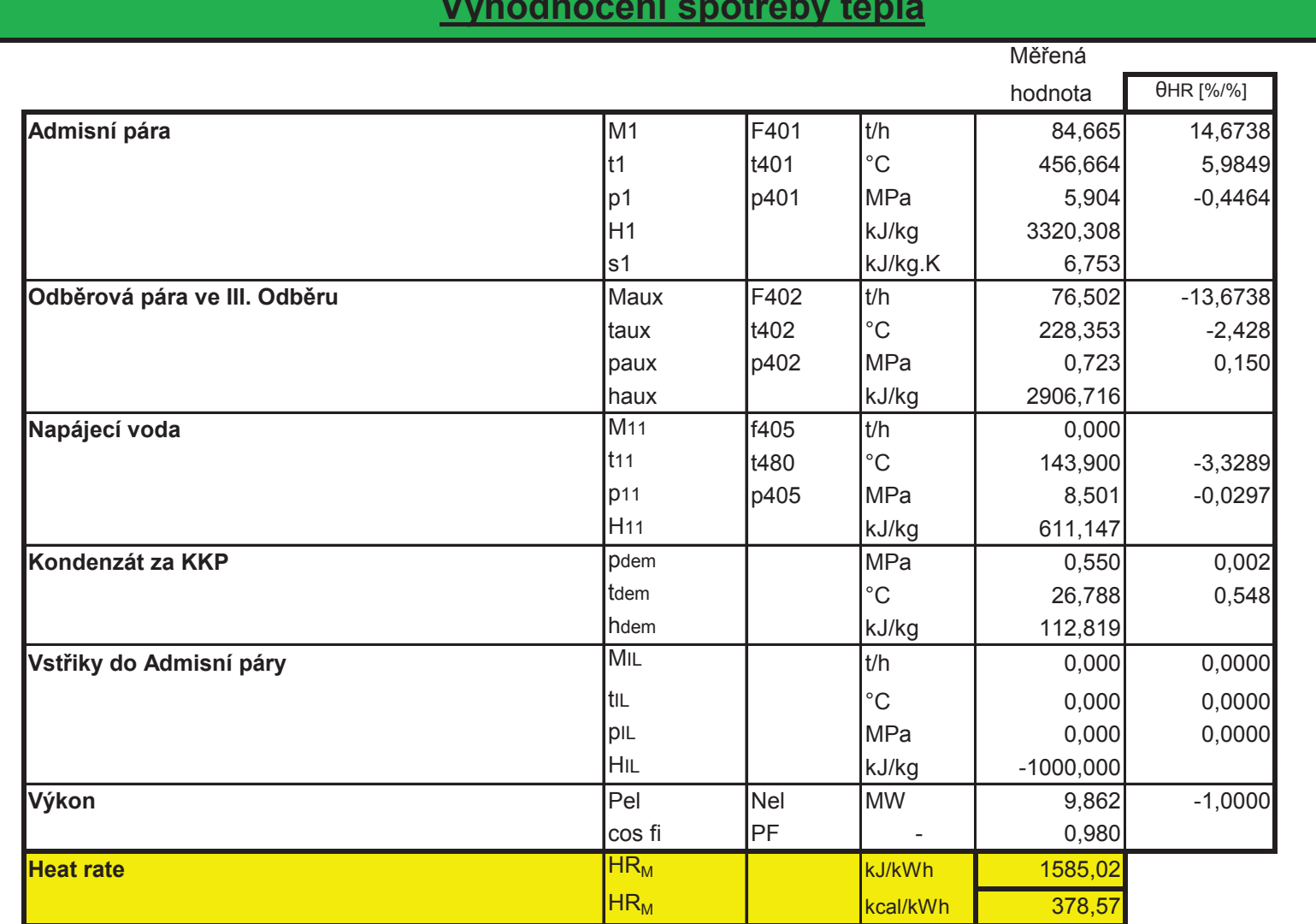

 $\mathbf{v}$ Jw.

. .

 $\sim$   $\sim$   $\sim$   $\sim$   $\sim$ 

 $\sim$   $\sim$   $\sim$   $\sim$   $\sim$ 

 $\tilde{\phantom{a}}$ 

 $\sim$   $\sim$ 

# **Citlivostní koeficienty**

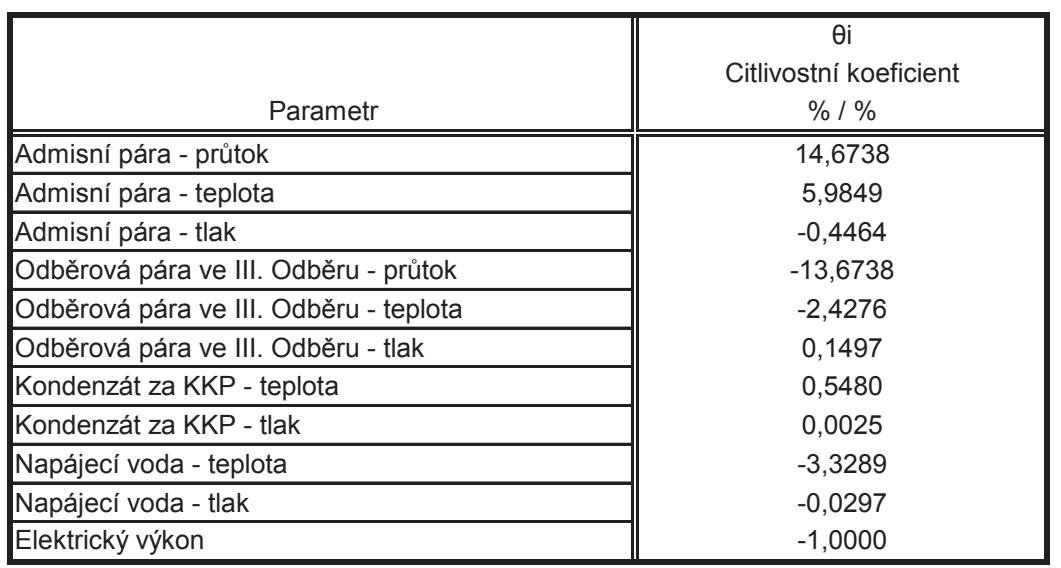

Tab. 23 - Vyčíslení koeficientů citlivosti

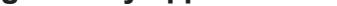

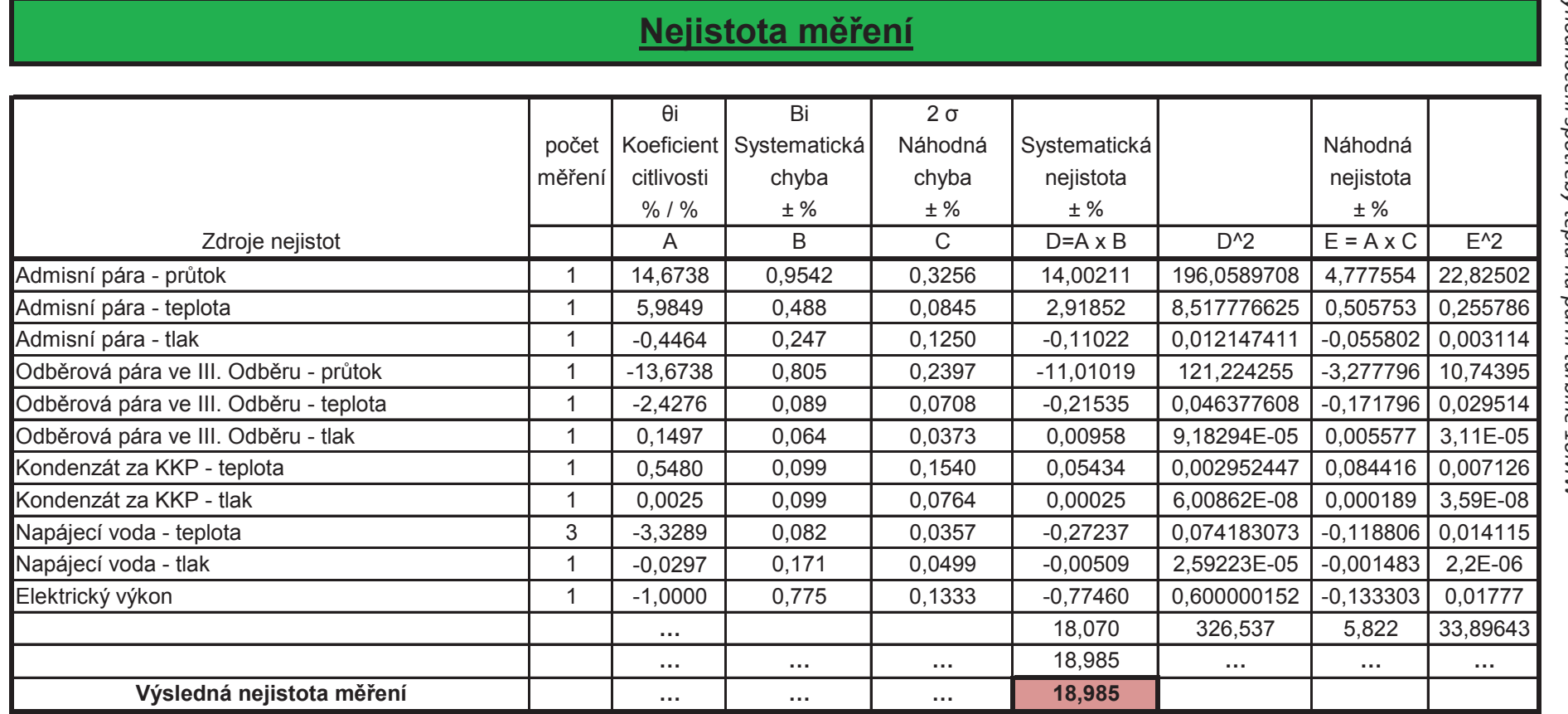

Tab. 24 - Výsledná nejistota měření

### **2.4 Závěr**

Podíváme-li se na tabulku (22) na straně 63, vidíme, že výsledná spotřeba tepla na měřeném zařízení nám vyšla **1 585,02 kJ/kWh**. To je číslo velice slušné a prakticky se moc neliší od teoretických předpokladů.

Podíváme-li se však na tabulku (24) na straně 65, nejspíše se ze začátku trochu zděsíme. V této tabulce je vyčíslena výsledná nejistota měření, která nám vyšla **± 18.9 %**. To je obrovské číslo, které je v této problematice absolutně nestandardní. Naštěstí pro to máme fyzikální a matematické vysvětlení.

Toto vysvětlení si ukážeme na obrázku (36). Na tomto obrázku je znázorněno jednoduché schéma našeho měřeného zařízení, s měřenými parametry v jednotlivých místech.

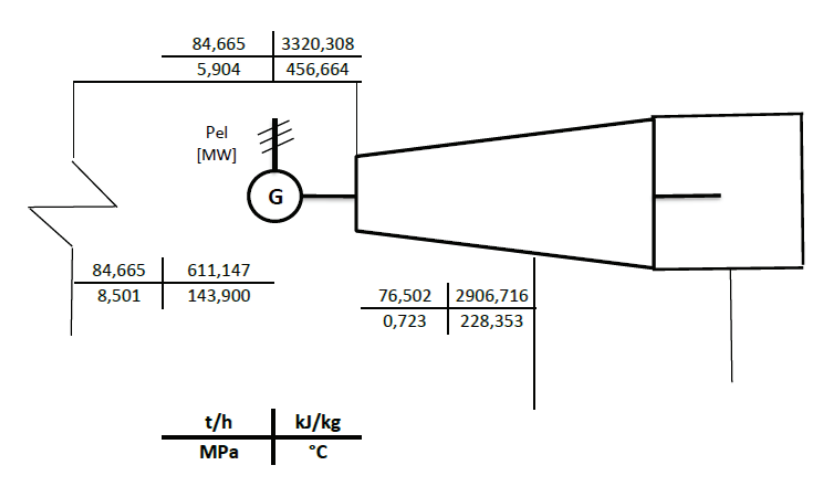

*Obr. 36 - Jednoduché schéma s měřenými parametry [vlastní zdroj]*

Podíváme-li se na tento obrázek pozorně, můžeme si všimnout zajímavých údajů. Na vstupu do turbíny máme průtok 84,7 t/h. Množství páry, které z turbíny vystupuje ve III. odběru je rovno 76,5 t/h, tudíž zbytkem turbíny projde pouze 8,2 t/h. Jinak řečeno, turbínu ve III. odběru opustí 90,3% celkového množství páry. Podle toho můžeme konstatovat, že měřené zařízení není určeno primárně k výrobě elektrické energie, ale spíše k vytápění nějaké přilehlé městské aglomerace. Pokud je tento odběr takhle veliký, má obrovský vliv na výslednou spotřebu tepla, respektive malá změna průtoku v tomto odběru způsobí velkou změnu spotřeby tepla. Pokud průtok v tomto odběru zvýšíme, nepůjde tolik páry do turbíny → menší výkon, pokud průtok v odběru naopak snížíme, dostane se víc páry do turbíny → vyšší výkon. Průtok páry v tomto odběru má tedy velký vliv, což nám dokazuje i tabulka citlivostních koeficientů (23) na straně 64, kde vidíme, že průtok páry ve III. odběru má po průtoku admisní páry druhý nejvyšší vliv.

Tuto problematiku jsem zde ještě detailněji rozebral. V tabulce (25) jsem postupně snižoval průtok páry ve III. odběru a sledoval jsem změnu citlivostních koeficientů a výslednou nejistotu měření. Tyto závislosti jsem následně zpracoval i graficky, viz obrázky (37) a (38). Z obrázků je pak patrné, že při takto velkém odběru je nejistota měření ± 18,98 % odpovídající a že při postupném snižování průtoku páry ve III. odběru by se nám výsledná nejistota měření rapidně snižovala.

### Průtok admisní páry: 84,665 t/h

Průtok páry ve III. odběru: 76,502 t/h

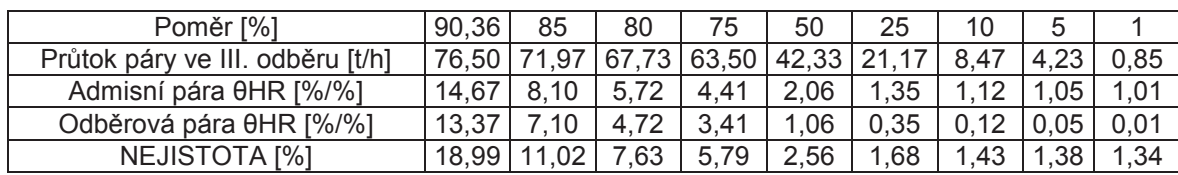

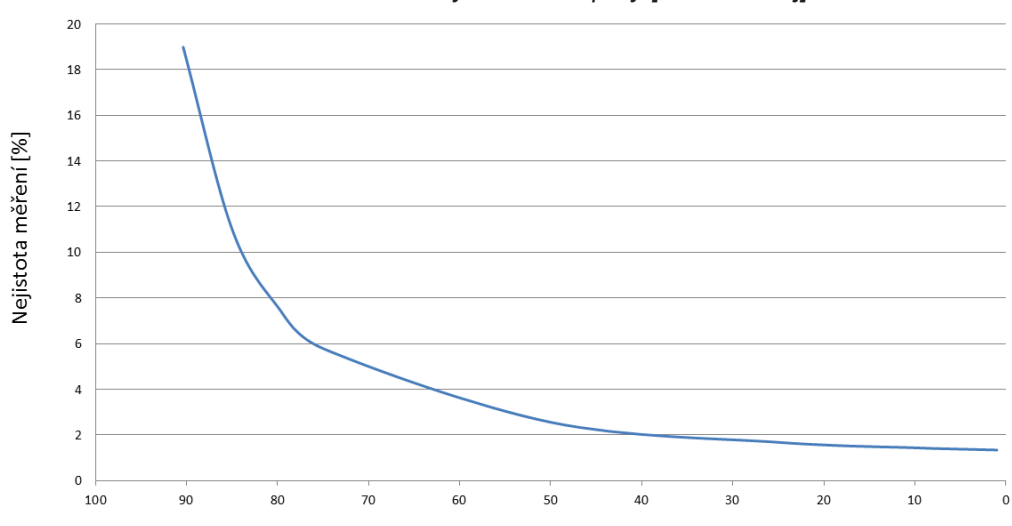

### *Tab. 25 - Vliv změny odběrové páry [vlastní zdroj]*

*Obr. 37 - Graf závislosti výsledné nejistoty měření na poměru odběrové a admisní páry [vlastní zdroj]*

Poměr odběrové a admisní páry [%]

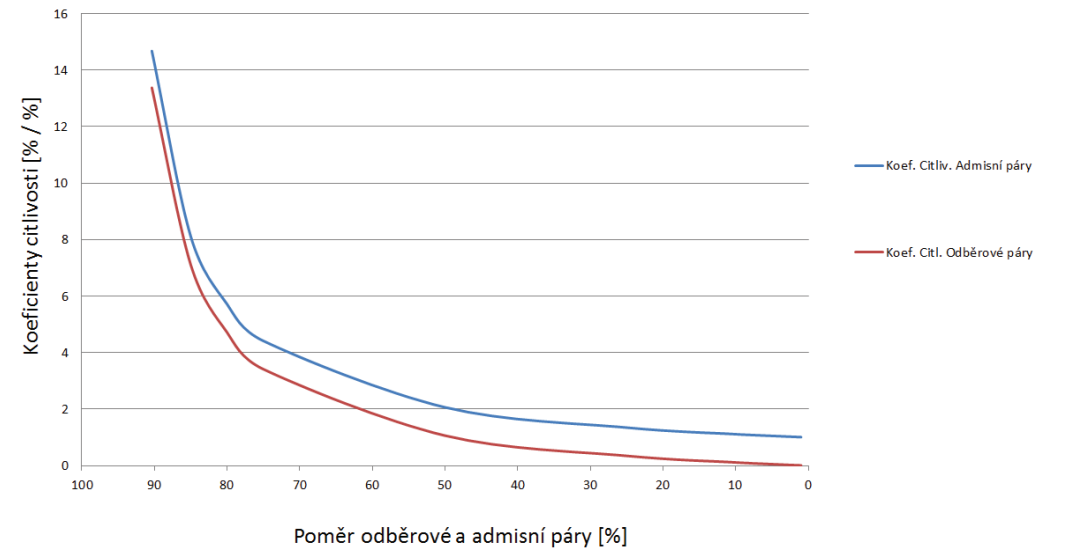

*Obr. 38 - Graf závislosti citlivostních koeficientů na poměru odběrové a admisní páry [vlastní zdroj]*

Naším cílem bylo kromě změření spotřeby tepla a vyčíslení nejistoty měřící smyčky také otestování funkčnosti celého bezdrátového měřícího systému. Funkčnost měřícího systému jsme při měření dostatečně otestovali a můžeme tak konstatovat, že bezdrátový měřící systém od firmy Yokogawa Corporation **bez problémů funguje** i v hustých potrubních sítích, v jakých bylo naše měření realizováno.

## **Seznam použité literatury a informačních zdrojů**

- *[1]* Měření tlaku. In: JSP *[online].* 21. 6. 2009 [cit. 2015-03-24]. *Dostupné z: http://www.jsp.cz/files/uvod.pdf*
- *[2]* Měření tlaku. *In: Wikipedia: the free encyclopedia [online]. San Francisco (CA): Wikimedia Foundation,* 2001-1015 [cit. 2015-03-26]. *Dostupné z:http://cs.wikipedia.org/wiki/M%%C5%AD\_tlaku*
- *[3] YOKOGAWA [online]. 1994 2015 [cit. 2015-03-26]. Dostupné z: http://www.yokogawa.com/us/index.htm*
- *[4]* KADLEC, Karel. *Snímače tlaku. Snímače tlaku – principy, vlastnosti a použití [online].* 2007, č. 7 [cit. 2015-03-26]. *Dostupné z: http://automa.cz/download/automa/2007/au100723.pdf*
- *[5]* Tlakové převodníky. *Krystalický rezonátor. 2011, č. 15. Dostupné z: http://www.odbornecasopisy.cz/?id\_document=32414*
- *[6]* YOKOGAWA. *Převodník tlaku EJX110B [online].* 1994 2015 [cit. 2015-03-26]. *Dostupné z: http://www.yokogawa.com/us/products/field-instruments/wireless-field-networks/wireless-pressuretransmitters/ejx110b.htm*
- *[7]* Advanced Diagnostic. YOKOGAWA CORPORATION OF AMERICA. *Advanced Diagnostic Functions of EJX Series Differential Pressure [online].* 1994 - 2015 [cit. 2015-03-26]. Dostupné z: *http://www.yokogawa.com/us/technical-library/white-papers/advanced-diagnostic-functions-of-ejxseries-differential-pressure-pressure-transmitters.htm*
- *[8]* Teplota. *In: Wikipedia: the free encyclopedia [online]. San Francisco (CA): Wikimedia Foundation,*  2001 - 2014, 19. 11. 2014 [cit. 2015-03-26*]. Dostupné z: http://cs.wikipedia.org/wiki/Teplota*
- *[9]* REICHL, Jaroslav a Martin VŠETIČKA*. Teplota a její měření. In: Encyklopedie fyziky [online].* 2007 [cit. 2015-03-26*]. Dostupné z: http://fyzika.jreichl.com/main.article/print/570-teplota-a-jeji-mereni*
- *[10]* DOSKOČIL, Lukáš. *Postup při garančních testech parní turbíny. Plzeň, 2013. Dostupné z: https://otik.uk.zcu.cz/bitstream/handle/11025/10080/Postup\_mereni\_pri\_garancnich\_testech\_parni\_tur biny.pdf?sequence=1. Diplomová práce. Západočeská univerzita.*
- *[11]* SEDLÁK, Kamil. *Odhad nejistot měření teploty při uvažování celého měřicího řetězce. ODPOROVÉ PLATINOVÉ TEPLOMĚRY PT100.* 2014, č. 10, s. 38.
- *[12]* JSP. Měření teploty *[online]. 2010* [cit. 2015-03-26]. *Dostupné z: http://www.jsp.cz/teplota/*
- *[13]* SEDLÁK, Kamil. *Odhad nejistot měření teploty při uvažování celého měřicího řetězce. Termočlánky T, E, J, K, N. 2014, č. 10, s. 38.*
- *[14]* YOKOGAWA. YTMX580 *Multi-input Temperature Transmitter Yokogawa Technical Report English Edition Vol.55 No.2 (2012) YTMX580 Multi-input Temperature Transmitter [online].* 2006 [cit. 2015- 03-26]. *Dostupné z: https://www.yokogawa.com/rd/pdf/TR/rd-te-r05502-006.pdf*
- *[15]* JSP E-SHOP. *JSP [online]. 2000 [cit. 2015-03-26]. Dostupné z: http://www.jspshop.cz/znacka/jsp/*
- *[16] ORLÍKOVÁ, Soňa. Měření průtoku tekutin principy průtokoměrů [online].* VUT Brno, 2001 [cit. 2015-03-26]. *Dostupné z: http://www.elektrorevue.cz/clanky/01049/index.html*
- *[17]* KOLDER, Vladimír. YOKOGAWA*. Bezdrátová ústředna pro snímání teplot a tlaků.* 2013, č. 2.
- *[18]* SEDLÁK, Kamil. *Odhad nejistot měření teploty při uvažování celého měřicího řetězce. ODHAD NEJISTOTY MĚŘENÍ.* 2014, č. 10, s. 38.
- *[19]* ČSN EN 60953-2*. Pravidla pro tepelné přejímací zkoušky parních turbín Část 2: Metoda B Široký rozsah přesnosti pro různé typy a velikosti turbín.* Český normalizační institut, 1998.
- *[20]* AUTOMA. *Snímače a převodníky. Snímače tlaku – principy, vlastnosti a použití.* 2007, č. 7.
- *[21]* AUTOMA*. Nejistoty v měření II: nejistoty přímých měření.* 2001, č. 10.
- *[22] ČSN EN ISO 5167-2. Měření průtoku tekutin pomocné snímačů diferenčního tlaku vložených do zcela zaplněného potrubí kruhového průřezu: Část 2: Clony.* Český normalizační institut, Listopad 2003.
- *[23]* Clony a dýzy. 2008. *Centrické clony s komorovým odběrem tlakové diference [online].* [cit. 2015-05- 10]. Dostupné *z: http://www.mattech.cz/cs/clony*

# **Seznam obrázků**

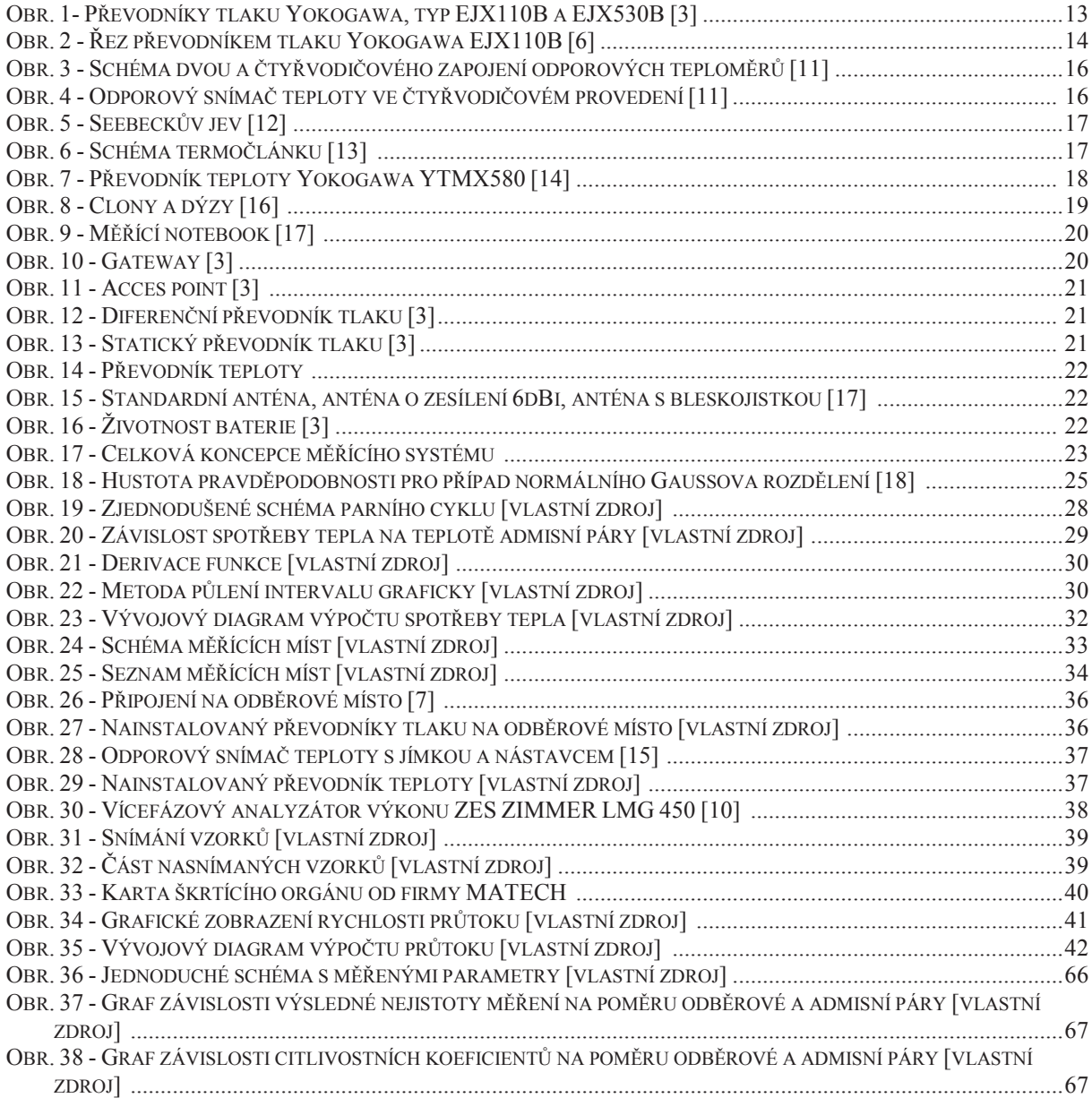

# **Přílohy**

- Příloha A Schéma měřících míst
- Příloha B Seznam měřících míst
- Příloha C Naměřená data (CD ROM)

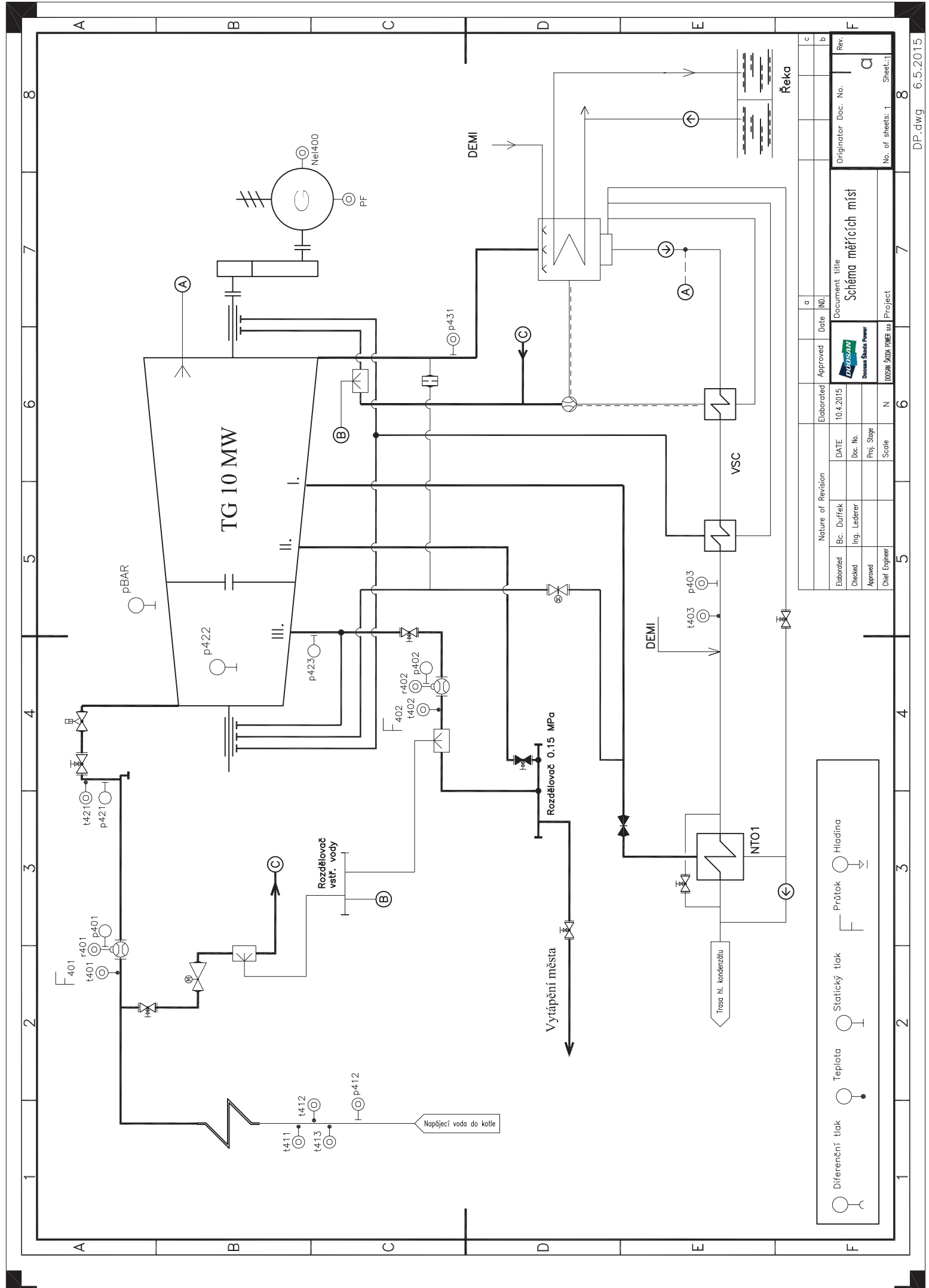

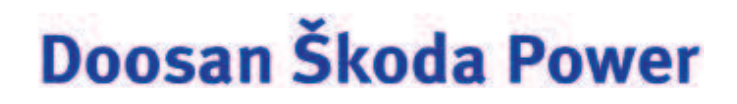

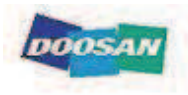

### Diplomová práce

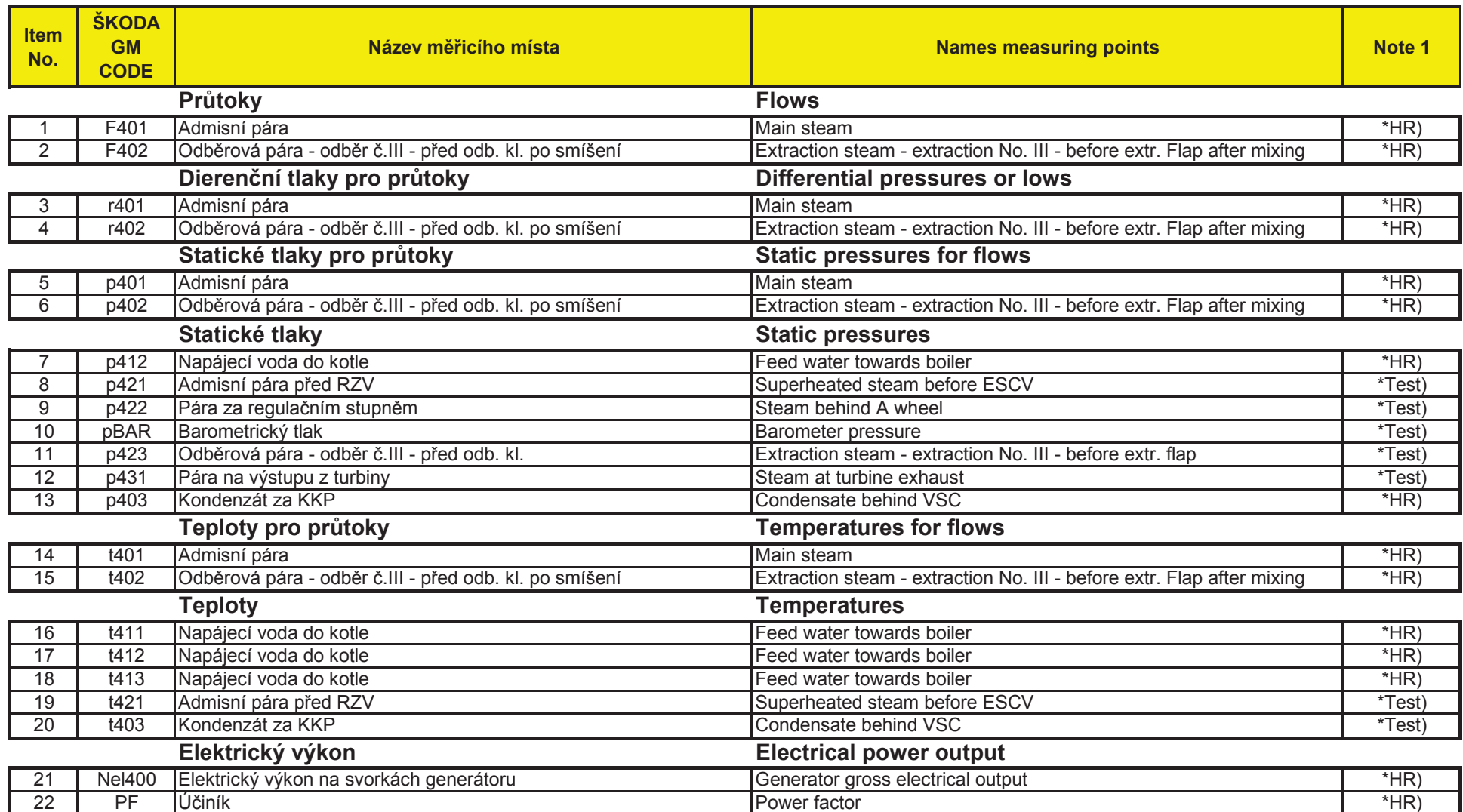